### **RANCANG BANGUN APLIKASI PENGINDENTIFIKASI PENCURIAN ARGOMETER PADA JASA TRANSPORTASI TAKSI MENGGUNAKAN PARAMETER STANDART EFFISIENSI**

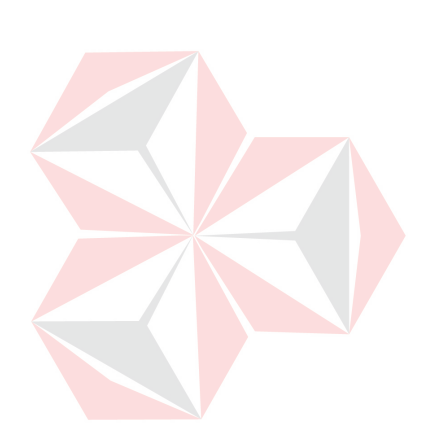

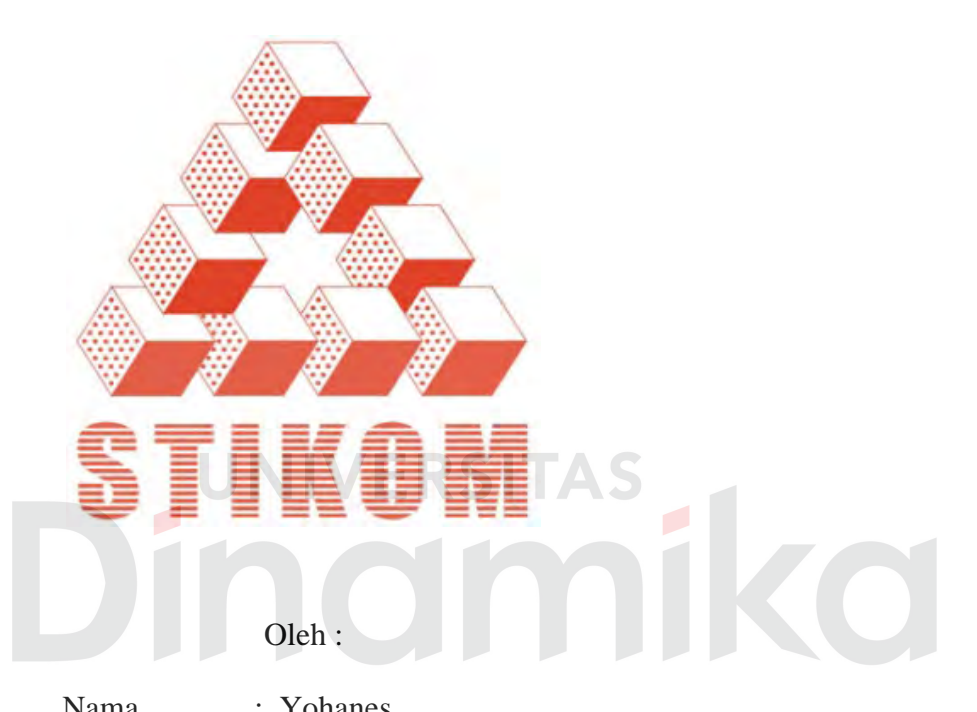

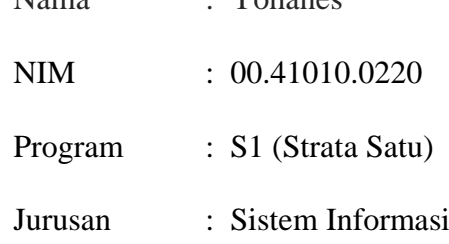

### **SEKOLAH TINGGI**

### **MANAJEMEN INFORMATIKA & TEKNIK KOMPUTER**

### **SURABAYA**

**2007** 

### **RANCANG BANGUN APLIKASI PENGINDENTIFIKASI PENCURIAN ARGOMETER PADA JASA TRANSPORTASI TAKSI MENGGUNAKAN PARAMETER STANDART EFFISIENSI**

### **SKRIPSI**

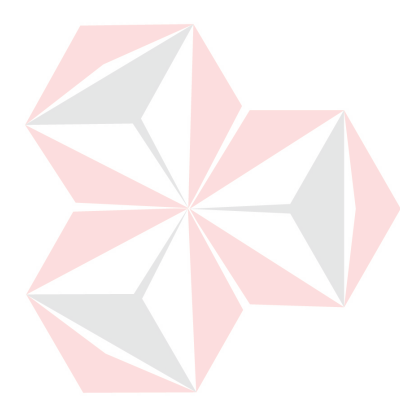

Diajukan sebagai salah satu syarat untuk menyelesaikan

Program Sarjana Komputer

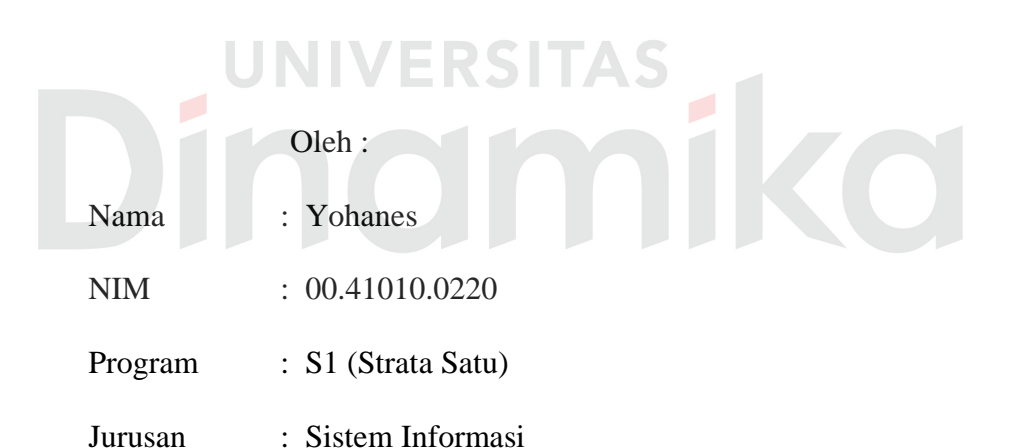

### **SEKOLAH TINGGI**

### **MANAJEMEN INFORMATIKA & TEKNIK KOMPUTER**

### **SURABAYA**

**2007** 

### **RANCANG BANGUN APLIKASI PENGINDENTIFIKASI PENCURIAN ARGOMETER PADA JASA TRANSPORTASI TAKSI MENGGUNAKAN PARAMETER STANDART EFFISIENSI**

Disusun Oleh :

**Nama : Yohanes NIM : 00.41010.0220**

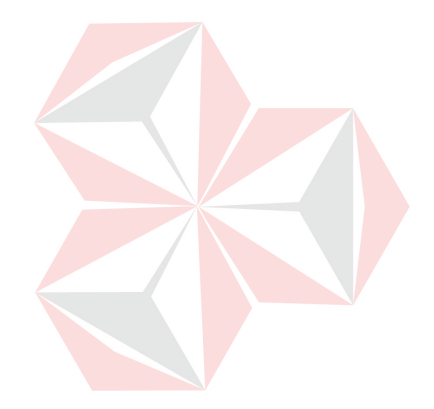

**Telah diperiksa, diuji dan disetujui:** 

ST

Surabaya, Agustus 2007

Wakil Ketua Bidang Akademik

Pembimbing I

Drs. Antok Supriyanto, M.MT NIDN 0726106201

Drs. Antok Supriyanto, M.MT NIDN 0726106201

**SEKOLAH TINGGI MANAJEMEN INFORMATIKA & TEKNIK KOMPUTER SURABAYA**

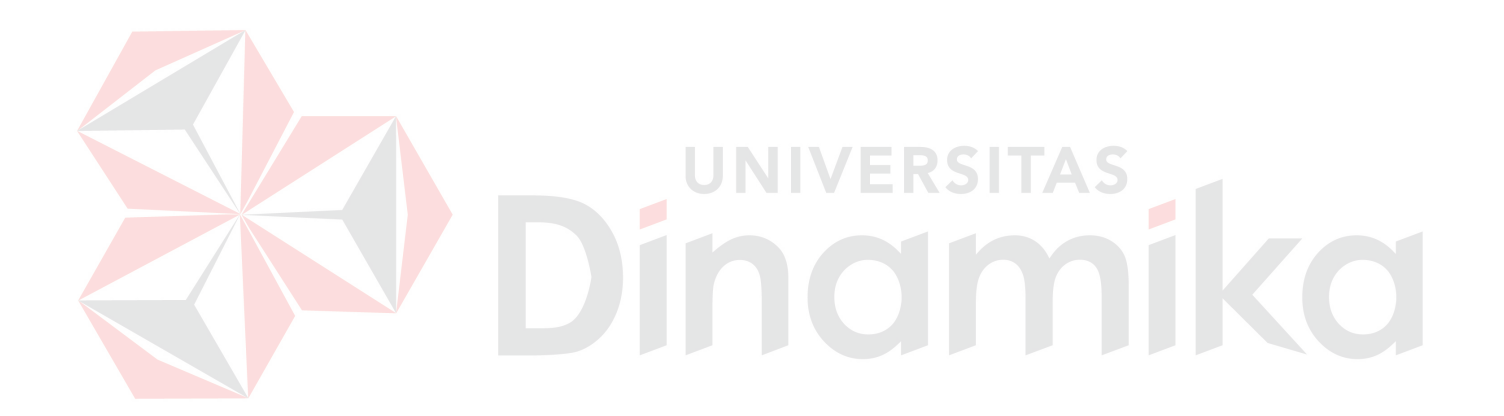

### *Semua berawal dari keterbatasan*

*Tugas kita adalah berusaha memperlebar keterbatasan tersebut Menjadi sebuah kesuksesan...* 

*Karena dalam hidup senantiasa penuh perjuangan, pengorbanan dan cinta*

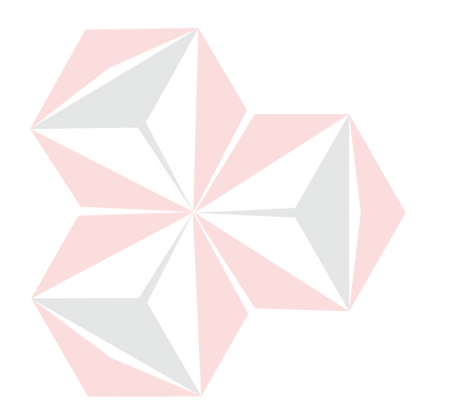

Ku persembahkan kepada Papa, Mama & Saudaraku Keluarga Besar Banjarmasin **TAS**  $\mathbf{H}$ Keluarga di Surabaya O Semua Teman Kost Semampir

### **ABSTRAKSI**

Dengan menurunnya minat masyarakat terhadap jasa taksi, menyebabkan 2 elemen yang berhubungan dengan jasa layanan taksi mengalami dampak yang sangat signifikan. Elemen tersebut adalah Pengusaha Taksi dan Pengemudi Taksi.

Dari sisi operator taksi dengan kenaikan biaya bensin menyebabkan biaya operasional taksi semakin melambung tinggi. Untuk mengatasi permasalahan yang dihadapi, pengemudi banyak yang melakukan tindakan yang menyimpang dari aturan yang dibuat. Tindakan tersebut adalah menjalankan taksi tanpa menghidupkan argometer. Untuk mengontrol pengemudi taksi tersebut selama ini para operator taksi kebanyakkan mengontrol dengan menerjunkan langsung petugas di lapangan.

Dengan adanya sistem pengindentifikasian ini tingkat pencurian pada argometer dapat ditekan seminimal mungkin sehingga pihak manajemen perusahaan dapat mengetahui adanya pencurian argometer dengan cepat dan dapat mengambil tindakan guna menanggulangi adanya kecurangan yang dilakukan sopir.

Dengan menggunakan Standart Effisiensi aplikasi "Rancang Bangun Pengindentifikasi Pencurian Argometer Pada Jasa Transportasi Taksi menggunakan Parameter Standart Effisiensi" telah ditempuh/diuji coba dengan menggunakan data dari perusahaan taksi sehingga diperoleh hasil 45% sopir melakukan kecurangan.

vi

### **KATA PENGANTAR**

Puji syukur kepada Tuhan Yang Maha Kuasa atas rahmat-Nya yang dilimpahkan sehingga penulis dapat menyelesaikan Tugas Akhir yang merupakan persyaratan dalam menyelesaikan Program Studi Strata Satu di Sekolah Tinggi Manajemen Informatika & Teknik Komputer Surabaya (STIKOM) dengan baik. Atas rahmat-Nya pula penulis tetap diberikan kesehatan, kekuatan, ketabahan dan semangat untuk menyelesaikan Tugas Akhir ini. Segala cobaan, dan rintangan selama penyelesaian Tugas Akhir ini dapat penulis atasi atas karunia-Nya.

Dengan selesainya Tugas Akhir ini tidak lepas dari bantuan berbagai pihak. Pada kesempatan ini penulis mengucapkan terima kasih kepada:

- 1. Bapak Dr. Y. Jangkung Karyantoro, MBA selaku Ketua STIKOM Surabaya.
- 2. Bapak Drs. Antok Supriyanto, M.MT selaku Wakil Ketua Bidang Akademik dan sebagai dosen Pembimbing I yang telah mendampingi serta banyak memberikan bimbingan dan masukan-masukan yang sangat berarti dalam membantu penyelesaian Tugas Akhir ini.
- 3. Bapak Sholiq, ST, M.Kom selaku Kaprodi S1 Sistem Informasi.
- 4. Ibu Pancawati S, S.Kom selaku Dosen Wali yang telah banyak membantu dan memberi dukungan.
- 5. Bapak Ling Poh Ing, Ibu Maria Masyumi, kakakku Markus dan Adikku Andreas yang amat sangat baik hati dan telah banyak memberikan cinta, kasih sayang, dukungan kepercayaan, doa, bantuan, dorongan moral dan materi baik dalam suka dan duka.
- 6. Bapak Ronny dan seluruh anggota tim EDP serta teman-teman di Gold Taksi Surabaya yang selalu membantu.
- 7. Junniar Ramadani Aksan yang telah banyak menyumbang tenaga, semangat, pikiran dan waktu.
- 8. Teman-teman seperjuangan di STIKOM yang tidak bisa penulis sebutkan satu persatu, terutama Bayu dan Mr. Remidazon terima kasih atas kritik, saran, dan dorongannya.

Semoga Tuhan memberikan pahala yang setimpal kepada semua pihak yang telah banyak memberikan bantuan, bimbingan ataupun nasehat-nasehat.

Penulis telah berusaha semaksimal mungkin dalam penyusunan Tugas Akhir ini, namun penulis menyadari bahwa Tugas Akhir ini masih memiliki kekurangan-kekurangan. Saran dan kritik yang membangun dari semua pihak sangat bermanfaat bagi penulis dalam rangka perbaikan dan penyempurnaan Tugas Akhir ini.

Surabaya, Agustus 2007

Penulis

### **DAFTAR ISI**

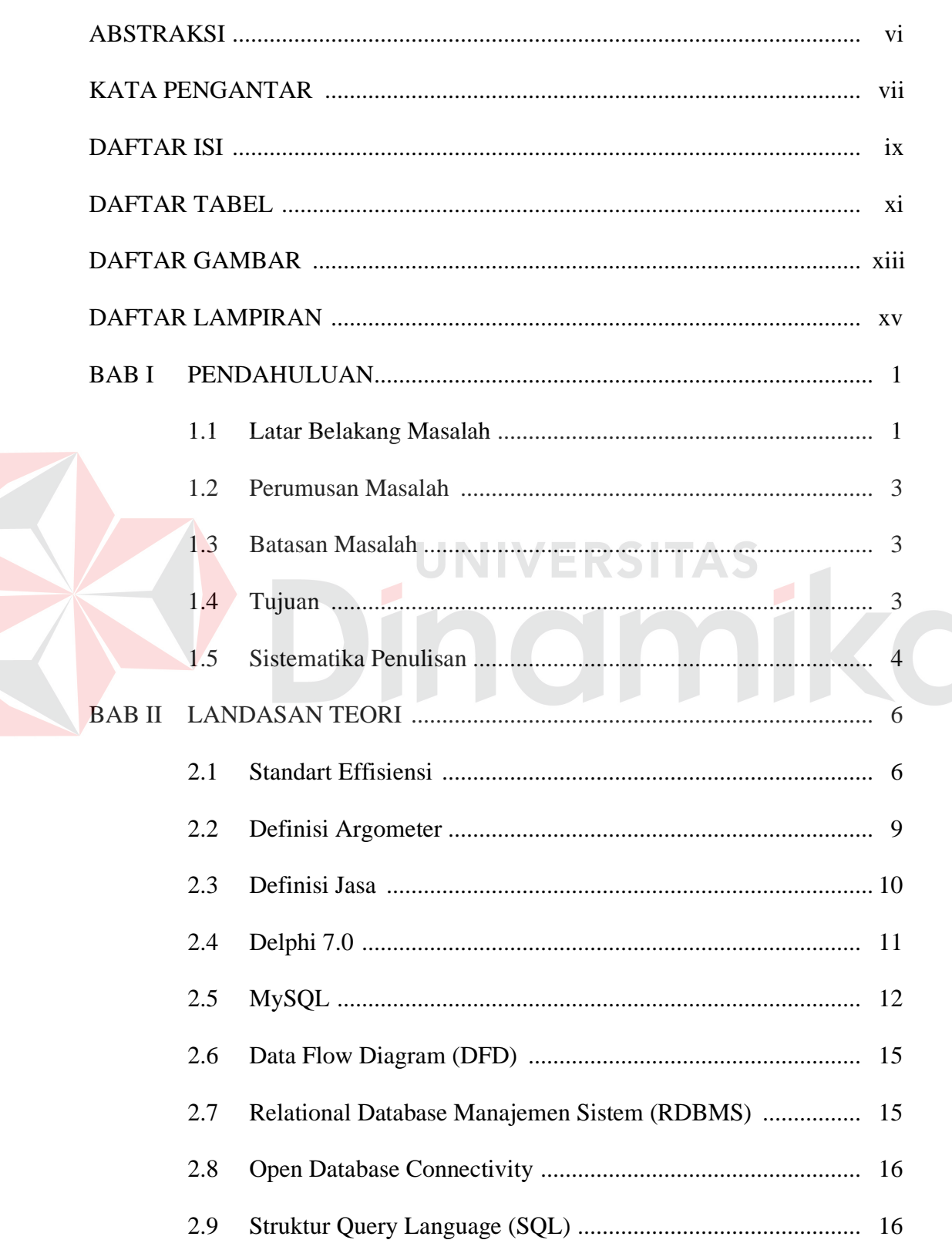

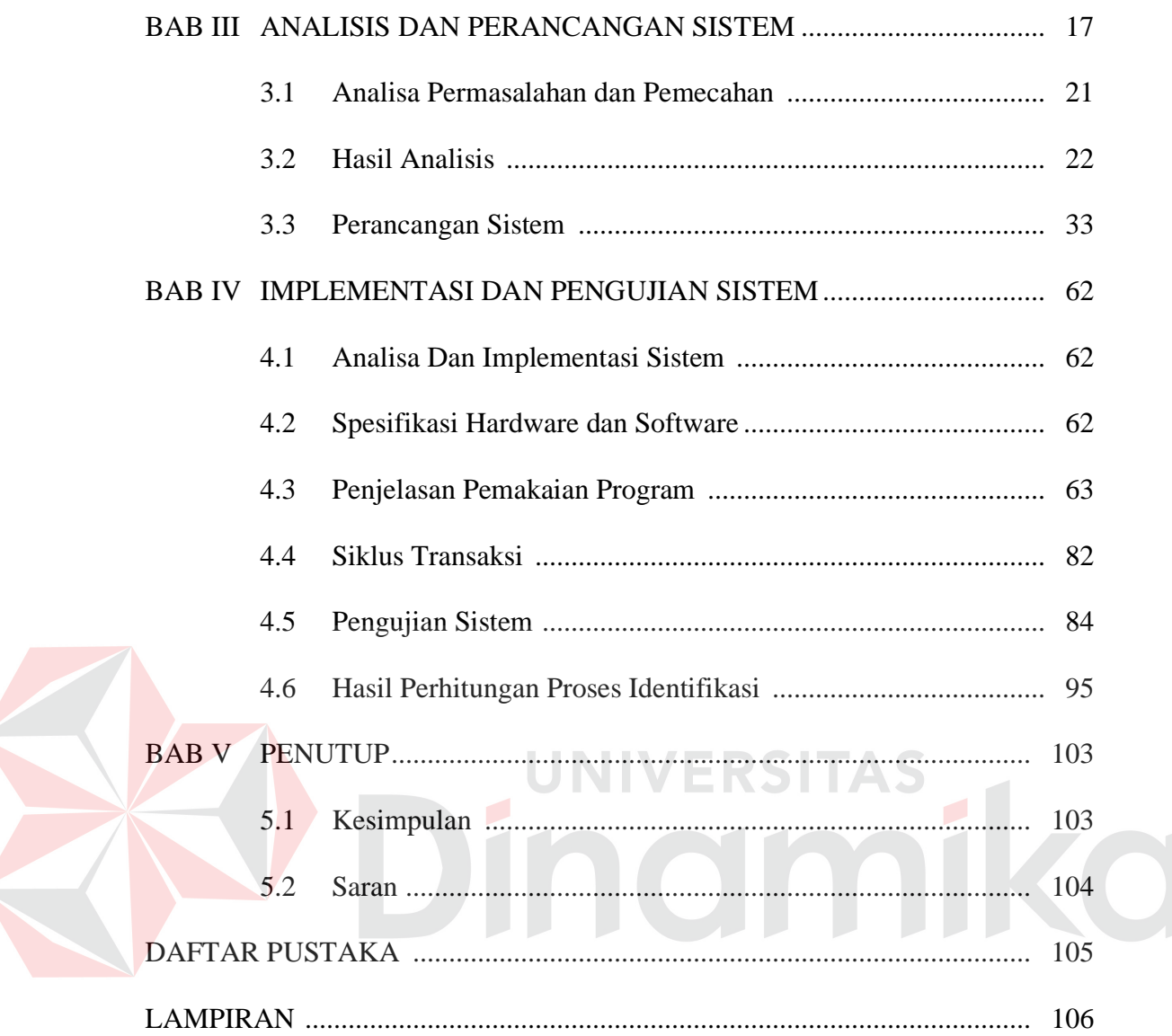

### **DAFTAR TABEL**

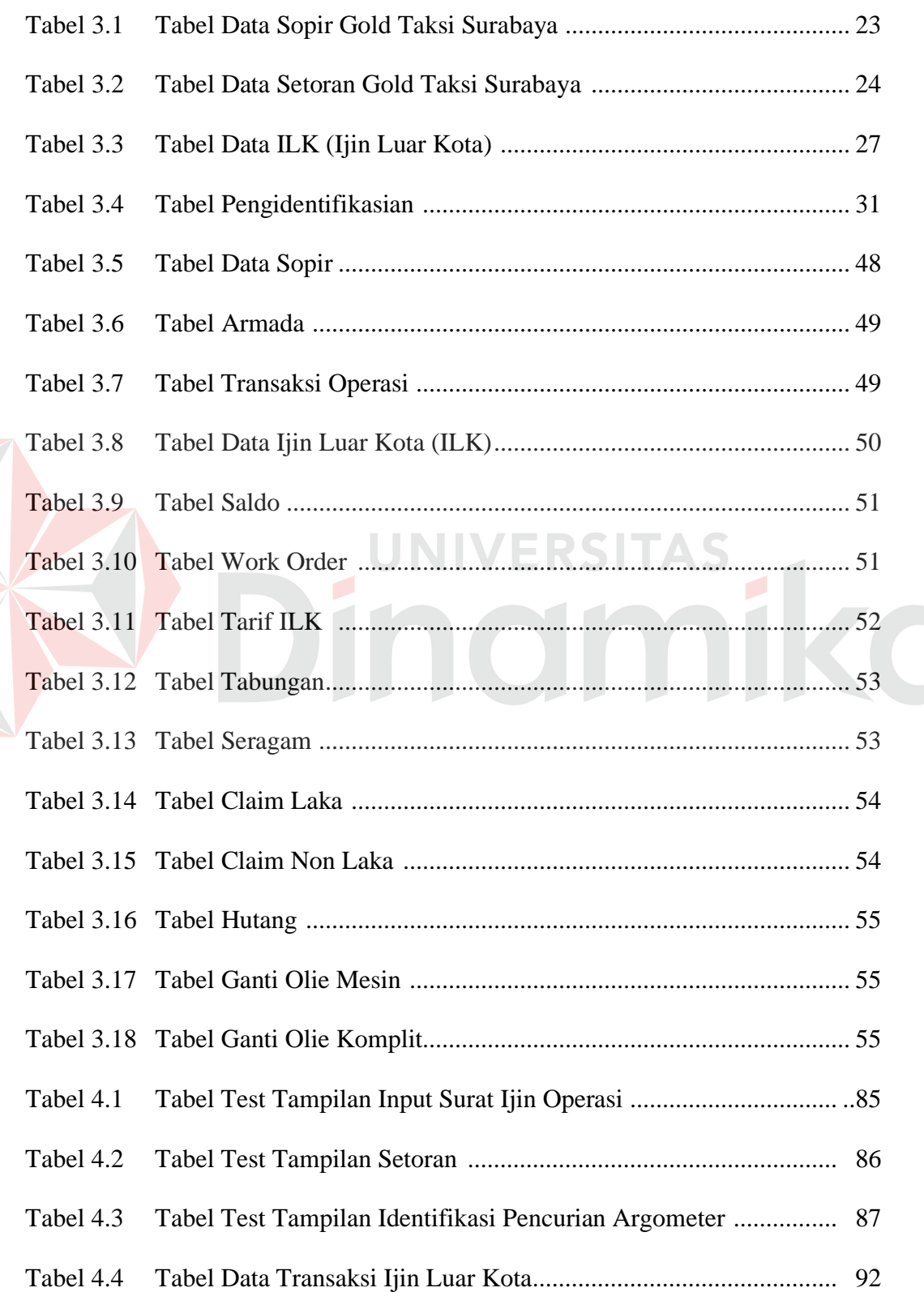

E

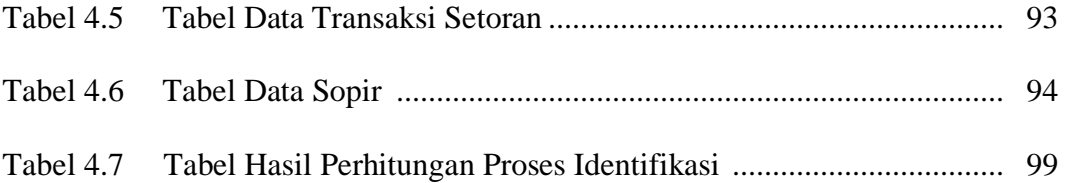

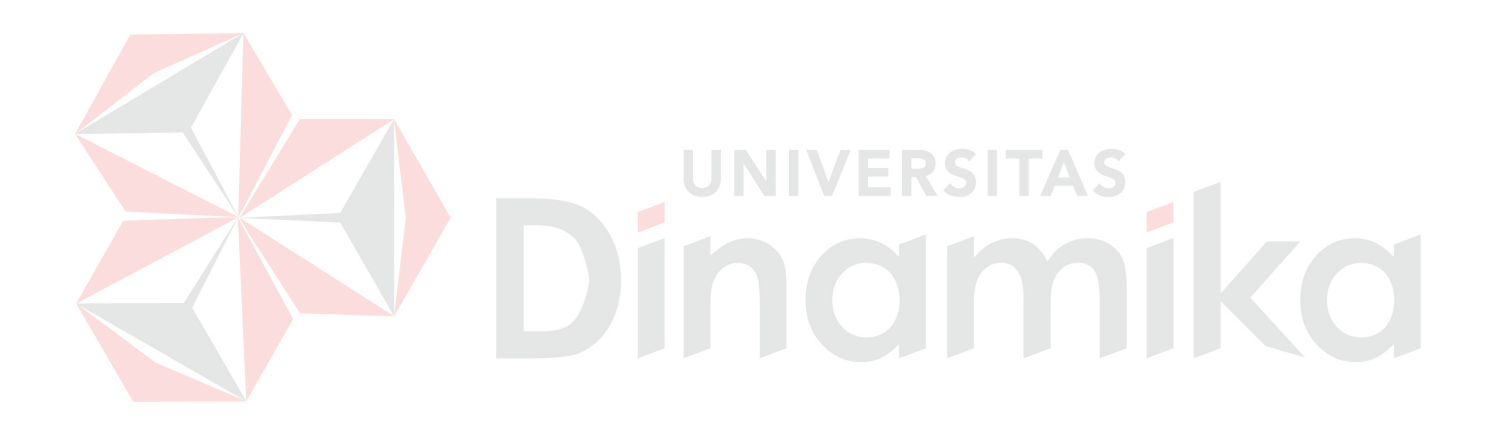

### **DAFTAR GAMBAR**

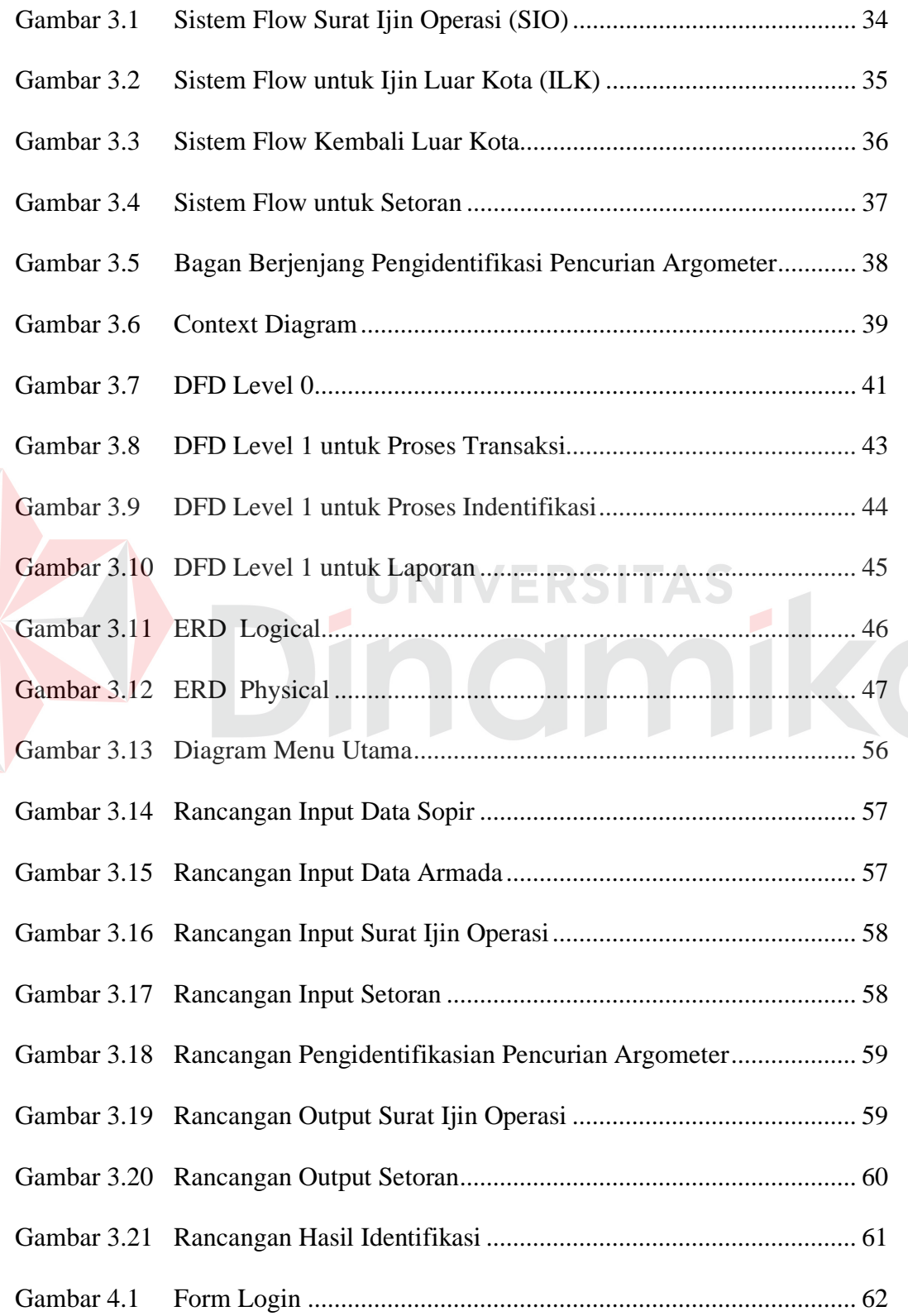

E

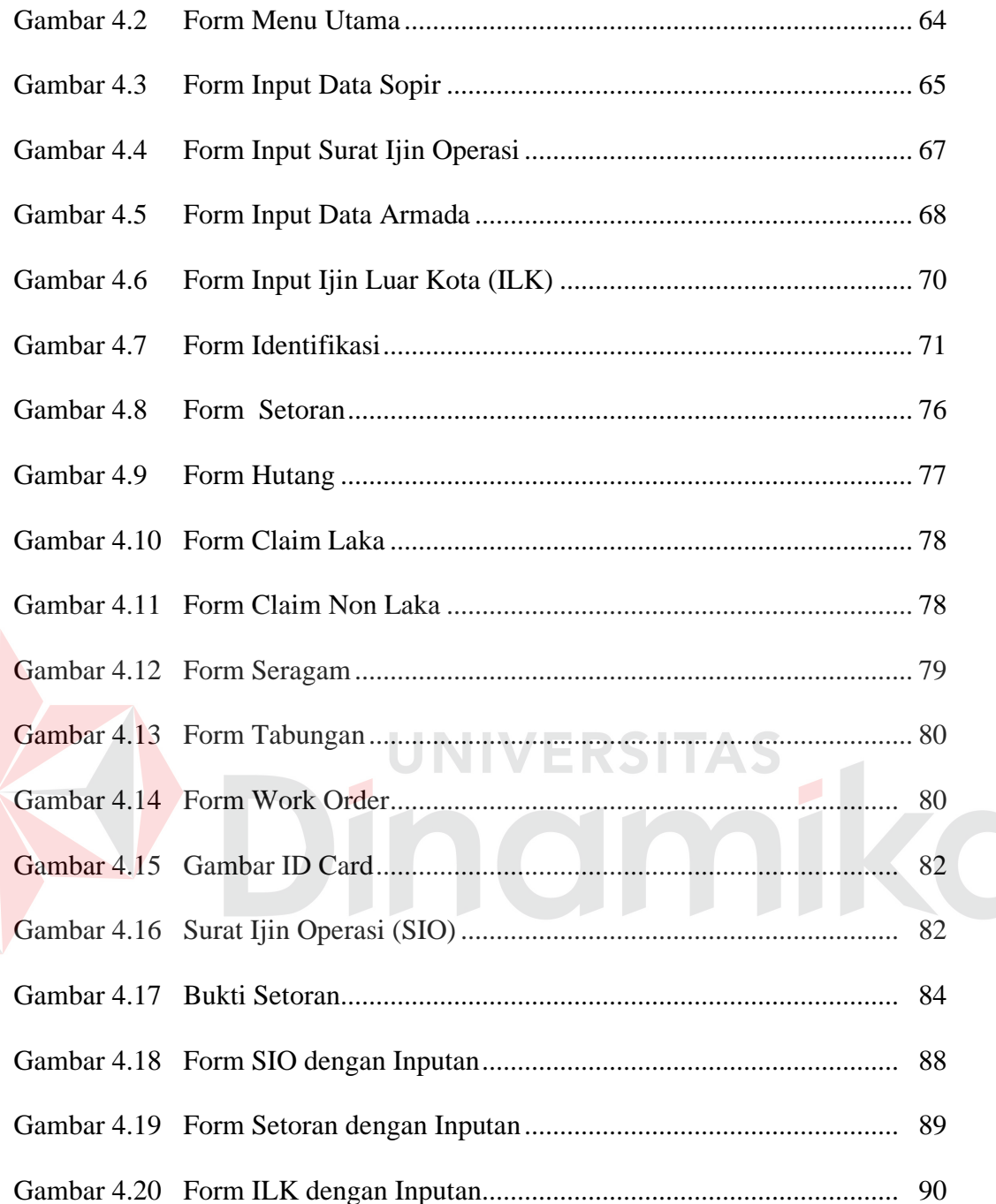

### **DAFTAR LAMPIRAN**

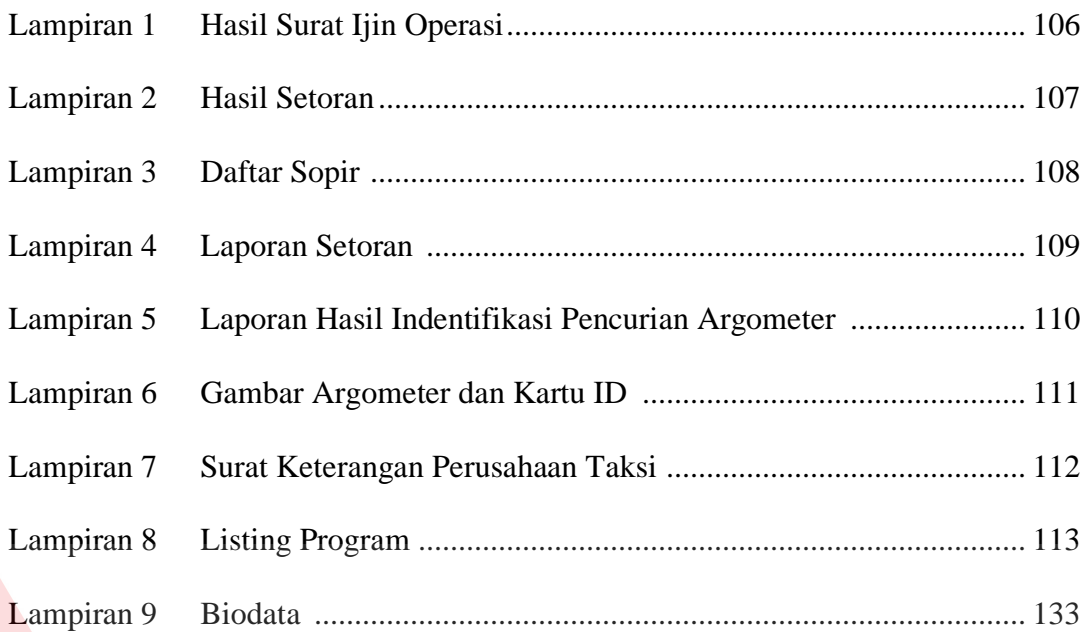

# DINOMIKO

### **BAB I**

### **PENDAHULUAN**

### **1.1. Latar Belakang Masalah**

Di Surabaya ada 6.000 taksi yang siap melayani penduduk yang berjumlah sekitar 2,8 juta jiwa. Meskipun taksi bukan alat transportasi utama, keberadaannya tetap dibutuhkan masyarakat. Tetapi seiring dengan kenaikan bensin yang mengakibatkan kenaikan tarif taksi argometer, menyebabkan penurunan minat masyarakat akan jasa taksi.

Dengan menurunnya minat masyarakat terhadap jasa taksi, menyebabkan 2 elemen yang berhubungan dengan jasa layanan taksi tersebut mengalami dampak yang sangat signifikan. Elemen tersebut adalah Pengusaha Taksi (Operator Taksi) dan Pengemudi Taksi.

Dari sisi operator taksi dengan kenaikan biaya bensin menyebabkan biaya operasional taksi semakin melambung tinggi. Biaya operasional ini adalah biaya maintenance kendaraan, spare part, listrik, gaji karyawan dll. Dengan meningkatnya biaya operasional, secara otomatis operator taksi membuat suatu kebijakan atau perubahan aturan dalam menjalankan taksi. Perubahan yang dimaksud adalah perubahan tarif setoran bagi pengemudi taksi. Perubahan tarif setoran tersebut dimaksudkan agar kesejahteraan perusahaan dan pengemudi taksi tetap terjaga.

Akan tetapi, perubahan tarif setoran tersebut belum mampu menolong peningkatan pendapatan pengemudi. Pengemudi masih menganggap bahwa

1

dengan adanya perubahan tarif setoran tersebut masih jauh kurang untuk memenuhi kebutuhan rumah tangga.

Untuk mengatasi permasalahan yang dihadapi, pengemudi banyak melakukan tindakan-tindakan yang menyimpang dari aturan yang dibuat oleh operator taksi. Adapun tindakan yang menyimpang tersebut adalah menjalankan taksi tanpa menggunakan argometer. Dimana tanpa penggunaan argometer ini dapat menyebabkan kerugian di pihak pengusaha taksi.

Selama ini operator-operator taksi yang berada di Surabaya masih belum menggunakan teknologi *Global Positioning System* (GPS). Hal tersebut disebabkan karena mahalnya teknologi tersebut. Untuk mengontrol pengemudi taksi yang tidak menggunakan argometer, selama ini para operator taksi kebanyakan mengontrol secara manual. Yaitu dengan menerjunkan langsung personil di lapangan. Mengingat wilayah Surabaya dan sekitarnya sangat luas, maka diperlukan banyak sekali personil yang akan diterjunkan di lapangan. Apalagi jika, pengemudi taksi mendapatkan order ke luar kota. Dengan menambah personil dilapangan secara otomatis pengeluaran biaya lagi bagi operator taksi. Untuk menekan pengeluaran biaya dan menanggulangi pengemudi yang tidak menggunakan argometer, diperlukan analisa data yang tepat. Dengan adanya analisa data yang tepat, maka dapat mempercepat pengindentifikasian pengemudi yang tidak menghidupkan argometer. Dengan adanya sistem pengindentifikasian ini tingkat kecurangan pada argometer dapat ditekan seminimal mungkin sehingga pihak manajemen perusahaan dapat mengetahui adanya kecurangan argometer dengan cepat dan dapat mengambil tindakan yang tepat guna menanggulangi adanya pencurian yang dilakukan sopir.

### **1.2. Perumusan Masalah**

Berdasarkan uraian latar belakang di atas, permasalahan dalam tugas akhir ini adalah bagaimana merancang suatu Aplikasi yang dapat mengindentifikasi adanya kecurangan nilai argometer pada jasa tranportasi taksi menggunakan parameter Standart Effisiensi.

### **1.3. Batasan Masalah**

Supaya permasalahan yang telah ditetapkan tidak terlalu meluas dan menyimpang dari tujuan yang ingin dicapai, maka dilakukan pembatasan permasalahan dan asumsi sebagai berikut :

- 1. Pengertian Pencurian Argometer pada judul adalah kecurangan terhadap nilai setoran kepada perusahaan berdasarkan argometer bukan merupakan pencurian phisik dari alat argometer.
- 2. Aplikasi yang dibuat adalah analisis data dan mengindentifikasi kecurangan nilai argometer pada jasa transportasi taksi.
- 3. Aplikasi hanya digunakan untuk Indentifikasi perhitungan Luar Kota dan tidak berlaku untuk carteran/borongan.
- 4. Pengindentifikasian tidak dapat dilakukan jika terjadinya kerusakan pada alat Argometer.

### **1.4. Tujuan**

Dari permasalahan yang dikemukakan pada Tugas Akhir ini, memiliki beberapa tujuan diantaranya adalah sebagai berikut :

1. Merancang dan membuat suatu aplikasi yang dapat mengidentifikasi pengemudi apabila melakukan pencurian argometer.

- 2. Membantu pihak operator taksi dalam melakukan pengawasan dan menertibkan sopir agar menghidupkan argometer.
- 3. Memberikan data yang cepat, akurat dan efisien kepada pihak operator sebagai data pendukung dalam memberikan sangsi kepada pengemudi taksi yang melakukan pelanggaran.

### **1.5 Sistematika Penulisan**

Untuk memberikan gambaran yang jelas dan menyeluruh dari materi penulisan ini, maka dalam penulisannya diatur dalam beberapa bab yang saling berkaitan, yaitu bab terdahulu merupakan dasar bagi bab-bab yang selanjutnya dan uraian dalam bab yang satu saling berkaitan dengan uraian dalam bab-bab yang lain, yaitu meliputi :

## Bab I : PENDAHULUAN VERSITAS

Dalam bab ini diuraikan hal-hal yang berkaitan dengan latar belakang, perumusan masalah, pembatasan masalah dan tujuan.

### Bab II : LANDASAN TEORI

Dalam bab ini diuraikan beberapa pengertian yang menyangkut teori-teori yang relevan dalam permasalahan, sehingga dari tinjauan ini diharapkan akan diperoleh alternatif bagi pemecahan masalah. Hal-hal yang tercakup dalam hal ini meliputi pengertian standart effisiensi dan rumusan-rumusan yang mendukung pengidentifikasian adanya pencurian argometer.

### Bab III : ANALISIS DAN PERANCANGAN SISTEM

Dalam bab ini diuraikan analisis permasalahan dan perancangan sistem untuk memecahkan masalah yang timbul. Hal-hal yang tercakup meliputi Sistem Flow, Diagram Berjenjang, Data Flow Diagram (DFD), Entity Relational Diagram (ERD), Struktur Database, State Diagram, dan Rancangan Input Output.

### Bab IV : IMPLEMENTASI DAN PENGUJIAN SISTEM

Dalam bab diuraikan implementasi aplikasi pengindentifikasi pencurian argometer dan pengujian yang telah dilakukan terhadap sistem tersebut.

Bab ini merupakan akhir dari keseluruhan penulisan yang berisikan kesimpulan dan saran. Kesimpulan adalah rangkuman secara singkat dari hasil seluruh pembahasan masalah. Sedangkan saran adalah tentang harapan dan kemungkinan lebih lanjut dari hasil pembahasan masalah yang diperoleh untuk menuju yang lebih baik.

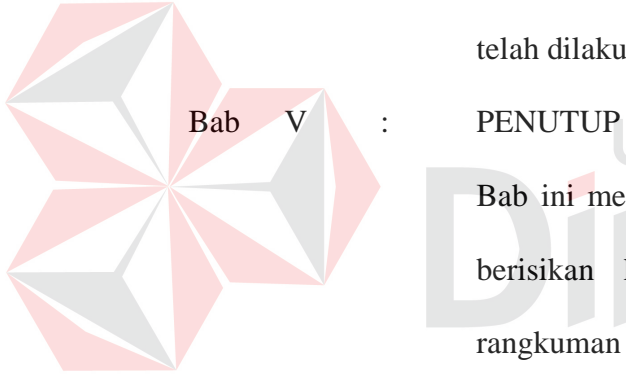

### **BAB II**

### **LANDASAN TEORI**

#### **2.1 Standart Effisiensi**

Standart Effisiensi adalah perbandingan antara Kilometer Isi (KM Isi) dengan Kilometer Argo (KM Argo). Perbandingan yang dimaksud adalah bahwa nilai KM isi harus setengah dari nilai KM Argo. Dimana batas effisiensi yang telah ditentukan oleh operator taksi adalah 50%. Effisiensi disini digunakan sebagai patokan dalam mengontrol sepak terjang pengemudi dalam menjalankan unit taksi. Jika pengemudi menjalankan taksi dan effisiensinya dibawah 50%, perlu di waspadai.

Effisiensi 50% diterapkan dengan asumsi pengemudi hanya mengantar penumpang sampai tujuan dan kembali tanpa membawa penumpang. Karena operator taksi telah menganjurkan agar pengemudi taksi untuk berhenti di pangkalan-pangkalan taksi yang telah ditentukan oleh operator taksi. Jadi pengemudi taksi diharapkan untuk tidak berkeliling-keliling (manuver) tanpa membawa penumpang. Hal tersebut jika dilakukan akan merugikan kedua belah pihak. Yaitu pengemudi taksi itu sendiri dan operator taksi. Pengemudi taksi akan rugi dalam hal biaya bensin, sedangkan operator taksi akan rugi dalam hal perawatan kendaraan. Misal olie dan ban akan menjadi cepat untuk diganti.

Akan tetapi standart effisiensi 50% tersebut hanya diterapkan pada hari-hari tertentu. Dimana hari-hari tersebut adalah hari-hari yang diperkirakan banyak order. Hari-hari yang dimaksud adalah hari Jum'at, Sabtu, Minggu, dan Senin.

6

Sedangkan untuk hari-hari selain tersebut diatas, standart effisiensi yang digunakan minimal 40% atau sesuai dengan kebijaksanaan operator taksi.

### **1. Rumus Effisiensi :**

Z

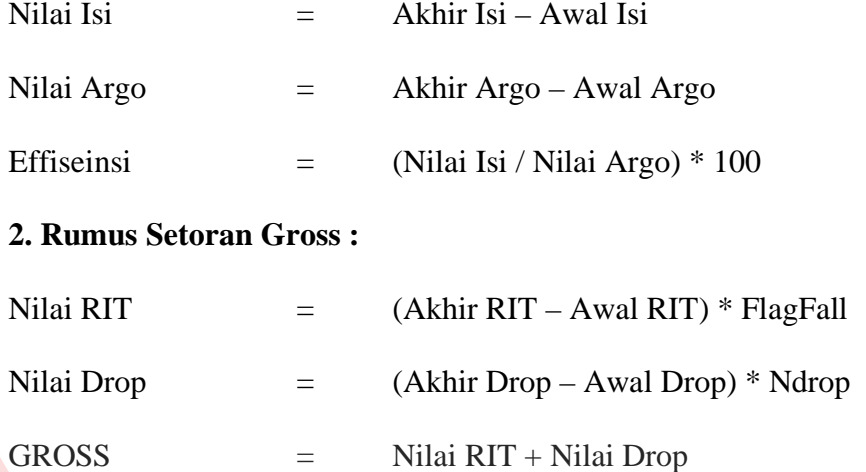

**3. Rumus Indetifikasi Pencurian Argometer Luar Kota :**

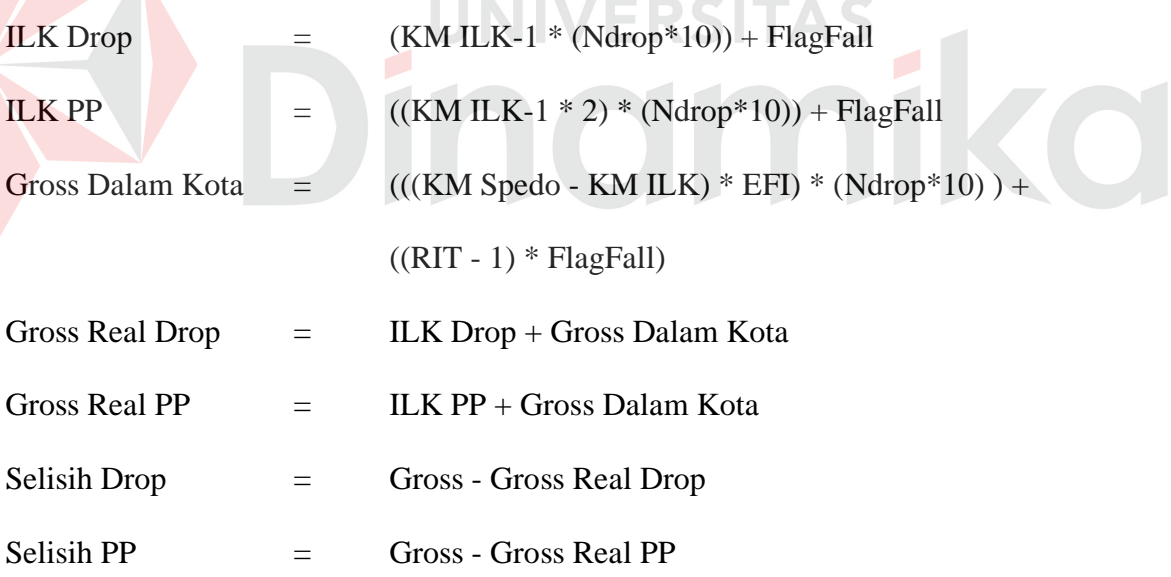

### **4. Rumus Argometer Dalam Kota :**

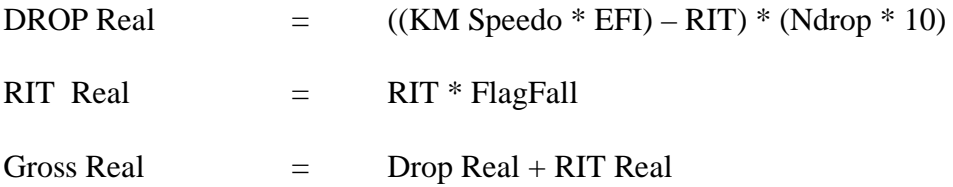

 $Gross Loss = Gross Real - Gross$ 

Standart Effisiensi tersebut diperoleh dari beberapa kasus yang terjadi di perusahaan taksi. Adapun kasus yang sering terjadi adalah sebagai berikut:

" Sopir mendapat order keluar kota, Misalkan tujuan mengantar ke Kediri. Tetapi pada saat setoran ke kasir, pengemudi hanya menyetorkan uang sebesar Rp. 385.290,-. Padahal yang harus disetorkan seharusnya lebih dari jumlah tersebut."

Adapun data-data yang diperoleh sebagai berikut :

KM Speedo : 401 Km KM Argo : 406 Km KM Isi : 181 Km RIT  $:4$ 

KM Luar Kota tujuan Kediri : 130 Km

Dengan melihat data diatas setelah dilakukan perhitungan indentifikasi jumlah uang yang seharusnya disetorkan adalah sebagai berikut:

Rupiah Luar Kota (ILK) :

 $(130 - 1) * (275 * 10) + 4000$  : Rp. 358.750,-

Rupiah Dalam Kota menggunakan effisiensi 50%:

 $((401 - 130) * 0.5) * (275 * 10) + ((4-1)*4000) :$  Rp. 384.625,-

Total uang yang harus disetor adalah :

Rp. 358.750,- + Rp. 384.625,- : Rp. 743.375,-

Jadi pengemudi tersebut telah mengambil uang sebesar :

Rp. 743.375 - Rp. 385.290 : Rp. 358.085

Selama ini sebelum menggunakan rumusan tersebut diatas, perusahaan taksi telah banyak dirugikan dan selalu kesulitan untuk melacak dan mengawasi pengemudi yang menjalankan unit taksi tanpa menggunakan argometer.

### **2.2 Definisi Argometer**

Argometer adalah suatu alat yang digunakan untuk mencatat data kilometer kendaraan, jumlah penumpang yang naik taksi, jumlah drop, jumlah kilometer yang berpenumpang, dan jumlah nominal uang yang harus disetorkan ke perusahaan.

Data yang digunakan dapat digolongkan menjadi 2 bagian yaitu Data Argometer dan Data Dashbord (Speedometer).

Data Argometer ini terdiri dari :

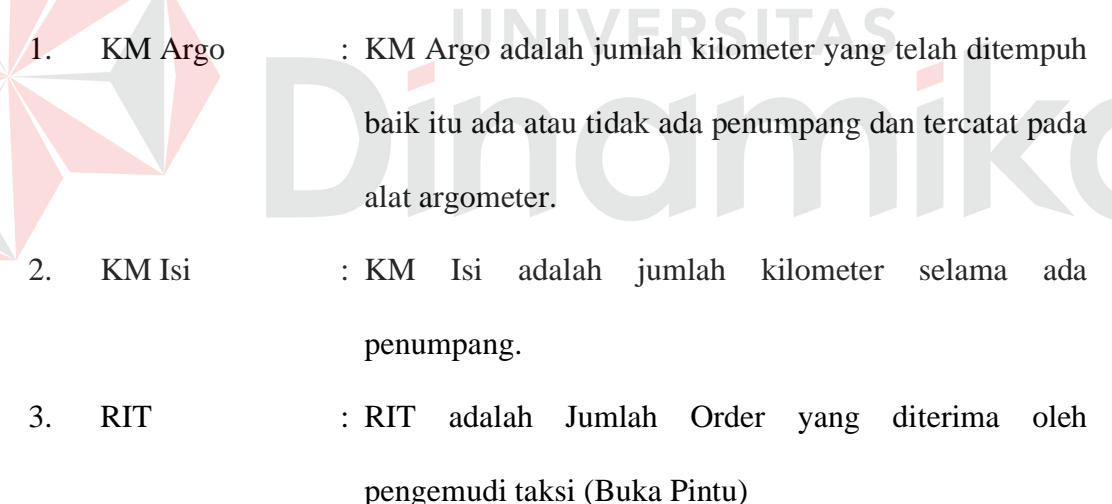

4. Drop : Drop adalah nilai satuan per 100 meter dari KM isi. Drop ini berfungsi untuk menghitung berapa jumlah uang yang harus dibayar penumpang ke pengemudi taksi.

Sedangkan Data Dashboard hanya meliputi data kilometer yang terlihat pada speedometer saja yang biasa di singkat dengan KM Speedo.

Dibawah ini adalah cara penggunaan Argometer :

1. Tombol ON / OFF

Digunakan untuk mengaktifkan layar dan menonaktifkan layar Argometer

2. Tombol Start

Fungsinya untuk menampilkan data KM Argo, KM Isi, Jumlah Uang, RIT, DROP menyimpan data KM ISI pada saat penumpang masuk kedalam Taksi tombol ini harus ditekan dan Tarif Flag pertama kali buka pintu Rp. 4000,-

3. Tombol Stop

Fungsinya adalah untuk stop nilai argometer jika penumpang sudah sampai ditujuan dan melihat jumlah uang yang harus dibayar penumpang

4. Tombol Counter

Digunakan untuk melihat data yang tersimpan dalam memori argometer, data tersebut adalah KM Argo, KM Isi, RIT, Drop, Nilai Rupiah hari ini, dan Jumlah Rupiah Total.

5. Tombol Reset

Tombol ini digunakan untuk menghapus atau mereset nilai rupiah setelah penumpang turun (bayar).

### **2.3 Definisi Jasa**

Pada dasarnya, usaha taksi merupakan usaha dibidang jasa. Dimana, dalam hal ini kegiatan pemasaran hanya mencakup bidang pemasaran jasa atau pelayanan yang diberikan oleh pihak produsen kepada pihak konsumen atau pelanggan. Seperti kita ketahui bahwa yang disalurkan oleh pihak produsen bukan hanya benda yang berwujud saja tetapi juga jasa-jasa. Sifat perusahaan yang menghasilkan jasa ialah bahwa jasa itu tidak bisa ditimbun atau ditumpuk seperti barang-barang lain. Umumnya penyaluran jasa itu bersifat langsung dari produsen kepada konsumen. Jasa adalah sesuatu yang dapat diidentifikasi secara terpisah tidak terwujud yang ditawarkan untuk memenuhi suatu kebutuhan.

Menurut Kotler (1997) Jasa memiliki empat karakteristik yaitu:

1. *Intangibility* (tak berwujud)

Jasa tidak dapat dilihat, dicicipi, dirasakan atau dicium sebelum dibeli dan dikonsumsi. Dengan demikian orang tidak dapat menilai kualitas jasa sebelum ia merasakannya atau mengkonsumsinya sendiri.

2. *Inseparability* (tidak dapat dipisahkan)

Interaksi antara penyedia jasa dan pelanggan merupakan ciri khusus dalam pemasaran jasa. Kedua pihak mempengaruhi hasil dari jasa tersebut dan merupakan hal yang tidak dapat dipisahkan.

*3. Variability* (keanekaragaman)

Jasa bersifat sangat variabel karena merupakan *non-standarized output*, artinya banyak variasi bentuk, kuailitas dan jenis tergantung pada siapa, kapan dan dimana jasa tersebut dihasilkan.

*4. Perishability* (tidak dapat tahan lama)

Jasa merupakan komoditas tidak tahan lama dan tidak dapat disimpan.

### **2.4 Delphi 7.0**

Delphi adalah paket bahasa pemrograman yang bekerja dalam sistem operasi windows. Delphi merupakan bahasa pemrograman yang mempunyai kemampuan yang luas dan sangat canggih. Berbagai jenis aplikasi dapat dibuat dengan Delphi, termasuk aplikasi untuk mengolah teks, grafik, angka, database dan aplikasi web.

Secara umum kemampuan Delphi adalah menyediakan komponenkomponen dan bahasa pemrograman yang handal, sehingga memungkinkan programmer untuk membuat program aplikasi yang sesuai dengan keinginan, dengan tampilan dan kemampuan yang canggih.

Untuk mempermudah programmer dalam membuat program aplikasi, Delphi menyediakan fasilitas pemrograman yang sangat lengkap. Fasilitas pemrograman tersebut dibagi dalam 2 kelompok, yaitu object dan bahasa pemrograman. Object adalah suatu komponen yang mempunyai bentuk fisik dan biasanya dapat dilihat (visual). Object biasanya dipakai untuk melakukan tugas tertentu dan mempunyai batasan-batasan tertentu. Sedangkan bahasa pemrograman secara singkat dapat disebut sebagai sekumpulan teks yang mempunyai arti tertentu dan disusun dengan aturan tertentu serta untuk menjalankan tugas tertentu. Delphi menggunakan struktur bahasa pemrograman object pascal yang sudah sangat dikenal dikalangan programmer professional. Gabungan dari object dan bahasa pemrograman ini sering disebut sebagai bahasa pemrograman berorientasi object atau object oriented programming (OOP).

### **2.5 MySQL**

MySQL adalah *Relational Database Management System (RDBMS)* yang digunakan untuk pengolahan data. MySQL sangat sering digunakan pada sistem operasi Unix. MySQL menyediakan dukungan open source. Setiap pengguna MySQL diizinkan mengubah source untuk keperluan pengembangan atau menyelaraskan spesifikasi database sesuai kebutuhan.

MySQL sebenarnya merupakan turunan salah satu konsep utama dalam database, yaitu *Structured Query Language (SQL)*. SQL adalah sebuah konsep

12

pengoperasian database, terutama untuk pemilihan/seleksi dan pemasukan data, yang memungkinkan pengoperasian data dikerjakan dengan mudah secara otomatis.

Keandalan suatu sistem database yang merupakan *Database Management System (DBMS)* dapat diketahui dari cara kerja *optimizer*-nya dalam melakukan proses perintah-perintah SQL yang dibuat oleh user maupun program-program aplikasinya. Sebgai database server, MySQL dapat dikatakan lebih unggul dibandingkan databse server lainnya dalam hal proses query data. Hal ini terbukti untuk query yang dilakukan oleh single user, kecepatan query MySQL bisa sepulu kali lebih cepat dari PostgreSQL dan lima kali lebih cepat dibandingkan Interbase. Sebagai database server yang memiliki konsep database modern, MySql memiliki banyak kelebihan. Berikut ini beberapa kelebihan yang dimiliki oleh MySQL :

1. Portability

MySQL dapat berjalan pada berbagai sistem operasi antara lain Windows, Linux, FreeBSD, Mac OS X Server, Solaris dan Amiga.

2. Open Source

MySQL didistribusikan secara Open Source di bawah lisensi *General Public License (GPL)* sehingga dapat digunakan secara cuma – cuma tanpa dipungut biaya.

3. Multiuser

MySQL dapat digunakan oleh beberapa user dalam waktu yang bersamaan tanpa mengalami masalah atau konflik. Hal ini memungkinkan sebuah database server MySQL dapat diakses oleh beberapa client secara bersamaan.

4. Performance Tuning

MySQL memiliki kecepatan yang menakjubkan dalam menangani query sederhana, dengan kata lain dapat memproses lebih banyak SQL persatuan waktu.

5. Column Types

MySQL memiliki type kolom yang sangat kompleks, seperti signed/unsigned integer, float, double, char, varchar, text, blob, date, time, datetime, timestamp, year, set serta enum.

6. Command and Function

MySQL memiliki operator dan fungsi secara penuh yang mendukung perintah SELECT dan WHERE dalam query.

NIVERSITAS

7. Security

MySQL memiliki beberapa lapisan sekuritas seperti level subnetmask, nama host dan izin akses user dengan sistem perizinan yang mendetail serta password terenkripsi.

8. Scalability dan Limits

MySQL mampu menangani databse dalam skala besar, dengan jumlah records lebih dari 50 juta dan 60 ribu tabel. Selain itu, batas indexs yang dapat ditampung mencapai 32 indeks pada tiap tabel.

9. Connectivity

MySQL dapat melakukan koneksi terhadap client menggunakan protocol TCP/IP, Unix soket pada sistem operasi UNIX, atau Named Pipes pada sistem operasi Windows NT.

10. Localization

MySQL dapat mendeteksi pesan kesalahan (error code) pada client dengan menggunakan lebih dari duapuluh bahasa.

11. Interface

MySQL memiliki interface (antar muka) terhadap berbagai aplikasi dan bahasa pemrograman dengan menggunakan fungsi API.

12. Client dan Tools

MySQL dilengkapi dengan berbagai tool yang dapat digunakan untuk administrasi database, dan pada setiap tool yang ada disertakan petunjuk pemakaian secara online.

13. Table Structure

MySQL memiliki struktur tabel yang lebih fleksibel dalam menangani ALTER TABLE dibandingkan database lainnya semacam PostgreSQL ataupun Oracle.

### **2.6 Data Flow Diagram (DFD)**

Data Flow Diagram adalah sebuah alat dokumentasi grafis yang menggunakan beberapa symbol untuk menggambarkan aliran data melalui prosesproses yang saling berhubungan. DFD seringkali digunakan untuk menggambarkan suatu sistem yang telah ada atau sistem baru yang akan dikembangkan secara logika tanpa mempertimbangkan lingkungan fisik, dimana data tersebut akan mengalir dan disimpan.

### **2.7 Relational Database Manajemen Sistem (RDBMS)**

Dalam dunia komputer, informasi atau data yang berjunlah besar dan saling berhubungan disimpan dalam bentuk Sistem Database Manajemen Terelasi. Manajemen datanya dilakukan dengan tujuan kemudahan dan efisiensi dalam hal pemanfaatan kembali data dari media penyimpanannya. Sekumpulan data yang saling berhubungan beserta aplikasi program yang berfungsi mengolah data tersebut dinamakan Sistem Database Manajemen Terelasi (RDBMS).

### **2.8 Open Database Connectivity**

Open Database Connectivity adalah standart Application Programming Interface yang digunakan untuk mengakses database tanpa perlu mengetahui struktur dari file. Dengan menggunakan ODBC maka database dari berbagai aplikasi dapat dipakai semua bahasa pemrograman. Untuk dapat mengakses database melalui ODBC, terlebih dahulu harus melakukan instalasi driver yang akan digunakan.

### **2.9 Struktur Query Language (SQL)**

SQL adalah bahasa non procedural yang termasuk Fourth Generation Language (4-GL). Artinya adalah perintah-perintah yang dituliskan dengan SQL merupakan diskripsi dari hasil yang diinginkan, bukan merupakan cara atau procedure untuk mengeluarkan hasil tersebut. SQL merupakan bahasa aplikasi database dan telah diakui sebagai bahasa standar pada server seperti Oracle, SysBase, MySQL dan lain sebagainya yang mempunyai fungsi untuk membuat tabel serta menyediakan cara memanipulasi data melaui database. Dala SQL ada beberapa statemen, misalkan SELECT, INSERT, UPDATE, DELETE dan lainnya.

16

### **BAB III**

### **ANALISIS DAN PERANCANGAN SISTEM**

### **3.1. Analisis Sistem**

Seringkali perusahaan menyadari bahwa permasalahan terjadi setelah sesuatu berjalan dengan tidak benar. Permasalahan tidak akan muncul dengan sendirinya dan mestinya ada sesuatu penyebab yang menimbulkannya. Oleh karena itu diperlukan indentifikasi untuk menemukan penyebab permasalahan tersebut. Mengindentifikasi penyebab masalah dapat dimulai dengan mengkaji ulang terlebih dahulu subyek-subyek permasalahan yang telah diutarakan. Analisis harus dilakukan sebelum dilakukannya perancangan sistem. Ada beberapa langkah yang dilakukan dalam analisis ini, yaitu :

a. Observasi

Merupakan suatu bentuk kegiatan yang melakukan pengamatan secara langsung terhadap aktivitas yang berhubungan dengan masalah yang sedang diatasi.

b. Wawancara

Merupakan kegiatan yang melakukan wawancara dan tanya jawab secara langsung dengan beberapa praktisi dan instansi-instansi yang terkait pada proses aplikasi ini.

c. Pengumpulan Data

Merupakan kegiatan melakukan dokumentasi yang diperlukan, guna menyusun atau menyelesaikan permasalahan.

Setelah melakukan indentifikasi permasalahan di perusahaan taksi ini, dapat dijelaskan organisasi perusahaan dan sistem yang dijalankan adalah sebagai berikut :

 Perusahaan taksi ini merupakan perusahaan taksi 3 besar di kota Surabaya. Perusahaan ini berdiri pada bulan Agustus tahun 2002. Jadi dapat dikatakan umur perusahaan ini masih muda, tapi sudah dapat bersaing dengan perusahaan taksi lainnya yang sudah lebih dulu berkembang di Surabaya.

Adapun jumlah unit yang dioperasikan oleh perusahaan ini ada 436 unit. Dari jumlah tersebut masih digolongkan menjadi 4 bagian, yaitu unit Timor, unit Soluna, unit Vios Limo dan unit Ford Lynx. Unit Timor berjumlah 94 unit, unit Soluna berjumlah 42, unit Vios berjumlah 164 sedangkan unit Ford Lynx berjumlah 136. IINIMERSITAS

Sistem yang diterapkan untuk mengoperasikan unit taksi dibagi menjadi 2 bagian, yaitu Sistem Reguler dan Sistem Kalong. Sistem reguler adalah sopir dapat mengoperasikan unit taksi selama 20 jam, mulai dari jam 04.00 WIB sampai dengan jam 24.00 WIB. Sedangkan sistem kalong sopir dapat mengoperasikan unit taksi selama 24 jam, yaitu mulai dari jam 10.00 WIB sampai dengan jam 10.00 WIB hari berikutnya. Jika sopir datang terlambat atau melebihi batas waktu yang telah ditentukan oleh perusahaan maka sopir tersebut akan dikenakan biaya denda sebesar Rp.15.000,- setiap jamnya. Di samping itu juga perusahaan memberikan batasan KM untuk pengoperasian unit taksi per harinya. Batasan KM tersebut adalah 400 KM, jika sopir mengoperasikan unit taksi melebihi batasan tersebut maka sopir dikenakan denda sebesar Rp. 1.000,- per KM.

Untuk setoran perusahaan ini menerapkan sistem bagi hasil. Bagi hasil adalah sopir diharuskan menyetor uang sesuai dengan data argometer yang tertera pada alat argometer disetiap unit taksi setelah dipotong dengan komisi dan insentif. Argometer adalah suatu alat yang digunakan untuk mencatat data kilometer kendaraan, jumlah penumpang yang naik taksi, dan jumlah nominal uang yang harus disetorkan ke perusahaan. Untuk setiap jenis unit taksi memiliki perhitungan yang berbeda-beda. Adapun perhitungannya adalah sebagai berikut :

a. Unit Timor

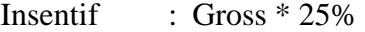

Komisi :  $(Gross - Insertif) * 22\%$ 

Setoran : Gross – (Komisi + Insentif)

b. Unit Soluna

Insentif : Gross  $*$  21%

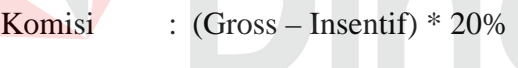

- Setoran : Gross (Komisi + Insentif)
- c. Unit Vios

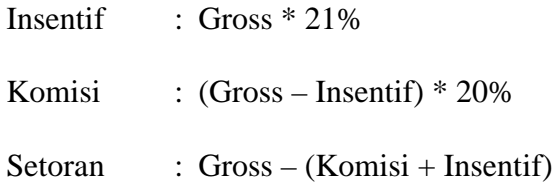

d. Unit Ford Lynx

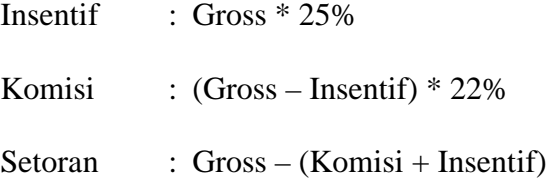

Sedangkan tarif yang diberlakukan oleh perusahaan taksi ini mengacu pada peraturan Walikota Surabaya, yang mengatur tentang tarif angkutan taksi berargometer. Adapun tarif yang telah ditentukan oleh peraturan adalah terdiri dari 2 kategori, kategori tersebut adalah sebagai berikut :

1. Tarif Bawah

Adalah tarif yang diberlakukan untuk jenis kendaraan (armada) yang telah berumur lebih dari 5 (lima) tahun. Misalkan Timor SOHC dan Ford Laser Rincian Tarif :

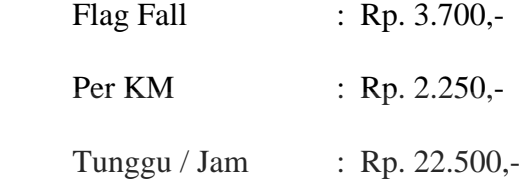

2. Tarif Atas

Adalah tarif yang diberlakukan untuk jenis kendaraan (armada) yang telah berumur kurang dari 5 (lima) tahun. Misalkan Toyota Soluna, Toyota Vios, Kia Excell, dan Ford Lynx

NIMERSI

Rincian Tarif :

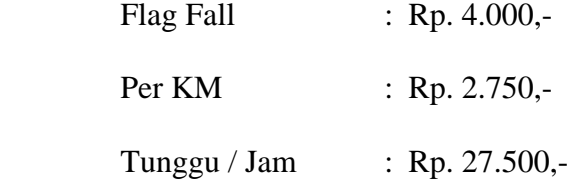

Untuk penjadwalan pengoperasian unit taksi, perusahaan ini memberlakukan 5 kategori, yang terdiri dari :

- a.  $2:1$  : 2 hari operasi 1 hari libur
- b.  $3:1$  : 3 hari operasi 1 hari libur
- c.  $4:1$  : 4 hari operasi 1 hari libur
- d.  $5:1$  : 5 hari operasi 1 hari libur
- e.  $6:1$  : 6 hari operasi 1 hari libur

 Sebelumnya perlu diketahui bahwa dalam usaha transportasi, khususnya jasa transportasi taksi berargometer, hal yang terpenting adalah menjalankan unit taksi harus dengan menggunakan alat argometer. Jika menjalankan taksi tanpa argometer, ini sudah merupakan pelanggaran yang sangat berat.

Argometer adalah suatu alat yang digunakan untuk mencatat data kilometer kendaraan, jumlah penumpang yang naik taksi, dan jumlah nominal uang yang harus disetorkan ke perusahaan.

Di dalam usaha taksi tidak hanya data-data yang ada di argometer saja yang menjadi acuan, tapi data yang berada di dashboard kendaraan juga diperlukan sebagai pembanding. Jadi dapat diambil kesimpulan data-data yang digunakan dapat digolongkan menjadi 2 golongan, yaitu Data Argometer dan Data Dashbord (Speedometer).

Data Argometer ini terdiri dari :

- 1. KM Argo : KM Argo adalah jumlah kilometer yang telah ditempuh baik itu ada atau tidak ada penumpang dan tercatat pada alat argometer.
- 2. KM Isi : KM Isi adalah jumlah kilometer selama ada penumpang.
- 3. RIT : RIT adalah Jumlah Order yang diterima oleh pengemudi taksi (Buka Pintu)
- 4. Drop : Drop adalah nilai satuan per 100 meter dari KM isi. Drop ini berfungsi untuk menghitung berapa jumlah
uang yang harus dibayar penumpang ke pengemudi taksi.

Sedangkan Data Dashboard hanya meliputi data kilometer yang terlihat pada speedometer saja yang biasa di singkat dengan KM Speedo.

#### **3.2. Hasil Analisis**

Permasalahan yang ditemukan adalah adanya kasus ketidaksesuaian data argometer. Adapun kasus yang sering kali terjadi adalah sebagai berikut :

- a. Sopir mendapatkan order luar kota, akan tetapi uang yang disetor ke kasir pada saat kembali tidak sesuai dengan jumlah yang harusnya disetor.
- b. Effisensi terlalu rendah, tidak sesuai dengan batasan yang telah ditentukan oleh perusahaan.

Permasalahan-permasalahan tidak akan terjadi dengan sendirinya, tetapi ada yang menyebabkannya. Jadi dapat disimpulkan bahwa penyebab dari permasalahan yang terjadi adalah banyaknya sopir yang melakukan pencurian argometer. Dapat diartikan bahwa sopir tersebut mengoperasikan unit taksi tanpa menggunakan alat argometer. Sehingga data kilometer (KM) tidak sesuai dengan nominal uang yang harus disetor oleh masing-masing sopir.

Untuk mengetahui dan menanggulangi adanya pencurian data argometer, diperlukan pengolahan data-data yang tepat, akurat dan efisien. Berdasarkan dari analisis tersebut diatas, maka didapatkan data sebagai berikut :

a. Data Sopir

Fungsi dari data sopir adalah untuk verifikasi nomor induk sopir dengan data pribadi sopir, seperti nama, alamat , nomor telepon, dan lain sebagainya. Adapun sebagian dari data sopir adalah sebagai berikut :

| <b>NIS</b>   | NM_SOPIR                         | <b>ALAMAT</b>                                                                       | NO_TLP             |
|--------------|----------------------------------|-------------------------------------------------------------------------------------|--------------------|
| 1            | S. HADI PURNOMO                  | Perum Gempol Citra Asri Blok O-29, Gempol                                           | 5456827            |
| $\mathbf{2}$ | SOETRISNO (A)                    | Jl. K.H. Samanhudi 54 Tulangan, Sidoarjo                                            |                    |
| 3            | <b>EMERSON P.</b>                | Jl. Platuk Donomulyo I/63 Surabaya                                                  | 3713251            |
| 5            | <b>SATUMAN</b>                   | Ds. Bandarasri RT 05/01 Ngoro, Mojokerto                                            | 321617252          |
| 6            | <b>KASNAN</b>                    | Jl. Kapas Lor II/18 Surabaya                                                        | 3729299            |
| $\tau$       | MULYONO (A)                      | Jl. Jadam Sari RT 04/06 Gedangan, Sidoarjo                                          | 89110223           |
| $8\,$        | <b>SUHARTONO</b> (A)             | Jl. Brigjend Katamso 194 D Waru, Sidoarjo                                           | 8540240            |
| 11           | <b>MAS' UD</b>                   | Bumi Suko Indah D1/23 Sidoarjo                                                      | 8058664            |
| 12           | <b>ABDURAHMAN</b>                | Jl. Klampis Semalang III/28 Surabaya                                                | 5999113            |
| 14           | <b>SISWANTORO</b>                | Jl. Ketintang Masjid 4 Surabaya                                                     | 8288727            |
| 15           | <b>SANTRIYO</b>                  | Jl. SD Kedungrejo RT 08/02 No. 38 Waru, Sidoarjo                                    | 8544442            |
| 16           | <b>ADI SUPRAPTO</b>              | Jl. Menur V/33 Surabaya                                                             |                    |
| 17           | SENUNK.                          | Jl. Simo Katrungan Kidul II/7 Surabaya                                              | 5616053            |
| 18           | <b>ARIEF WAHYUDI</b>             | Dsn. Tambak Sari RT 01/02 Waru, Sidoarjo                                            | 8667826            |
| 19           | <b>ALIMAN</b>                    | Sidodadi RT 05/02 Candi, Sidoarjo                                                   | 8926792            |
| 20           | <b>FADJAR</b>                    | Ds. Bungurasih Timur 143 A Waru, Sidoarjo                                           | 8547933            |
| 21           | <b>DWI NURCAHYO</b>              | Jl. Durian 4 Perum Sekardangan Sidoarjo                                             | 8966067            |
| 22           | SENTOT SUPARTONO                 | Jl. Raya Siwalankerto 19 A Surabaya                                                 | 8436601            |
| 23           | <b>DEDE SLAMET</b>               | Jl. Kendangsari 12/12 A Surabaya                                                    | 8472385            |
| 24           | <b>SUPRIADI</b> (A)              | Jl. Perintis II No.19 RT.03/08 Tambakrejo, Sidoarjo                                 | 8667826            |
| 25           | <b>MUNTOLIB</b> (A)              | Jl. Siwalankerto Selatan I/4 Surabaya                                               | 8413159            |
| 26           | <b>RIZAL BUDIANTO</b>            | Jl. Jend. S. Parman V a/42 Sidoarjo                                                 | 8531405            |
| 27           | <b>SUWARNO</b> (A)               | Jl. Simo Gunung Barat Tol 3/55 Surabaya                                             | 08121628252        |
| 28           | <b>KASINI</b>                    | Jl. Asem Payung II/18 Surabaya                                                      | 5990644            |
| 29           | <b>M. NASHRUDIN</b>              | Grogol RT 03/02 Tulangan, Sidoarjo                                                  | 8850464            |
| 30           | <b>BAMBANG K.</b>                | Tanjungsari RT 27/04 Taman, Sidoarjo                                                | 7888669            |
| 31           | <b>PONARI</b>                    | Jl. Kutuk Barat RT 02/08 Sidokare, Sidoarjo                                         | 8924230            |
| 32<br>33     | M. AKIP SILEHU                   | Jl. Rusun Waru Gunung Blok Nuri A. III/10 Surabaya                                  | 7671321            |
| 34           | GATOT SETYO B.<br><b>SEMBODO</b> | Jl. Dukuh Kupang Barat 24/58 Surabaya<br>Jl. Brigjen Katamso V/171 B Waru, Sidoarjo | 5686767<br>8533075 |
| 35           | <b>BAMBANG PURWADI</b>           | Jl. Karang Rejo Sawah X/30 Wonokusumo, Surabaya                                     | 8292956            |
| 36           | YUSUF ASEGAF                     | Jl. Sidotopo Kidul 18 Surabaya                                                      | 3727693            |
| 37           | <b>GANI</b>                      | Jl. Ngagel Rejo Pipo 3 B Surabaya                                                   | 5041939            |
| 38           | DJODJOK S.                       | Jl. Teluk Bone Baru 17 Surabaya                                                     | 3292797            |
| 39           | <b>JOHANES IRAWAN</b>            | Jl. Rungkut Lor III/2 Surabaya                                                      |                    |
| 40           | MOCH. SAFII                      | Jl. Dukuh Setro VIII/15 Surabaya                                                    | 3896345            |
| 41           | SISWANTO (A)                     | Jl. Girilaya IV/28 Surabaya                                                         | 5662130            |
| 42           | MOCH. SUTOMO                     | Jl. Ketintang Barat 59 Surabaya                                                     | 081330705649       |
| 43           | <b>SOEGINO</b>                   | Jl. Kutisari Selatan 8/14 A Surabaya                                                | 8498598            |
| 44           | <b>SAEKAN</b>                    | Ds. Singkalan RT 15/06 Sidoarjo                                                     | 8973947            |
| 45           | <b>IDA ZUBAEDAH</b>              | Jl. Brawijaya Kidul Buntu No. 3 Surabaya                                            | 8057252            |
| 46           | <b>ERWIN SANJOKO</b>             | Jl. Plemahan 7/6 Surabaya                                                           | 5352881            |
| 47           | <b>CHOIRUL ANAM (A)</b>          | Abd Rachman Mastipis RT 04/02 Pabean, Sidoarjo                                      | 8533341            |
| 48           | MOCH. NUKH                       | Jl. Karangrejo Sawah I/4 Surabaya                                                   | 8294234            |
| 49           | WIDI PONCO UTOMO                 | Jl. Gubeng Klingsingan 70 A Surabaya                                                | 5049358            |
| 50           | ALI MACHRODJIN                   | Ds. Durungbedug RT 16/04 Candi, Sidoarjo                                            | 8850753            |

Tabel 3.1 Data Sopir Gold Taksi Surabaya

b. Data Setoran

Data setoran adalah data utama untuk melakukan analisa adanya ketidaksesuaian data pada argometer. Pada data setoran ini ditampilkan data KM speedo, KM Argometer, KM Isi, RIT, Drop, Jumlah rupiah yang harus disetor dan lain sebagainya. Adapun data setoran taksi dalam 1 (satu) bulan adalah sebagai berikut :

| TGL_SIO    | <b>NIS</b> | <b>AMD</b> | <b>SPD</b> | <b>ARGO</b> | <b>ISI</b> | <b>RIT</b> | <b>DROP</b> | <b>KOMISI</b> | <b>INSENTIF</b>          | <b>SETOR</b> |
|------------|------------|------------|------------|-------------|------------|------------|-------------|---------------|--------------------------|--------------|
| 01/05/2005 | 1439       | G-0236     | 287        | 305         | 174        | 11         | 1.811       | 117.823       | 30.000                   | 244.922      |
| 01/05/2005 | 1724       | G-0274     | 232        | 247         | 140        | 12         | 1.320       | 36.072        | 61.867                   | 202.661      |
| 01/05/2005 | 643        | G-0485     | 283        | 288         | 176        | 19         | 1.663       | 126.343       | 20.000                   | 246.342      |
| 01/05/2005 | 928        | G-0547     | 471        | 462         | 188        | 15         | 1.802       | 132.695       | 20.000                   | 252.695      |
| 01/05/2005 | 293        | G-0489     | 269        | 264         | 166        | 17         | 1.593       | 115.918       | 20.000                   | 235.917      |
| 02/05/2005 | 1439       | G-0236     | 215        | 228         | 104        | 14         | 1.028       | 75.258        |                          | 175.602      |
| 02/05/2005 | 851        | G-0313     | 265        | 280         | 155        | 16         | 1.500       | 105.030       | 30.000                   | 215.070      |
| 02/05/2005 | 1042       | G-0329     | 352        | 346         | 202        | 16         | 2.047       | 158.383       | 20.000                   | 278.382      |
| 02/05/2005 | 1729       | G-0172     | 255        | 252         | 144        | $16 -$     | 1.481       | 108.197       | 20.000                   | 218.198      |
| 02/05/2005 | 77         | G-0609     | 248        | 242         | 144        | 18         | 1.477       | 106.408       | 20.000                   | 226.407      |
| 03/05/2005 | 139        | G-0128     | 249        | 244         | 125        | 18         | 1.187       | 109.224       |                          | 163.836      |
| 04/05/2005 | 1679       | G-0148     | 194        | 190         | 82         | 14         | 875         | 71.295        |                          | 132.405      |
| 05/05/2005 | 1439       | G-0236     | 217        | 230         | 125        | 13         | 1.217       | 85.234        |                          | 198.881      |
| 05/05/2005 | 1720       | G-0274     | 179        | 190         | 83         | 12         | 785         | 25.000        | 47.733                   | 123.542      |
| 05/05/2005 | 1128       | G-0175     | 271        | 268         | 137        | 17         | 1.360       | 98.200        | 20.000                   | 208.200      |
| 05/05/2005 | 439        | G-0515     | 208        | 204         | 88         | 12         | 826         | 61.281        | ÷,                       | 142.989      |
| 05/05/2005 | 1744       | G-0195     | 141        | 150         | 74         | $\bf 8$    | 710         | 25.000        | 37.600                   | 104.650      |
| 06/05/2005 | 1439       | G-0236     | 309        | 328         | 178        | 16         | 1.773       | 122.001       | 35.000                   | 246.334      |
| 06/05/2005 | 1499       | G-0602     | 232        | 228         | 123        | 14         | 1.211       | 85.963        |                          | 200.582      |
| 06/05/2005 | 502        | G-0264     | 291        | 249         | 188        | 19         | 1.793       | 130.821       | 35.000                   | 252.214      |
| 06/05/2005 | 1435       | G-0472     | 234        | 229         | 71         | 9          | 669         | 48.856        |                          | 113.999      |
| 06/05/2005 | 873        | G-0536     | 233        | 228         | 118        | 16         | 1.141       | 84.028        | $\blacksquare$           | 196.067      |
| 07/05/2005 | 140        | G-0259     | 224        | 237         | 159        | 15         | 1.597       | 109.624       | 30.000                   | 225.791      |
| 07/05/2005 | 1333       | G-0524     | 302        | 300         | 165        | 14         | 1.774       | 128.165       | 20.000                   | 248.165      |
| 07/05/2005 | 168        | G-0312     | 207        | 220         | 128        | 15         | 1.220       | 87.570        | $\overline{\phantom{a}}$ | 204.330      |
| 07/05/2005 | 367        | G-0276     | 233        | 248         | 124        | 15         | 1.194       | 86.049        | ÷,                       | 200.781      |
| 07/05/2005 | 931        | G-0510     | 246        | 245         | 117        | 14         | 1.153       | 82.570        |                          | 192.665      |
| 07/05/2005 | 456        | G-0322     | 251        | 266         | 154        | 15         | 1.521       | 105.178       | 30.000                   | 215.417      |
| 07/05/2005 | 1319       | G-0154     | 257        | 254         | 124        | 15         | 1.159       | 84.001        |                          | 196.004      |
| 07/05/2005 | 1439       | G-0236     | 312        | 331         | 182        | 15         | 1.781       | 120.777       | 35.000                   | 245.518      |
| 07/05/2005 | 1234       | G-0161     | 297        | 295         | 145        | 17         | 1.448       | 106.780       | 20.000                   | 216.780      |
| 07/05/2005 | 1727       | G-0465     | 236        | 235         | 160        | 13         | 1.555       | 105.013       | 20.000                   | 225.012      |
| 07/05/2005 | 1707       | G-0234     | 284        | 302         | 206        | 10         | 2.113       | 67.205        | 75.733                   | 305.097      |
| 07/05/2005 | 1360       | G-0541     | 305        | 304         | 164        | 21         | 1.540       | 117.950       | 20.000                   | 237.950      |
| 08/05/2005 | 1439       | G-0236     | 250        | 265         | 152        | 18         | 1.465       | 105.142       | 30.000                   | 215.333      |
| 08/05/2005 | 1271       | G-0461     | 289        | 288         | 129        | 8          | 1.253       | 81.940        | $\blacksquare$           | 191.195      |

Tabel 3.2 Data Setoran Gold Taksi Surabaya

| TGL_SIO    | <b>NIS</b> | AMD    | <b>SPD</b> | <b>ARGO</b> | <b>ISI</b> | <b>RIT</b>           | <b>DROP</b> | <b>KOMISI</b>    | <b>INSENTIF</b> | <b>SETOR</b> |
|------------|------------|--------|------------|-------------|------------|----------------------|-------------|------------------|-----------------|--------------|
| 08/05/2005 | 738        | G-0326 | 318        | 337         | 160        | 18                   | 1.483       | 106.195          | 30.000          | 217.790      |
| 08/05/2005 | 1332       | G-0535 | 303        | 302         | 185        | 8                    | 1.807       | 120.583          | 20.000          | 240.582      |
| 08/05/2005 | 1614       | G-0225 | 250        | 265         | 170        | 12                   | 1.650       | 109.485          | 30.000          | 225.465      |
| 09/05/2005 | 1439       | G-0236 | 148        | 157         | 65         | 10                   | 620         | 47.070           |                 | 109.830      |
| 09/05/2005 | 1727       | G-0523 | 248        | 246         | 185        | 13                   | 1.823       | 131.143          | 20.000          | 251.142      |
| 09/05/2005 | 1682       | G-0202 | 165        | 176         | 83         | 10                   | 807         | 25.000           | 44.000          | 124.365      |
| 09/05/2005 | 1746       | G-0307 | 119        | 127         | 69         | 9                    | 729         | 25.000           | 31.733          | 117.822      |
| 09/05/2005 | 1355       | G-0645 | 168        | 168         | 97         | $\bf 8$              | 977         | 65.794           | -               | 153.521      |
| 10/05/2005 | 1439       | G-0236 | 157        | 167         | 86         | 11                   | 856         | 61.956           |                 | 144.564      |
| 10/05/2005 | 825        | G-0116 | 127        | 125         | 83         | $\boldsymbol{7}$     | 781         | 57.288           |                 | 106.392      |
| 10/05/2005 | 1624       | G-0141 | 183        | 180         | 89         | 18                   | 783         | 70.119           | -               | 130.221      |
| 10/05/2005 | 1013       | G-0110 | 191        | 187         | 106        | 13                   | 989         | 77.322           | -               | 143.598      |
| 10/05/2005 | 1662       | G-0118 | 152        | 149         | 87         | 13                   | 784         | 64.407           | ÷,              | 119.613      |
| 10/05/2005 | 1636       | G-0122 | 158        | 154         | 64         | 9                    | 652         | 51.471           |                 | 95.589       |
| 11/05/2005 | 1439       | G-0236 | 197        | 209         | 99         | 11                   | 962         | 68.157           |                 | 159.033      |
| 11/05/2005 | 168        | G-0312 | 194        | 206         | 118        | 11                   | 1.359       | 91.381           | $\overline{a}$  | 213.224      |
| 11/05/2005 | 655        | G-0239 | 376        | 399         | 178        | 14                   | 1.801       | 120.957          | 35.000          | 245.638      |
| 11/05/2005 | 190        | G-0260 | 281        | 299         | 159        | 18                   | 1.537       | 109.354          | 30.000          | 225.161      |
| 11/05/2005 | 1499       | G-0604 | 222        | 221         | 112        | 11                   | 1.067       | 74.299           |                 | 173.366      |
| 12/05/2005 | 1439       | G-0236 | 212        | 226         | 108        | $\mathsf 9$          | 1.152       | 77.112           |                 | 179.928      |
| 12/05/2005 | 1643       | G-0256 | 134        | 142         | 84         | $\overline{7}$       | 794         | 54.009           |                 | 126.021      |
| 12/05/2005 | 195        | G-0503 | 258        | 257         | 125        | $14 -$               | 1.176       | 83.916           |                 | 195.804      |
| 12/05/2005 | 168        | G-0312 | 190        | 202         | 92         | 16                   | 813         | 64.840           |                 | 151.295      |
| 12/05/2005 | 1319       | G-0154 | 241        | 238         | 126        | 19                   | 1.330       | 98.875           | 20.000          | 208.875      |
| 13/05/2005 | 1439       | G-0236 | 255        | 271         | 197        | 12                   | 2.082       | 149.514          | 35.000          | 264.676      |
| 13/05/2005 | 190        | G-0260 | 273        | 290         | 158        | 15                   | 1.527       | 105.529          | 30.000          | 216.236      |
| 13/05/2005 | 1388       | G-0298 | 293        | 311         | 190        | 16                   | 1.852       | 131.244          | 35.000          | 252.496      |
| 13/05/2005 | 776        | G-0265 | 167        | 177         | 95         | 9                    | 963         | 66.055           |                 | 154.130      |
| 13/05/2005 | 1760       | G-0193 | 158        | 167         | 76         | 12                   | 709         | 25.000           | 42.133          | 114.322      |
| 14/05/2005 | 1439       | G-0236 | 265        | 281         | 165        | 10                   | 1.616       | 105.336          | 30.000          | 215.784      |
| 15/05/2005 | 541        | G-0324 | 331        | 351         | 213        | 18                   | 2.040       | 157.560          | 35.000          | 270.040      |
| 15/05/2005 | 1229       | G-0628 | 283        | 282         | 139        | 9                    | 1.376       | 90.216           |                 | 210.504      |
| 15/05/2005 | 1425       | G-0227 | 219        | 232         | 118        | 14                   | 1.117       | 80.464           |                 | 187.751      |
| 15/05/2005 | 773        | G-0275 | 289        | 307         | 204        | 7                    | 2.000       | 129.120          | 35.000          | 251.080      |
| 15/05/2005 | 1439       | G-0236 | 273        | 290         | 143        | 12                   | 1.375       | 93.397           | ÷               | 217.928      |
| 16/05/2005 | 871        | G-0634 | 297        | 296         | 152        | 18                   | 1.477       | 106.408          | 20.000          | 226.407      |
| 16/05/2005 | 140        | G-0259 | 242        | 256         | 148        | 20                   | 1.427       | 105.079          | 30.000          | 215.186      |
| 16/05/2005 | 988        | G-0325 | 251        | 268         | 144        | 23                   | 1.384       | 105.804          | 30.000          | 216.876      |
| 16/05/2005 | 969        | G-0650 | 268        | 267         | 150        | 17                   | 1.538       | 110.555          | 20.000          | 230.555      |
| 16/05/2005 | 1439       | G-0236 | 216        | 229         | 115        | 15                   | 1.066       | 78.561           |                 | 183.309      |
| 16/05/2005 | 1664       | G-0611 | 308        | 307         | 170        | 10                   | 1.642       | 108.095          | 20.000          | 228.095      |
| 18/05/2005 | 1017       | G-0299 | 207        | 221         | 87         | 5                    | 840         | 54.540           |                 | 127.260      |
| 18/05/2005 | 1200       | G-0233 | 189        | 200         | 74         |                      | 696         |                  |                 | 120.204      |
| 18/05/2005 | 666        | G-0278 | 105        | 112         | 48         | 10<br>$\overline{7}$ | 488         | 51.516<br>36.108 | -               | 84.252       |
| 18/05/2005 | 1439       | G-0236 | 234        | 249         | 122        | 11                   | 1.176       | 80.676           | -               | 188.244      |
|            |            |        |            |             |            |                      |             |                  | -               |              |
| 18/05/2005 | 1245       | G-0454 | 194        | 195         | 108        | 10                   | 1.126       | 76.671           | -               | 178.899      |
| 18/05/2005 | 1009       | G-0459 | 119        | 119         | 66         | 9                    | 939         | 64.651           | -               | 150.854      |
| 18/05/2005 | 1252       | G-0485 | 105        | 105         | 66         | 6                    | 1.247       | 79.429           |                 | 185.336      |
| 18/05/2005 | 138        | G-0495 | 192        | 191         | 90         | 5                    | 1.000       | 63.900           |                 | 149.100      |

Tabel 3.2 Data Setoran Gold Taksi Surabaya (lanjutan)

| TGL_SIO    | <b>NIS</b> | <b>AMD</b> | <b>SPD</b> | <b>ARGO</b> | <b>ISI</b> | <b>RIT</b>     | <b>DROP</b> | <b>KOMISI</b> | <b>INSENTIF</b>          | <b>SETOR</b> |
|------------|------------|------------|------------|-------------|------------|----------------|-------------|---------------|--------------------------|--------------|
| 19/05/2005 | 1439       | G-0236     | 221        | 234         | 116        | 8              | 1.167       | 76.909        |                          | 179.456      |
| 19/05/2005 | 1782       | G-0462     | 164        | 163         | 65         | 11             | 620         | 48.150        |                          | 112.350      |
| 20/05/2005 | 700        | G-0315     | 286        | 304         | 154        | 17             | 1.483       | 105.115       | 30.000                   | 215.270      |
| 21/05/2005 | 1439       | G-0239     | 228        | 242         | 143        | 17             | 1.486       | 105.291       | 30.000                   | 215.679      |
| 21/05/2005 | 1388       | G-0298     | 269        | 285         | 156        | 14             | 1.553       | 105.970       | 30.000                   | 217.265      |
| 22/05/2005 | 969        | G-0650     | 306        | 305         | 162        | 17             | 1.529       | 109.678       | 20.000                   | 229.677      |
| 22/05/2005 | 700        | G-0315     | 343        | 365         | 166        | 11             | 1.593       | 105.070       | 30.000                   | 215.165      |
| 22/05/2005 | 1251       | G-0287     | 290        | 308         | 153        | 17             | 1.486       | 105.291       | 30.000                   | 215.679      |
| 22/05/2005 | 1439       | G-0236     | 261        | 280         | 132        | 15             | 1.263       | 90.085        |                          | 210.200      |
| 22/05/2005 | 1319       | G-0154     | 319        | 317         | 143        | 18             | 1.336       | 97.660        | 20.000                   | 207.660      |
| 22/05/2005 | 666        | G-0278     | 168        | 179         | 67         | 11             | 640         | 49.320        |                          | 115.080      |
| 22/05/2005 | 367        | G-0276     | 301        | 321         | 176        | 13             | 1.724       | 114.894       | 30.000                   | 238.086      |
| 22/05/2005 | 931        | G-0510     | 324        | 324         | 129        | 13             | 1.237       | 86.404        |                          | 201.611      |
| 23/05/2005 | 1439       | G-0236     | 241        | 256         | 123        | 14             | 1.194       | 84.969        | ÷,                       | 198.261      |
| 23/05/2005 | 773        | G-0219     | 303        | 322         | 189        | 17             | 1.833       | 131.181       | 35.000                   | 252.454      |
| 23/05/2005 | 1643       | G-0262     | 230        | 244         | 164        | 14             | 1.625       | 110.182       | 30.000                   | 227.093      |
| 23/05/2005 | 541        | G-0324     | 338        | 360         | 214        | 20             | 2.097       | 168.549       | 35.000                   | 277.366      |
| 23/05/2005 | 1687       | G-0189     | 294        | 290         | 134        | 19             | 1.317       | 97.607        | 20.000                   | 207.608      |
| 24/05/2005 | 1439       | G-0236     | 322        | 341         | 177        | 13             | 1.745       | 116.122       | 30.000                   | 240.953      |
| 24/05/2005 | 1435       | G-0514     | 314        | 313         | 182        | 18             | 1.715       | 129.613       | 20.000                   | 249.612      |
| 24/05/2005 | 316        | G-0637     | 301        | 300         | 160        | 15             | 1.524       | 105.590       | 20.000                   | 225.590      |
| 24/05/2005 | 1221       | G-0273     | 199        | 219         | 115        | $6\phantom{a}$ | 1.190       | 76.095        |                          | 177.555      |
| 24/05/2005 | 398        | G-0629     | 317        | 316         | 181        | 17             | 1.715       | 127.813       | 20.000                   | 247.812      |
| 26/05/2005 | 723        | G-0531     | 236        | 236         | 108        | 12             | 1.011       | 72.103        |                          | 168.242      |
| 26/05/2005 | 1200       | G-0233     | 236        | 252         | 151        | 16             | 1.502       | 105.147       | 30.000                   | 215.343      |
| 26/05/2005 | 398        | G-0544     | 305        | 304         | 190        | 21             | 1.800       | 143.300       | 20.000                   | 263.300      |
| 26/05/2005 | 1468       | G-0258     | 263        | 280         | 166        | 13             | 1.624       | 109.044       | 30.000                   | 224.436      |
| 27/05/2005 | 1439       | G-0236     | 392        | 417         | 200        | 11             | 2.017       | 139.749       | 35.000                   | 258.166      |
| 27/05/2005 | 1017       | G-0299     | 354        | 378         | 171        | 10             | 1.654       | 107.559       | 30.000                   | 220.971      |
| 27/05/2005 | 1614       | G-0225     | 205        | 219         | 108        | 12             | 1.020       | 72.630        |                          | 169.470      |
| 27/05/2005 | 1643       | G-0262     | 192        | 204         | 106        | 8              | 1.008       | 67.608        | $\overline{\phantom{0}}$ | 157.752      |
| 27/05/2005 | 1654       | G-0292     | 257        | 273         | 159        | 13             | 1.556       | 105.066       | 30.000                   | 215.154      |
| 28/05/2005 | 1439       | G-0236     | 164        | 174         | 78         | 13             | 729         | 56.686        | $\overline{\phantom{m}}$ | 132.269      |
| 28/05/2005 | 1425       | G-0227     | 185        | 195         | 121        | 3              | 1.351       | 82.273        |                          | 191.972      |
| 28/05/2005 | 1422       | G-0525     | 315        | 314         | 169        | 18             | 1.615       | 119.863       | 20.000                   | 239.862      |
| 28/05/2005 | 1320       | G-0542     | 355        | 353         | 154        | 6              | 1.535       | 96.277        |                          | 224.648      |
| 28/05/2005 | 1355       | G-0512     | 192        | 191         | 71         | 12             | 705         | 54.202        | -                        | 126.473      |
| 29/05/2005 | 1439       | G-0236     | 198        | 211         | 109        | 12             | 1.018       | 72.513        |                          | 169.197      |
| 29/05/2005 | 1406       | G-0610     | 213        | 212         | 161        | 10             | 1.712       | 114.920       | 20.000                   | 234.920      |
| 29/05/2005 | 1026       | G-0539     | 160        | 160         | 47         | $\overline{7}$ | 435         | 33.007        |                          | 77.018       |
| 29/05/2005 | 440        | G-0606     | 273        | 271         | 176        | 19             | 1.640       | 124.100       | 20.000                   | 244.100      |
| 29/05/2005 | 1746       | G-0308     | 218        | 232         | 147        | 18             | 1.470       | 105.435       | 30.000                   | 216.015      |
| 30/05/2005 | 1439       | G-0236     | 274        | 290         | 149        | 13             | 1.559       | 105.241       | 30.000                   | 215.564      |
| 30/05/2005 | 1205       | G-0294     | 260        | 276         | 165        | 14             | 1.838       | 125.286       | 35.000                   | 248.524      |
| 30/05/2005 | 1297       | G-0519     | 304        | 303         | 170        | 13             | 1.725       | 121.588       | 20.000                   | 241.587      |
| 30/05/2005 | 978        | G-0266     | 274        | 290         | 160        | 12             | 1.583       | 105.565       | 30.000                   | 216.320      |
| 30/05/2005 | 398        | G-0544     | 324        | 322         | 161        | 15             | 1.564       | 109.490       | 20.000                   | 229.490      |
| 31/05/2005 | 1439       | G-0236     | 590        | 627         | 199        | $\overline{7}$ | 1.960       | 124.440       | 35.000                   | 247.960      |
| 31/05/2005 | 190        | G-0260     | 281        | 300         | 162        | 12             | 1.574       | 105.039       | 30.000                   | 215.091      |
|            |            |            |            |             |            |                |             |               |                          |              |

Tabel 3.2 Data Setoran Gold Taksi Surabaya (lanjutan)

## c. Data ILK (Ijin Luar Kota)

Data ILK merupakan data yang diinputkan oleh operator jika ada sopir taksi yang laporan untuk melakukan operasi keluar kota dengan menggunakan alat radio komunikasi (rakom) yang disediakan pada setiap unit taksi. Datadata yang disajikan adalah NIS, No\_AMD, Tujuan ILK, KM Drop, dan KM PP. Adapun sebagian data ILK dalam 1 (satu) bulan adalah sebagai berikut :

Tabel 3.3 Data ILK (Ijin Luar Kota)

| <b>TANGGAL</b> | <b>JAM BRKT</b> | <b>NIS</b> | NO AMD     | <b>TUJUAN</b>     | <b>KM DROP</b> | KM PP |
|----------------|-----------------|------------|------------|-------------------|----------------|-------|
| 01/05/2005     | 11:11:46        | 1439       | G-0236     | <b>PANDAAN</b>    | 50             | 100   |
| 01/05/2005     | 19:29:41        | 361        | G-0183     | PANDAAN           | 50             | 100   |
| 01/05/2005     | 13:50:58        | 1738       | G-0296     | <b>MOJOKERTO</b>  | 55             | 110   |
| 01/05/2005     | 19:26:59        | 1447       | G-0307     | <b>MOJOKERTO</b>  | 55             | 110   |
| 01/05/2005     | 19:25:31        | 1118       | G-0133     | <b>PASURUAN</b>   | 64             | 128   |
| 01/05/2005     | 19:30:43        | 1723       | G-0197     | <b>PASURUAN</b>   | 64             | 128   |
| 01/05/2005     | 19:28:06        | 1022       | G-0160     | <b>MALANG</b>     | 100            | 200   |
| 02/05/2005     | 08:51:34        | 1730       | G-0300     | <b>MALANG</b>     | 100            | 200   |
| 02/05/2005     | 21:15:05        | 682        | G-0174     | <b>BOJONEGORO</b> | 117            | 234   |
| 03/05/2005     | 14:06:56        | 758        | G-0163     | <b>PASURUAN</b>   | 64             | 128   |
| 04/05/2005     | 09:07:04        | 1447       | $G - 0242$ | <b>MOJOKERTO</b>  | 55             | 110   |
| 04/05/2005     | 21:06:47        | 1708       | G-0276     | <b>MOJOKERTO</b>  | 55             | 110   |
| 04/05/2005     | 09:00:29        | 1043       | G-0270     | <b>LAMONGAN</b>   | 56             | 112   |
| 04/05/2005     | 09:04:13        | 436        | G-0182     | <b>JOMBANG</b>    | 86             | 172   |
| 05/05/2005     | 18:48:02        | 1229       | G-0167     | <b>BANGIL</b>     | 48             | 96    |
| 05/05/2005     | 10:18:45        | 347        | G-0253     | <b>JEMBER</b>     | 210            | 420   |
| 06/05/2005     | 12:38:48        | 367        | G-0276     | <b>BANGIL</b>     | 48             | 96    |
| 06/05/2005     | 21:46:14        | 1468       | G-0258     | <b>MOJOKERTO</b>  | 55             | 110   |
| 06/05/2005     | 21:49:11        | 682        | G-0160     | <b>MOJOKERTO</b>  | 55             | 110   |
| 06/05/2005     | 23:39:37        | 1688       | G-0181     | <b>MOJOKERTO</b>  | 55             | 110   |
| 06/05/2005     | 21:48:11        | 492        | G-0150     | <b>TRETES</b>     | 60             | 120   |
| 06/05/2005     | 13:18:49        | 1170       | G-0262     | <b>LAWANG</b>     | 80             | 160   |
| 06/05/2005     | 09:16:54        | 192        | G-0614     | <b>LUMAJANG</b>   | 180            | 360   |
| 07/05/2005     | 09:09:06        | 888        | G-0266     | <b>PANDAAN</b>    | 50             | 100   |
| 07/05/2005     | 20:43:11        | 1495       | G-0189     | <b>LAMONGAN</b>   | 56             | 112   |
| 07/05/2005     | 13:26:13        | 1730       | G-0300     | <b>MALANG</b>     | 100            | 200   |
| 08/05/2005     | 18:03:02        | 1014       | G-0162     | <b>LAMONGAN</b>   | 56             | 112   |
| 08/05/2005     | 19:18:37        | 1495       | G-0165     | <b>LAMONGAN</b>   | 56             | 112   |
| 08/05/2005     | 22:54:04        | 347        | G-0253     | <b>LAMONGAN</b>   | 56             | 112   |
| 08/05/2005     | 08:51:46        | 1531       | G-0103     | <b>TRETES</b>     | 60             | 120   |
| 08/05/2005     | 16:18:47        | 1043       | G-0270     | <b>KEDIRI</b>     | 130            | 260   |
| 09/05/2005     | 13:32:41        | 753        | G-0254     | <b>PANDAAN</b>    | 50             | 100   |
| 09/05/2005     | 15:24:27        | 1393       | G-0047     | <b>LAMONGAN</b>   | 56             | 112   |
| 10/05/2005     | 23:25:15        | 1388       | G-0298     | <b>MOJOKERTO</b>  | 55             | 110   |
| 11/05/2005     | 12:47:13        | 1468       | G-0258     | <b>MOJOKERTO</b>  | 55             | 110   |
| 11/05/2005     | 18:49:50        | 1421       | G-0181     | <b>LAMONGAN</b>   | 56             | 112   |

| <b>TANGGAL</b> | JAM_BRKT | <b>NIS</b> | NO_AMD   | <b>TUJUAN</b>      | KM_DROP | KM_PP |
|----------------|----------|------------|----------|--------------------|---------|-------|
| 11/05/2005     | 18:48:52 | 563        | G-0279   | <b>LAWANG</b>      | 80      | 160   |
| 11/05/2005     | 12:45:14 | 1251       | G-0287   | <b>MALANG</b>      | 100     | 200   |
| 12/05/2005     | 11:38:40 | 1170       | G-0262   | <b>MOJOKERTO</b>   | 55      | 110   |
| 13/05/2005     | 22:00:46 | 964        | G-0163   | <b>PORONG</b>      | 35      | 70    |
| 13/05/2005     | 11:25:55 | 776        | G-0265   | <b>PANDAAN</b>     | 50      | 100   |
| 13/05/2005     | 08:55:46 | 1205       | G-0294   | <b>MOJOKERTO</b>   | 55      | 110   |
| 13/05/2005     | 20:40:03 | 682        | G-0174   | <b>LAWANG</b>      | 80      | 160   |
| 15/05/2005     | 17:33:43 | 894        | G-0286   | PANDAAN            | 50      | 100   |
| 15/05/2005     | 21:14:51 | 1429       | G-0305   | PANDAAN            | 50      | 100   |
| 15/05/2005     | 17:37:50 | 1364       | G-0151   | <b>LAMONGAN</b>    | 56      | 112   |
| 15/05/2005     | 09:51:01 | 773        | G-0275   | <b>MALANG</b>      | 100     | 200   |
| 15/05/2005     | 17:32:26 | 1128       | G-0175   | <b>MALANG</b>      | 100     | 200   |
| 16/05/2005     | 08:45:25 | 361        | G-0183   | <b>PORONG</b>      | 35      | 70    |
| 16/05/2005     | 17:17:59 | 1669       | G-0118   | PANDAAN            | 50      | 100   |
|                |          |            |          |                    |         |       |
| 16/05/2005     | 17:43:41 | 1643       | G-0256   | <b>LAMONGAN</b>    | 56      | 112   |
| 16/05/2005     | 09:53:38 | 1746       | G-0308   | <b>MALANG</b>      | 100     | 200   |
| 17/05/2005     | 11:17:38 | 1385       | G-0136   | <b>MOJOKERTO</b>   | 55      | 110   |
| 17/05/2005     | 15:22:43 | 1205       | G-0294   | <b>MOJOKERTO</b>   | 55      | 110   |
| 17/05/2005     | 17:08:04 | 1731       | G-0122   | <b>MOJOKERTO</b>   | 55      | 110   |
| 17/05/2005     |          | 881        | G-0290   |                    |         |       |
| 18/05/2005     | 09:35:17 | 994        | G-0307   | <b>BANGIL</b>      | 48      | 96    |
| 18/05/2005     | 12:59:23 | 1468       | G-0258   | <b>MOJOKERTO</b>   | 55      | 110   |
| 18/05/2005     | 19:57:50 | 1014       | G-0162   | <b>MOJOKERTO</b>   | 55      | 110   |
| 19/05/2005     | 18:28:55 | 1405       | G-0259   | <b>BANGIL</b>      | 48      | 96    |
| 20/05/2005     | 20:03:05 | 1100       | G-0109   | <b>MALANG</b>      | 100     | 200   |
| 21/05/2005     | 21:57:43 | 1716       | G-0119   | <b>MOJOKERTO</b>   | 55      | 110   |
| 21/05/2005     | 08:57:19 | 758        | $G-0155$ | <b>LAMONGAN</b>    | 56      | 112   |
| 22/05/2005     | 14:27:16 | 964        | G-0163   | <b>MOJOKERTO</b>   | 55      | 110   |
| 22/05/2005     | 06:27:03 | 773        | G-0219   | <b>JOMBANG</b>     | 86      | 172   |
| 22/05/2005     | 12:35:01 | 1142       | G-0285   | <b>MALANG</b>      | 100     | 200   |
| 22/05/2005     |          | 978        | G-0266   |                    |         |       |
| 23/05/2005     | 09:53:46 | 1730       | G-0300   | <b>MOJOKERTO</b>   | 55      | 110   |
| 23/05/2005     | 06:52:12 | 1746       | G-0308   | <b>JOMBANG</b>     | 86      | 172   |
| 23/05/2005     | 06:55:17 | 1319       | G-0154   | <b>MADIUN</b>      | 180     | 360   |
| 24/05/2005     | 10:26:05 | 1439       | G-0236   | <b>PANDAAN</b>     | 50      | 100   |
| 24/05/2005     | 09:52:40 | 1667       | G-0046   | <b>LAMONGAN</b>    | 56      | 112   |
| 24/05/2005     | 09:53:49 | 709        | G-0189   | <b>PROBOLINGGO</b> | 107     | 214   |
| 25/05/2005     | 12:41:19 | 1289       | G-0171   | PANDAAN            | 50      | 100   |
| 25/05/2005     | 19:31:05 | 1731       | G-0141   | <b>MOJOKERTO</b>   | 55      | 110   |
| 25/05/2005     | 19:29:08 | 1531       | G-0179   | <b>JOMBANG</b>     | 86      | 172   |
| 26/05/2005     | 20:06:21 | 1043       | G-0270   | <b>MALANG</b>      | 100     | 200   |
| 27/05/2005     | 17:10:21 | 107        | G-0159   | <b>LAWANG</b>      | 80      | 160   |
| 28/05/2005     | 20:26:58 | 1224       | G-0159   | <b>PORONG</b>      | 35      | 70    |
| 28/05/2005     | 15:51:54 | 1219       | G-0153   | <b>PANDAAN</b>     | 50      | 100   |
| 28/05/2005     | 08:15:10 | 1447       | G-0242   | <b>MOJOKERTO</b>   | 55      | 110   |
| 28/05/2005     | 14:39:47 | 1643       | G-0262   | <b>MOJOKERTO</b>   | 55      | 110   |
| 28/05/2005     | 10:14:10 | 502        | G-0264   | <b>TRETES</b>      | 60      | 120   |
| 28/05/2005     | 18:35:32 | 851        | G-0313   | <b>TRETES</b>      | 60      | 120   |
| 28/05/2005     | 10:43:20 | 1357       | G-0261   | <b>TRAWAS</b>      | 65      | 130   |

Tabel 3.3 Data ILK (Ijin Luar Kota) lanjutan

| <b>TANGGAL</b> | <b>JAM BRKT</b> | <b>NIS</b> | NO AMD   | TUJUAN           | <b>KM DROP</b> | KM PP |
|----------------|-----------------|------------|----------|------------------|----------------|-------|
| 28/05/2005     | 08:33:47        | 304        | G-0295   | <b>MALANG</b>    | 100            | 200   |
| 28/05/2005     | 19:20:59        | 1329       | G-0187   | <b>MALANG</b>    | 100            | 200   |
| 29/05/2005     | 15:52:11        | 1383       | G-0158   | <b>PANDAAN</b>   | 50             | 100   |
| 29/05/2005     | 10:09:58        | 1439       | $G-0236$ | LAWANG           | 80             | 160   |
| 30/05/2005     | 12:44:45        | 1790       | G-0140   | <b>MOJOKERTO</b> | 55             | 110   |
| 30/05/2005     | 19:48:28        | 1476       | $G-0252$ | <b>MALANG</b>    | 100            | 200   |
| 30/05/2005     | 12:43:41        | 347        | G-0253   | <b>TUBAN</b>     | 111            | 222   |
| 31/05/2005     | 06:42:55        | 1357       | G-0261   | <b>MALANG</b>    | 100            | 200   |
| 31/05/2005     | 06:33:57        | 1439       | G-0236   | TUBAN            | 111            | 222   |

Tabel 3.3 Data ILK (Ijin Luar Kota) lanjutan

Berdasarkan data tersebut diatas, sopir dengan Nomor Induk Sopir (NIS) 1439 menggunakan unit taksi dengan nomor lambung G-0236 mendapatkan order keluar kota dengan tujuan Pandaan. Menurut data diatas, KM yang ditempuh menuju kota Pandaan adalah 50 KM, sedangkan total KM yang ditempuh oleh sopir dengan NIS 1439 adalah 287. Dan RIT yang tertera pada argometer adalah 14. Menurut data argometer uang yang harus disetor ke perusahaan adalah Rp.392.745,-. Akan tetapi setelah dilakukan pengindentifikasian dengan effisiensi 50 % nominal uang yang seharusnya disetorkan oleh sopir tersebut ke perusahaan adalah Rp. 588.375,-. Jadi dapat diambil kesimpulan bahwa sopir dengan NIS 1439 telah melakukan pencurian data argometer sebesar Rp.195.630,-

Dari hasil analisis ini telah diketahui dengan jelas apa penyebab dari masalah-masalah yang terjadi dan mengapa masalah-masalah tersebut terjadi. Dengan adanya pengolahan data menggunakan standart effisiensi, permasalahan yang terjadi dapat diketahui dan diselesaikan dengan tepat dan akurat. Mengapa menggunakan rumusan standart effisiensi, perlu diketahui terlebih dahulu bahwa effisiensi adalah perbandingan antara KM Isi dengan KM Argo. Perbandingan yang dimaksud adalah bahwa nilai KM isi harus setengah dari nilai KM Argo. Dimana batas effisiensi yang telah ditentukan oleh operator taksi adalah 50%.

Effisiensi disini digunakan sebagai acuan dalam mengontrol sepak terjang pengemudi dalam menjalankan taksi. Jika pengemudi menjalankan taksi dan effisiensinya dibawah 50%, perlu di waspadai.

Effisiensi 50% diterapkan dengan asumsi pengemudi hanya mengantar penumpang sampai tujuan dan kembali tanpa membawa penumpang. Karena operator taksi telah menganjurkan agar pengemudi taksi untuk berhenti di pangkalan-pangkalan taksi yang telah ditentukan oleh operator taksi. Jadi pengemudi taksi diharapkan untuk tidak berkeliling-keliling (*manuver*) tanpa membawa penumpang. Hal tersebut jika dilakukan akan merugikan kedua belah pihak. Yaitu pengemudi taksi itu sendiri dan operator taksi. Pengemudi taksi akan rugi dalam hal biaya bensin, sedangkan operator taksi akan rugi dalam hal perawatan kendaraan. Misal olie dan ban akan menjadi cepat untuk diganti.

Rumusan standart effisiensi itu sendiri diperoleh dari beberapa kasus yang terjadi diperusahaan taksi ini. Khususnya kasus tentang argometer. Setelah sekian lama meneliti dan mempelajari beberapa kasus maka rumusan standart effisiensilah yang dirasa sangat sesuai dan cocok untuk menganalisa adanya pencurian argometer. Karena rumusan standart effisiensi mempunyai beberapa kelebihan. Diantaranya adalah sebagai berikut :

- a. Rumusan sangat mudah dan menghasilkan data yang valid dan efisien.
- b. Data yang diperlukan berdasarkan argometer dan speedometer.
- c. Data yang dihasilkan cepat tepat, akurat dibanding menghitung manual.

Dari ketiga data tersebut diatas, digabungkan dan dihitung dengan rumus perhitungan pencurian argometer menggunakan standart effisiensi 50%. Adapun rumus yang digunakan adalah :

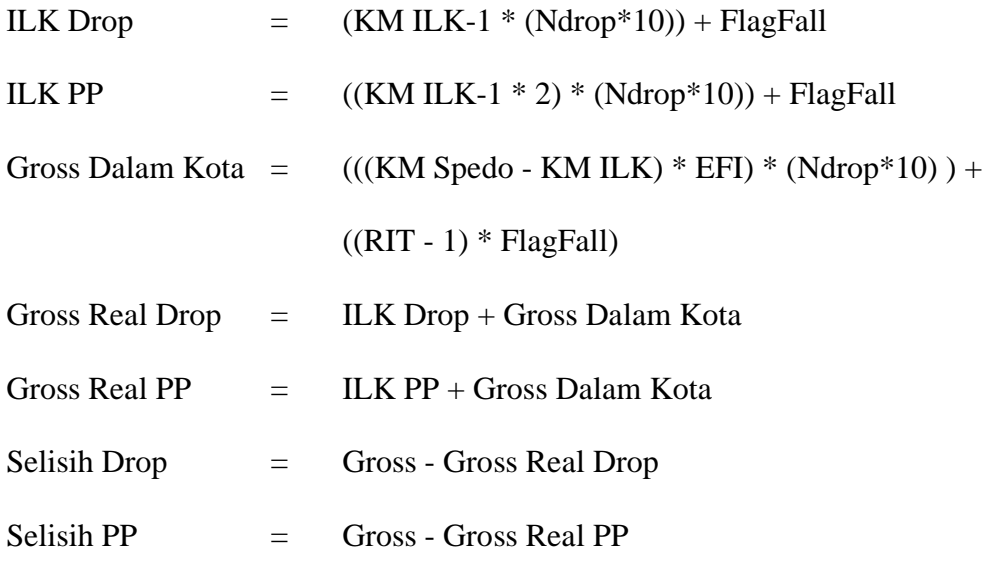

Dengan menggunakan rumus tersebut diatas, data yang dihasilkan adalah

sebagai berikut :

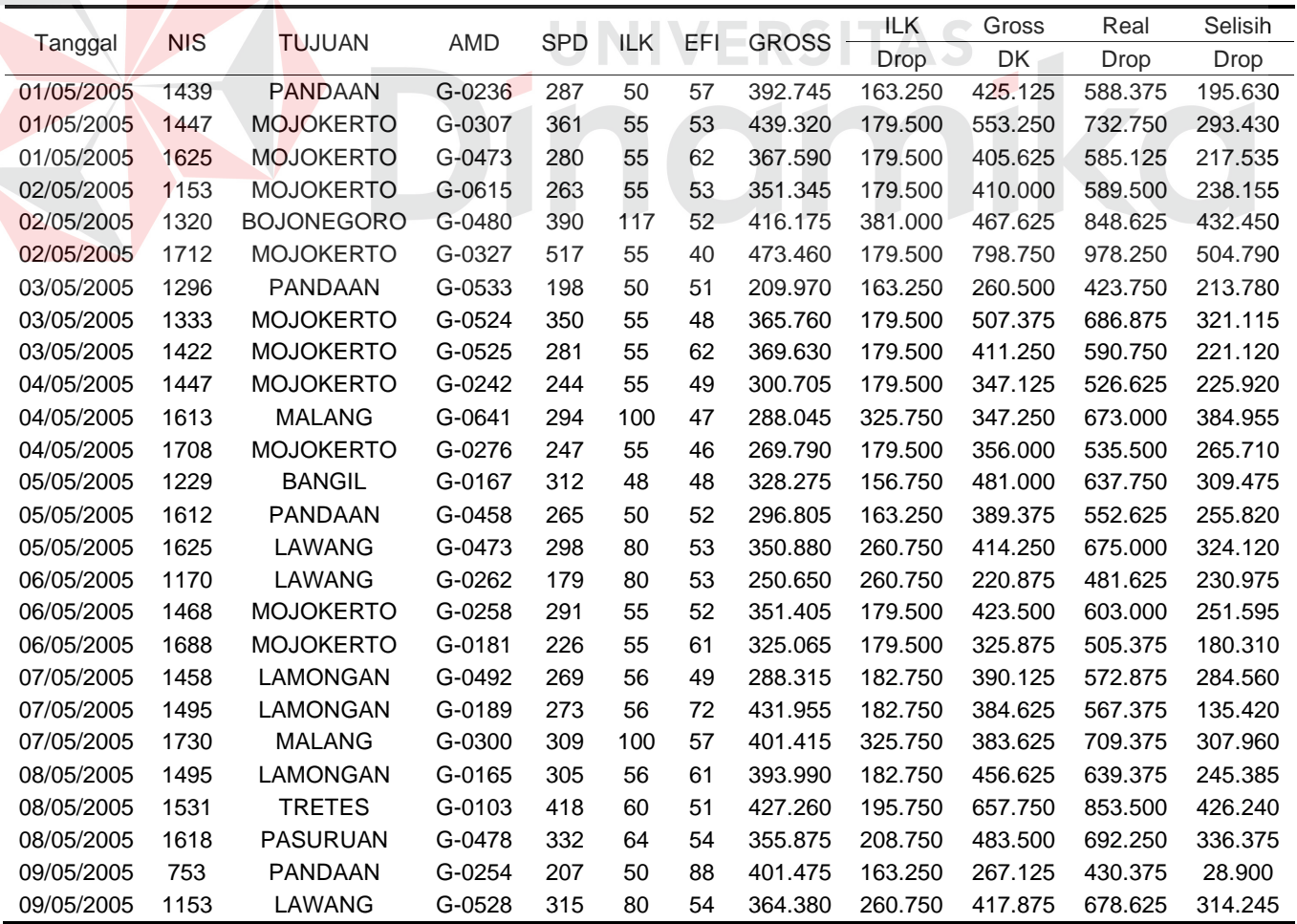

## Tabel 3.4 Pengidentifikasian

Tabel 3.4 Pengidentifikasian (lanjutan)

| Tanggal    | <b>NIS</b> | <b>TUJUAN</b>      | AMD    | <b>SPD</b> | ILK                      | EFI | <b>GROSS</b> | ILK     | Gross   | Real    | Selisih |
|------------|------------|--------------------|--------|------------|--------------------------|-----|--------------|---------|---------|---------|---------|
|            |            |                    |        |            |                          |     |              | Drop    | DK      | Drop    | Drop    |
| 09/05/2005 | 1393       | <b>LAMONGAN</b>    | G-0047 | 315        | 56                       | 51  | 316.860      | 182.750 | 456.875 | 639.625 | 322.765 |
| 10/05/2005 | 953        | PANDAAN            | G-0488 | 330        | 50                       | 49  | 352.860      | 163.250 | 499.000 | 662.250 | 309.390 |
| 10/05/2005 | 1293       | <b>MALANG</b>      | G-0327 | 300        | 100                      | 43  | 302.265      | 325.750 | 365.000 | 690.750 | 388.485 |
| 10/05/2005 | 1388       | <b>MOJOKERTO</b>   | G-0298 | 263        | 55                       | 63  | 402.450      | 179.500 | 402.000 | 581.500 | 179.050 |
| 11/05/2005 | 1251       | <b>MALANG</b>      | G-0287 | 328        | 100                      | 54  | 400.155      | 325.750 | 410.500 | 736.250 | 336.095 |
| 11/05/2005 | 1421       | LAMONGAN           | G-0181 | 366        | 56                       | 44  | 366.060      | 182.750 | 579.750 | 762.500 | 396.440 |
| 11/05/2005 | 1468       | <b>MOJOKERTO</b>   | G-0258 | 175        | 55                       | 41  | 164.055      | 179.500 | 211.000 | 390.500 | 226.445 |
| 12/05/2005 | 1482       | <b>MOJOKERTO</b>   | G-0639 | 306        | 55                       | 25  | 167.640      | 179.500 | 435.875 | 615.375 | 447.735 |
| 12/05/2005 | 1664       | <b>PASURUAN</b>    | G-0483 | 300        | 64                       | 54  | 353.715      | 208.750 | 439.500 | 648.250 | 294.535 |
| 12/05/2005 | 1690       | LAWANG             | G-0547 | 382        | 80                       | 42  | 352.770      | 260.750 | 530.750 | 791.500 | 438.730 |
| 13/05/2005 | 456        | <b>KEDIRI</b>      | G-0322 | 416        | 130                      | 46  | 423.165      | 423.250 | 504.750 | 928.000 | 504.835 |
| 13/05/2005 | 1205       | <b>MOJOKERTO</b>   | G-0294 | 312        | 55                       | 51  | 353.370      | 179.500 | 449.625 | 629.125 | 275.755 |
| 13/05/2005 | 1271       | <b>TRETES</b>      | G-0536 | 332        | 60                       | 49  | 350.235      | 195.750 | 482.000 | 677.750 | 327.515 |
| 13/05/2005 | 1285       | <b>TUBAN</b>       | G-0607 | 339        | 111                      | 51  | 360.105      | 361.500 | 398.500 | 760.000 | 399.895 |
| 14/05/2005 | 1422       | LAWANG             | G-0525 | 257        | 80                       | 49  | 292.290      | 260.750 | 343.625 | 604.375 | 312.085 |
| 14/05/2005 | 1647       | <b>MOJOKERTO</b>   | G-0534 | 290        | 55                       | 55  | 351.390      | 179.500 | 429.875 | 609.375 | 257.985 |
| 14/05/2005 | 1654       | <b>JOMBANG</b>     | G-0322 | 407        | 86                       | 54  | 496.260      | 280.250 | 577.625 | 857.875 | 361.615 |
| 15/05/2005 | 1364       | <b>LAMONGAN</b>    | G-0151 | 284        | 56                       | 27  | 175.920      | 182.750 | 402.500 | 585.250 | 409.330 |
| 15/05/2005 | 1429       | <b>PANDAAN</b>     | G-0305 | 402        | 50                       | 55  | 501.900      | 163.250 | 636.000 | 799.250 | 297.350 |
| 15/05/2005 | 1615       | <b>PASURUAN</b>    | G-0649 | 242        | 64                       | 60  | 304.230      | 208.750 | 321.250 | 530.000 | 225.770 |
| 16/05/2005 | 47         | <b>PANDAAN</b>     | G-0631 | 245        | 50                       | 37  | 198.645      | 163.250 | 344.875 | 508.125 | 309.480 |
| 16/05/2005 | 145        | <b>BOJONEGORO</b>  | G-0621 | 287        | 117                      | 52  | 302.700      | 381.000 | 292.250 | 673.250 | 370.550 |
| 16/05/2005 | 298        | <b>PANDAAN</b>     | G-0532 | 306        | 50                       | 71  | 450.675      | 163.250 | 448.000 | 611.250 | 160.575 |
| 16/05/2005 | 1643       | <b>LAMONGAN</b>    | G-0256 | 298        | 56                       | 36  | 237.660      | 182.750 | 413.250 | 596.000 | 358.340 |
| 16/05/2005 | 1669       | <b>PANDAAN</b>     | G-0118 | 205        | 50                       | 56  | 233.340      | 163.250 | 275.875 | 439.125 | 205.785 |
| 16/05/2005 | 1746       | <b>MALANG</b>      | G-0308 | 282        | 100                      | 49  | 308.355      | 325.750 | 311.750 | 637.500 | 329.145 |
| 17/05/2005 | 145        | <b>PANDAAN</b>     | G-0621 | 294        | 50                       | 62  | 391.695      | 163.250 | 424.500 | 587.750 | 196.055 |
| 17/05/2005 | 1415       | <b>GRESIK Bdr</b>  | G-0111 | 287        | $\overline{\phantom{a}}$ | 36  | 267.420      | 750     | 578.375 | 579.125 | 311.705 |
| 17/05/2005 | 1708       | <b>MOJOKERTO</b>   | G-0202 | 286        | 55                       | 45  | 303.345      | 179.500 | 411.375 | 590.875 | 287.530 |
| 17/05/2005 | 1731       | <b>MOJOKERTO</b>   | G-0122 | 220        | 55                       | 46  | 208.680      | 179.500 | 304.125 | 483.625 | 274.945 |
| 18/05/2005 | 81         | TULUNGAGUNG        | G-0504 | 393        | 162                      | 49  | 393.090      | 527.250 | 387.375 | 914.625 | 521.535 |
| 18/05/2005 | 145        | <b>TRETES</b>      | G-0621 | 200        | 60                       | 53  | 220.020      | 195.750 | 243.500 | 439.250 | 219.230 |
| 18/05/2005 | 1734       | <b>GRESIK KOTA</b> | G-0306 | 211        | ÷,                       | 46  | 228.960      | 750     | 374.875 | 375.625 | 146.665 |
| 19/05/2005 | 761        | PANDAAN            | G-0652 | 207        | 50                       | 47  | 223.005      | 163.250 | 291.125 | 454.375 | 231.370 |
| 19/05/2005 | 1405       | <b>BANGIL</b>      | G-0259 | 189        | 48                       | 59  | 259.965      | 156.750 | 261.125 | 417.875 | 157.910 |
| 19/05/2005 | 1468       | <b>MOJOKERTO</b>   | G-0258 | 184        | 55                       | 49  | 209.100      | 179.500 | 225.625 | 405.125 | 196.025 |
| 19/05/2005 | 1522       | LAMONGAN           | G-0333 | 263        | 56                       | 46  | 268.530      | 182.750 | 376.375 | 559.125 | 290.595 |
| 20/05/2005 | 414        | <b>JOMBANG</b>     | G-0626 | 239        | 86                       | 47  | 238.260      | 280.250 | 260.625 | 540.875 | 302.615 |
| 20/05/2005 | 1100       | <b>MALANG</b>      | G-0109 | 392        | 100                      | 50  | 373.860      | 325.750 | 506.500 | 832.250 | 458.390 |
| 17/05/2005 | 145        | PANDAAN            | G-0621 | 294        | 50                       | 62  | 391.695      | 163.250 | 424.500 | 587.750 | 196.055 |
| 17/05/2005 | 1415       | <b>GRESIK Bdr</b>  | G-0111 | 287        | $\blacksquare$           | 36  | 267.420      | 750     | 578.375 | 579.125 | 311.705 |
| 17/05/2005 | 1708       | <b>MOJOKERTO</b>   | G-0202 | 286        | 55                       | 45  | 303.345      | 179.500 | 411.375 | 590.875 | 287.530 |
| 17/05/2005 | 1731       | <b>MOJOKERTO</b>   | G-0122 | 220        | 55                       | 46  | 208.680      | 179.500 | 304.125 | 483.625 | 274.945 |

#### **3.3. Perancangan Sistem**

Pada perancangan sistem berbasis komputer, analisis memegang peranan yang penting dalam membuat suatu rincian sistem yang baru. Analisis perangkat lunak merupakan langkah pemahaman persoalan sebelum mengambil tindakan atau keputusan dalam penyelesaian hasil utama. Analisis sistem perangkat lunak adalah dokumen rincian dan dokumen sasaran.

Langkah selanjutnya dalam penyusunan sistem berbasis komputer adalah perancangan sistem yang bertujuan memberikan gambaran kepada pemakai, tentang sistem yang dibuat dan memberikan gambaran yang jelas kepada pemrogram komputer yang akan mengimplementasikan sistem.

Perancangan sistem dijelaskan dengan model-model yang sudah umum dan tahap-tahap yang dilakukan dalam mendesain aplikasi ini, yaitu (1) Sistem Flow, (2) Diagram Berjenjang, (3) Data Flow Diagram (DFD), (4) Entity Relational Diagram (ERD), (5) Algoritma, (6) Struktur Database, (7) State Diagram, dan (8) Rancangan Input dan Output.

#### **3.3.1. Sistem Flow**

Sistem Flow atau bagan alir sistem merupakan suatu bagan yang digunakan untuk menunjukan pekerjaan secara keseluruhan dari suatu sistem yang terdiri dari simbol-simbol sederhana yang dapat memudahkan dalam menemukan kesalahan-kesalahan dalam program.

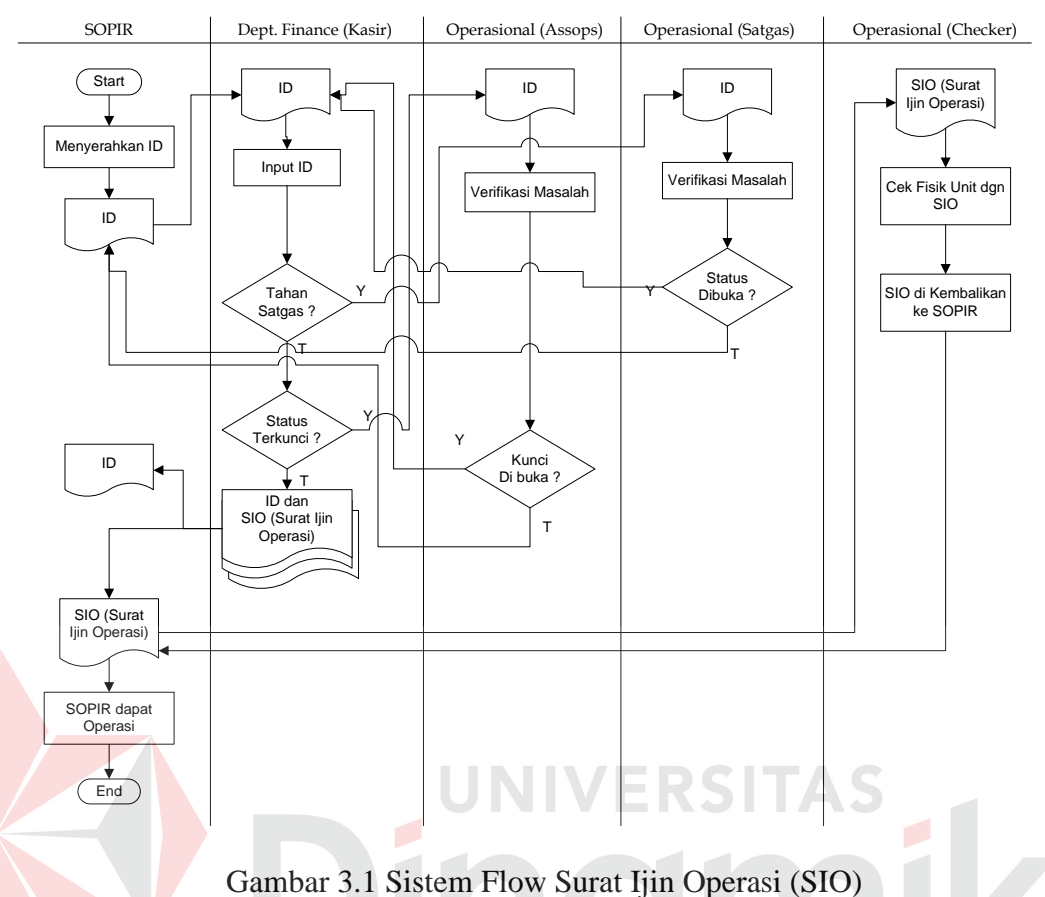

#### **A. Sistem Flow Surat Ijin Operasi (SIO)**

Pada gambar tersebut di atas, dijelaskan alur pengemudi yang akan menjalankan taksi. Pengemudi menyerahkan tanda pengenal (*Id Card*) ke kasir, kemudian kasir menginput ke dalam program komputer. Di dalam program akan dicek apakah pengemudi tersebut ada masalah dengan bagian satgas, jika tidak maka program akan mengecek lagi apakah pengemudi tersebut terkunci (masalah pendapatan), jika tidak maka Surat Ijin Operasi (SIO) akan langsung tercetak dan *Id card* beserta SIO akan diserahkan ke pengemudi.

Namun jika pada saat pengecekan pertama, pengemudi ada masalah dengan satgas, maka ID dikembalikan ke pengemudi. Kemudian pengemudi menghadap ke satgas untuk menyelesaikan permasalahannya. Adapun maksud

dari permasalahan dengan satgas adalah tentang pelanggaran yang telah dilakukan oleh sopir. Selain dari pada itu permasalahan yang terjadi bisa dikarenakan pengemudi mengalami kecelakaan yang menyebabkan terjadi perselisihan antara sopir taksi dengan pihak lain yang mengalami kecelakaan tersebut dan jika masalahnya sudah selesai, maka satgas akan membuka statusnya.

Jika dalam pengecekan kedua (masalah pendapatan) pendapatan sopir pada saat setor tidak sesuai dengan target yang telah ditentukan oleh perusahaan, maka pengemudi harus menghadap terlebih dahulu ke bagian operasional. Jika sudah menghadap operasional dan memperbolehkan pengemudi tersebut untuk jalan, maka operasional harus membuka kunci.

Surat Ijin Operasi (SIO) oleh pengemudi akan diserahkan ke Checker, untuk dicocokkan data yang tertera di SIO dengan fisik unit. Setelah semua dicek dan tidak ada masalah SIO dikembalikan ke pengemudi dan pengemudi bisa langsung menjalankan taksi tersebut.

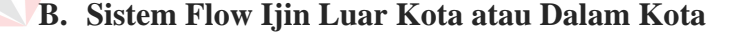

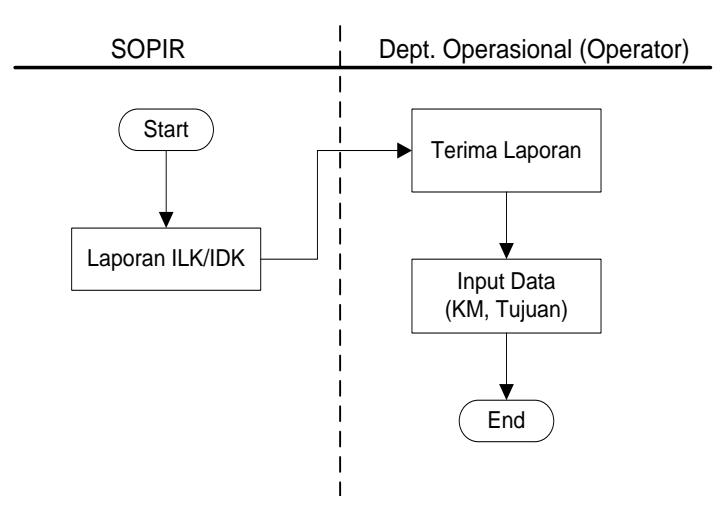

Gambar 3.2 Sistem Flow untuk Ijin Luar Kota (ILK)

Pada gambar 3.2 tersebut di atas, dijelaskan tentang alur pengemudi yang akan operasi ke luar kota. Pengemudi diwajibkan untuk melaporkan ke bagian operator (Departemen Operasional) lewat radio jika mendapat order keluar kota. Setelah mendapatkan laporan dari pengemudi, maka operator akan mencatat tujuan, KM akhir, KM argo, RIT dan Drop sebelum berangkat keluar kota.

**C. Sistem Flow Laporan Kembali dari Luar Kota atau Dalam Kota** 

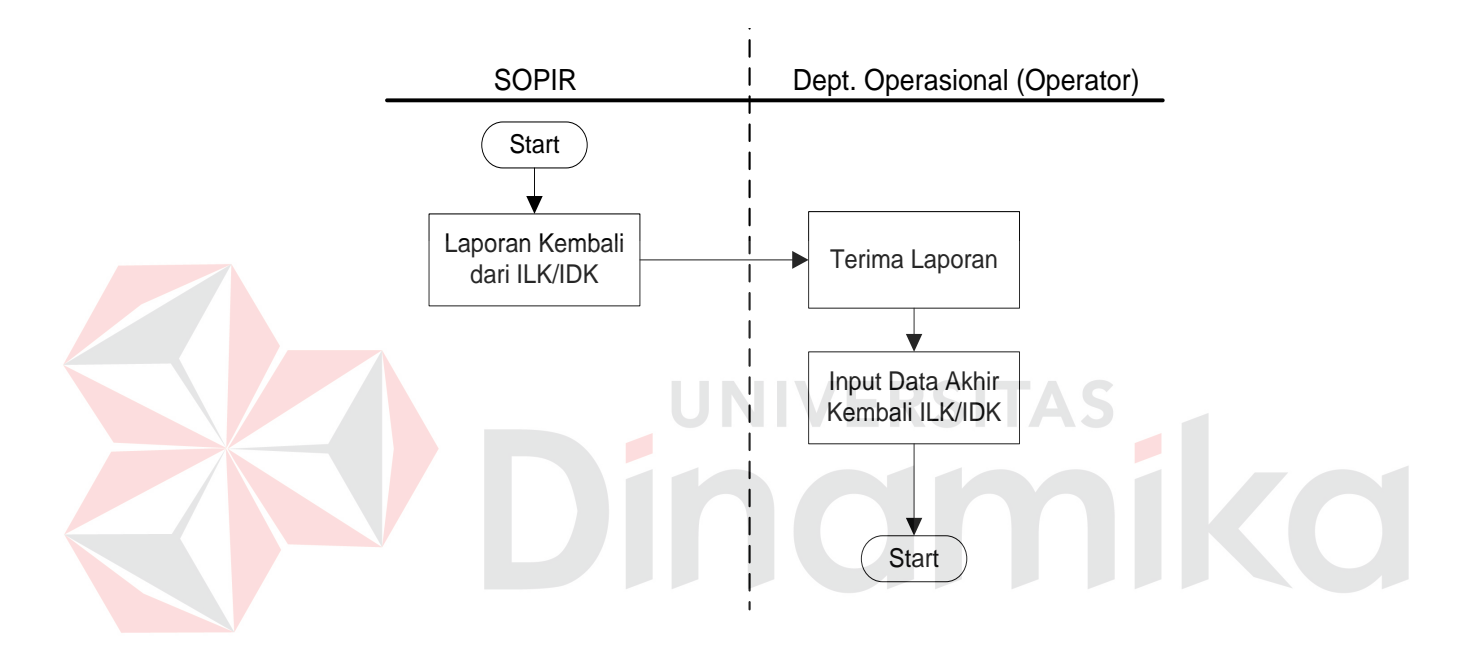

Gambar 3.3. Sistem Flow Kembali Luar Kota

Pada gambar 3.3 tersebut di atas, dijelaskan tentang alur pengemudi yang telah kembali dari luar kota.. Pengemudi diwajibkan melaporkan ke bagian operator lewat radio jika telah kembali dari luar kota. Tujuan dari lapor jika sudah kembali adalah supaya dapat memonitor keberadaan taksi agar tidak terjadi sesuatu hal yang tidak diinginkan. Misalnya terjadi perampokan taksi, kecelakaan dijalan dan lain sebagainya.

#### **D. Sistem Flow Setoran**

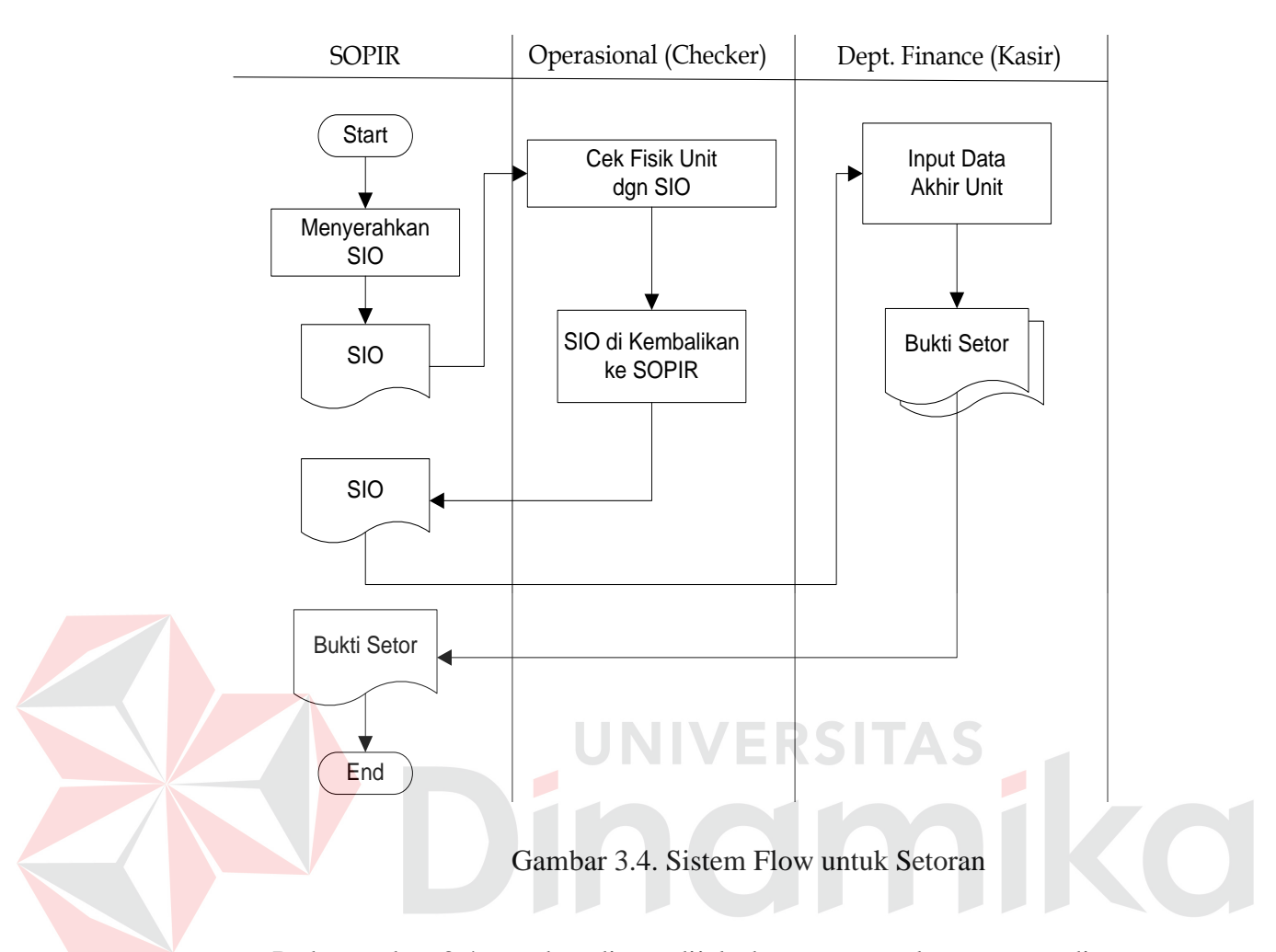

Pada gambar 3.4 tersebut diatas dijelaskan tentang alur pengemudi yang akan melakukan setoran. Pengemudi datang dari operasi langsung menyerahkan Surat Ijin Operasi (SIO) ke *checker* untuk dilakukan pengecekan fisik unit dan fisik data akhir unit. Setelah selesai melakukan pengecekan SIO dikembalikan ke pengemudi yang kemudian langsung diserahkan ke kasir.

Kasir menerima SIO dari pengemudi langsung menginputkan data akhir yang telah ditulis oleh *checker*. Setelah semua diinputkan, maka bukti setoran akan tercetak dan pengemudi harus membayar setoran sesuai dengan bukti setor yang telah tercetak.

#### **3.3.2 Diagram Berjenjang**

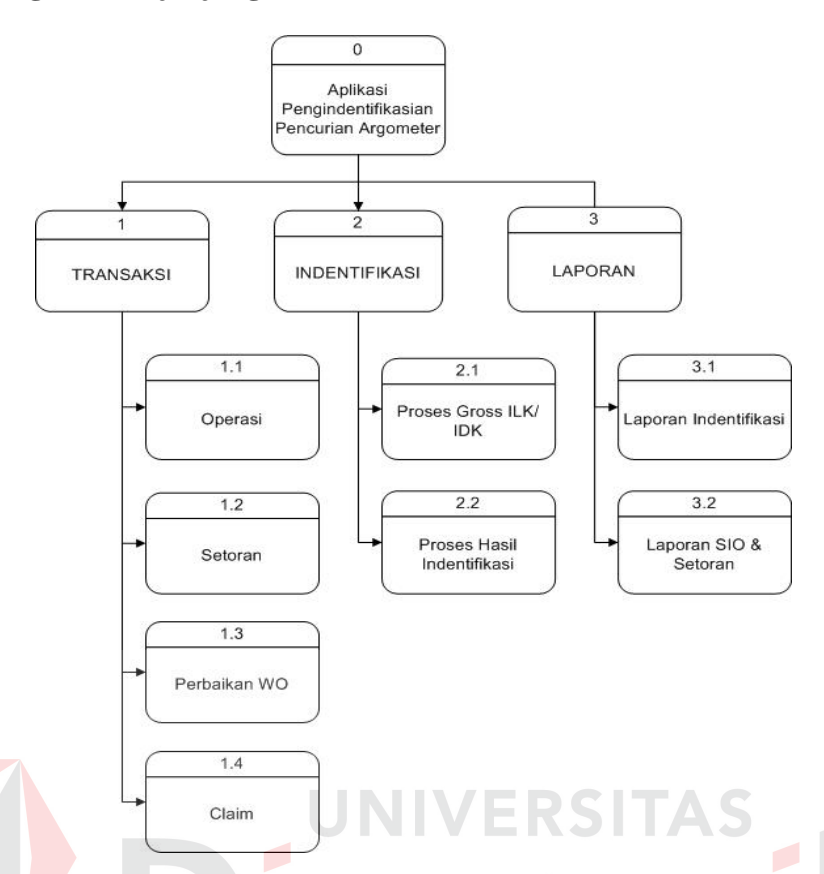

Gambar 3.5 Bagan Berjenjang Pengidentifikasi Pencurian Argometer

Diagram berjenjang digunakan untuk mempermudah dan mempersiapkan penggambaran Data Flow Diagram (DFD) ke tingkat (*level*) selanjutnya. Diagram berjenjang yang terdapat dalam sistem ini dapat dilihat pada gambar 3.5. Pada bagan berjenjang tersebut memiliki 3 tingkat (*level*) yaitu :

- a. Context Diagram adalah level yang paling tinggi, dimana terdapat satu bagan sistem utama dari aplikasi pengidentifikasian pencurian argometer.
- b. Level 0 dari context diagram, terdiri dari 3 bagan, yaitu : (1) Transaksi, (2) Identifikasi dan, (3) Laporan.
- c. Level 1 dari level 0, terdiri dari 4 bagan, yaitu : (1) Operasi, (2) Setoran, (3) Perbaikan WO, dan (4) Claim.

#### **3.3.3 Data Flow Diagram (DFD)**

Data Flow Diagram (DFD) adalah suatu diagram yang bermanfaat untuk menganalisa suatu sistem yang ditinjau dari arus data yang ada dalam suatu sistem. Langkah pertama dalam pembuatan diagram alur ini adalah membuat *Context Diagram* untuk memberikan gambaran secara keseluruhan proses yang ada dalam aplikasi pengidentifikasian pencurian argometer, kemudian sistemsistem yang masih bersifat global di jelaskan hingga menjadi sub-sub yang lebih kecil dan terperinci.

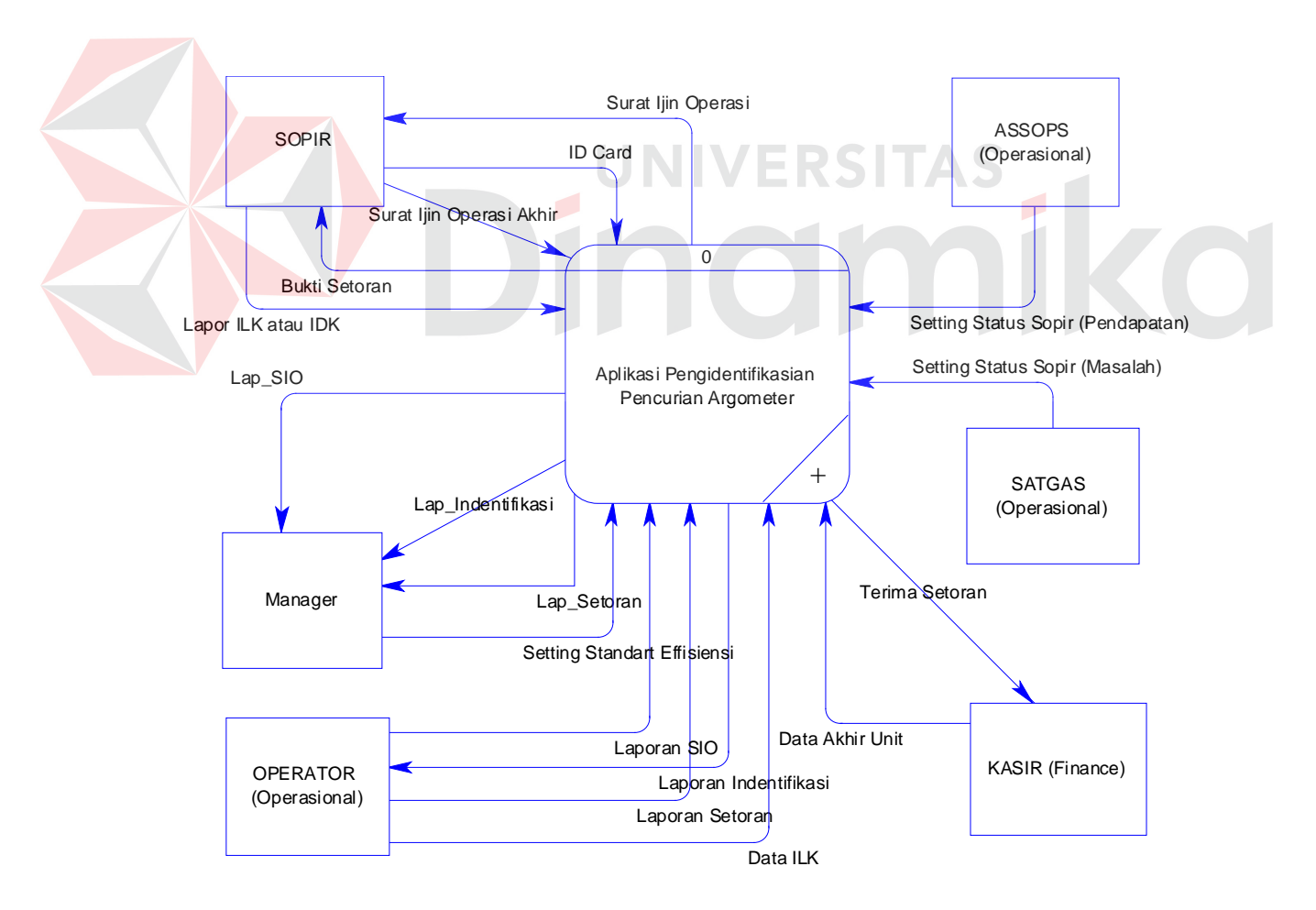

#### **A. Context Diagram**

Gambar 3.6. Context Diagram

Context Diagram merupakan proses yang mewakili keseluruhan proses yang ada dalam aplikasi pengindentifikasian pencurian argometer. Seperti terlihat pada Gambar 3.6 terdapat 1 proses (Aplikasi Pengindentifikasian Pencurian Argometer) dengan 6 buah entity eksternal, yaitu entity sopir, entity manager, entity operator, entity satgas, entity assops (Operasional) dan entity kasir. Proses Aplikasi Pengidentifikasian Pencurian Argometer terdapat beberapa inputan, Inputan dari entity sopir yaitu lapor ILK atau IDK, ID Card, dan Setor Uang. Inputan dari entity Assops (Operasional) yaitu setting Status Sopir (Pendapatan). Inputan dari entity Satgas yaitu Setting Status Sopir (Masalah). Inputan dari Kasir yaitu Data Akhir Unit. Inputan dari Operator yaitu Data ILK. Sedangkan Inputan dari Manager hanya Setting Standart Effisiensi.

Selain mendapatkan inputan, proses pengidentifikasian pencurian argometer juga menghasilkan output. Output yang dihasilkan yaitu Surat Ijin Operasi, Bukti Setor, Terima Setoran, Laporan Hasil Identifikasi dan Laporan ILK dan IDK.

#### **B. DFD Level 0**

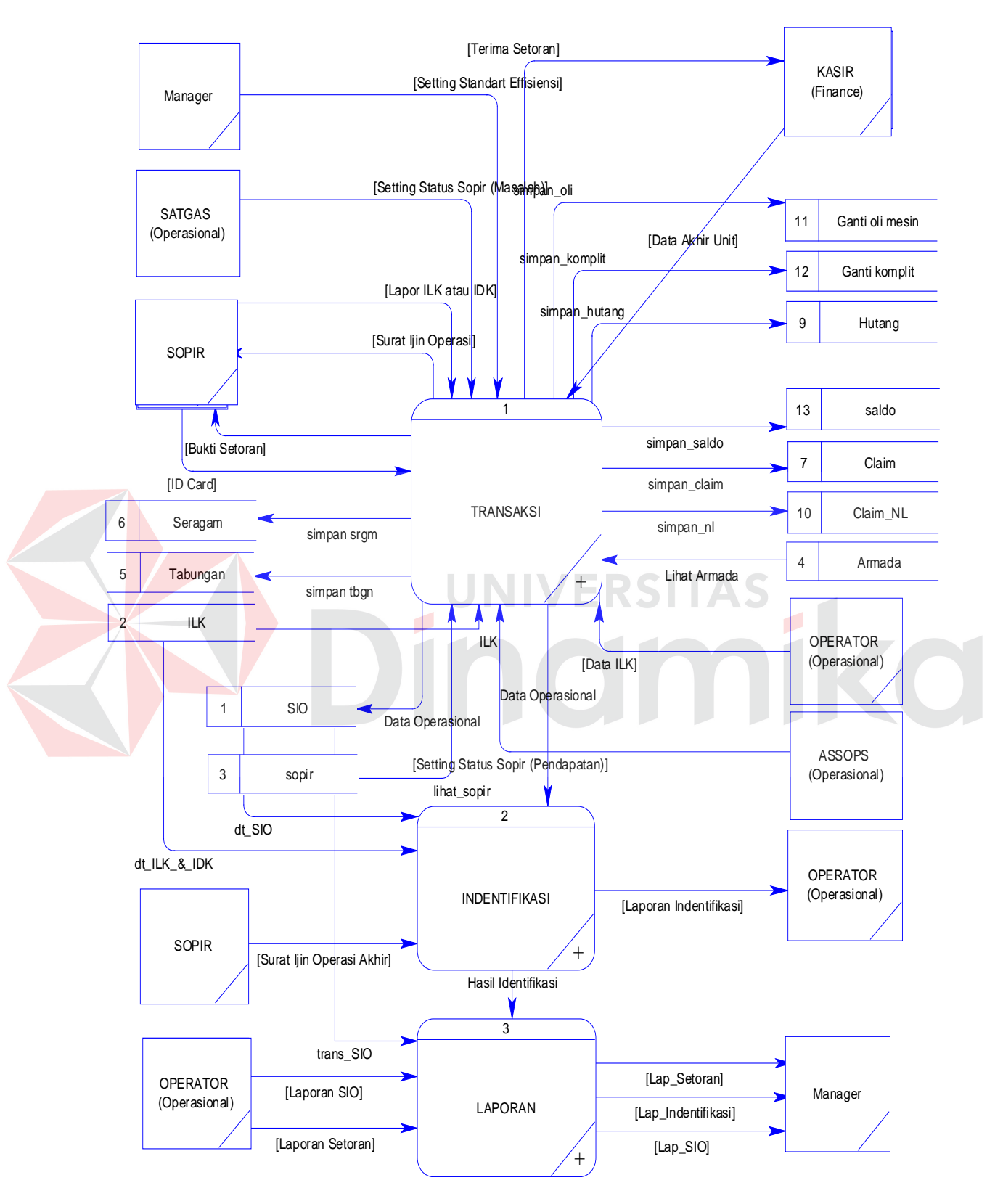

Gambar 3.7 DFD Level 0

DFD Level 0 Aplikasi Pengindentifikasian Pencurian Argometer Taksi Gold Surabaya seperti gambar 3.7 menunjukan detail dari proses aplikasi pengidentifikasian pencurian argometer pada context diagram (gambar 3.6). Dalam gambar 3.7 terdiri dari 3 buah proses yaitu proses transaksi, proses indentifikasi dan proses pembuatan laporan, yang melibatkan 10 buah entity untuk menjelaskan detail dari context diagram. Pada proses transaksi, entity yang berhubungan secara langsung adalah sopir, assops, satgas, kasir, operator dan manager. Selain itu proses yang berhubungan dengan proses transaksi adalah proses identifikasi. Pada proses transaksi juga berhubungan dengan 2 buah tabel, yaitu tabel ILK (Ijin Luar Kota) dan SIO (Surat Ijin Operasi).

Pada proses identifikasi, tidak ada entity yang berhubungan secara langsung. Melainkan hanya 2 buah proses yang langsung berhubungan yaitu proses transaksi dan proses laporan. Selain itu pada proses identifikasi juga berhubungan langsung dengan tabel ILK. Sedangkan proses laporan, entity yang berhubungan langsung adalah entity operator dan entity manager yang langsung berhubungan adalah proses identifikasi. Proses pembuatan laporan dipergunakan oleh manager untuk memperoleh informasi mengenai laporan data transaksi, SIO, setoran dan hasil indentifikasi.

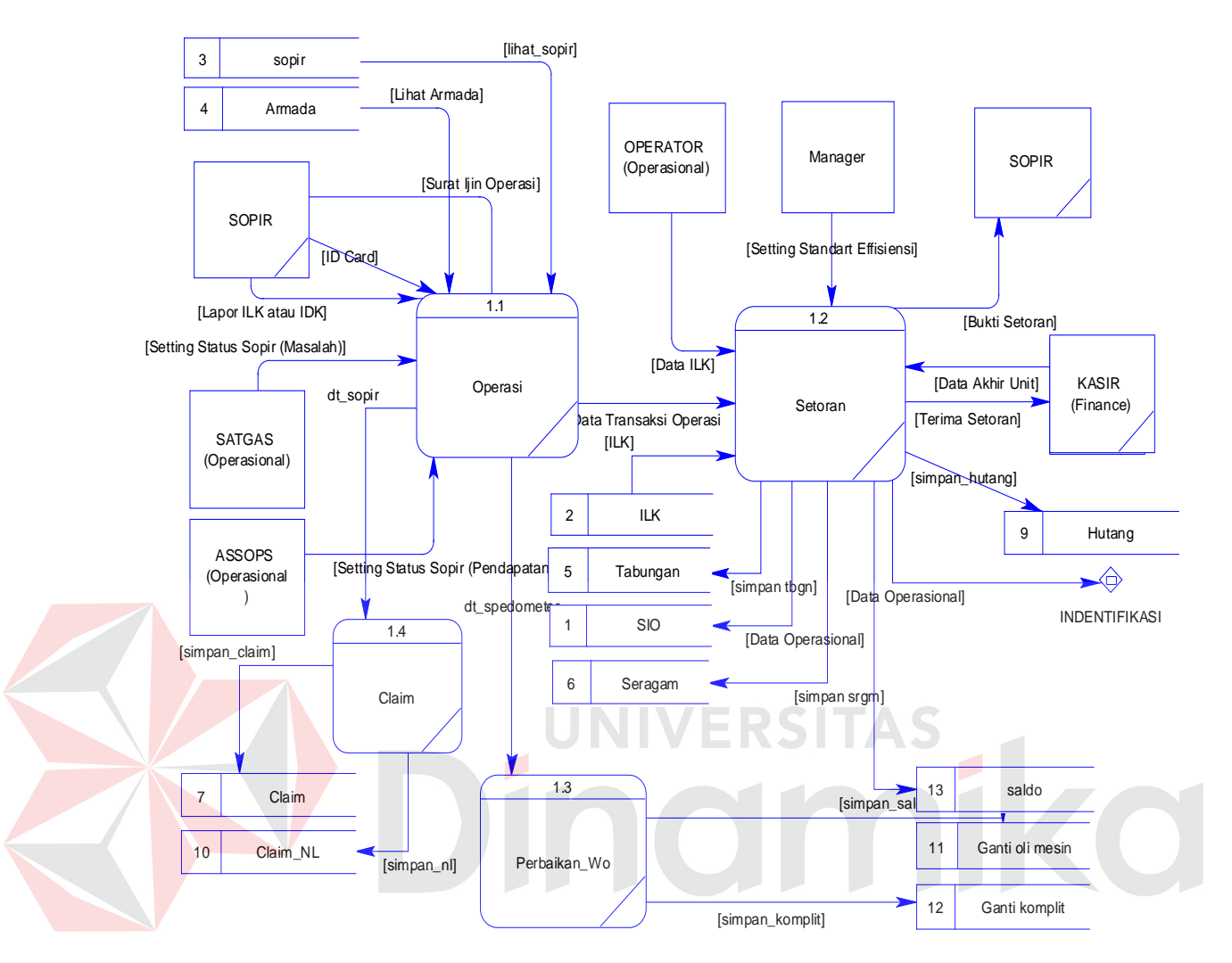

**C. DFD Level 1 Proses Transaksi**

Gambar 3.8. DFD Level 1 untuk Proses Transaksi

Pada gambar 3.8 merupakan detail dari proses transaksi pada data flow diagram level 0 (gambar 3.7). pada level ini terdiri dari 4 buah proses, yaitu proses operasi, proses setoran dan proses perbaikan WO dan proses claim

Proses operasi merupakan proses untuk mencatat data unit atau sopir yang akan operasi keluar. Proses yang berhubungan langsung dengan proses operasi adalah proses setoran. Pada proses operasi, inputan yang masuk adalah ID Card, Lapor ILK atau IDK, Setting Status Sopir (Masalah Satgas) dan Setting Status Sopir (Pendapatan). Selain itu pada proses operasi juga menghasikan output, yaitu Surat Ijin Operasi dan Data Transaksi Operasi.

Proses setoran merupakan proses untuk mencatat data akhir dari unit yang masuk kembali ke dalam pool. Inputan yang masuk dalam proses setoran adalah data transaksi operasi dari proses operasi, data ILK dari operator, setting Standart Effisiensi dari manager, data akhir unit dari kasir. Selain itu ouput yang dihasilkan proses setoran adalah data operasional dan bukti setoran.

Proses perbaikan WO merupakan proses untuk mencatat data KM armada yang terdiri dari dua data yaitu data ganti oli mesin dimana untuk mengetahui apakah sudah waktunya ganti oli ataupun service sedangkan data ganti oli komplit untuk mengetahui penggantian oli mesin, transmisi atau perawatan serta pengecekan unit armada secara keseluruhan. Sedangkan proses claim merupakan proses penyimpanan data claim yang terdiri dari 2 buah tabel yaitu claim dan claim non laka (Claim\_NL).

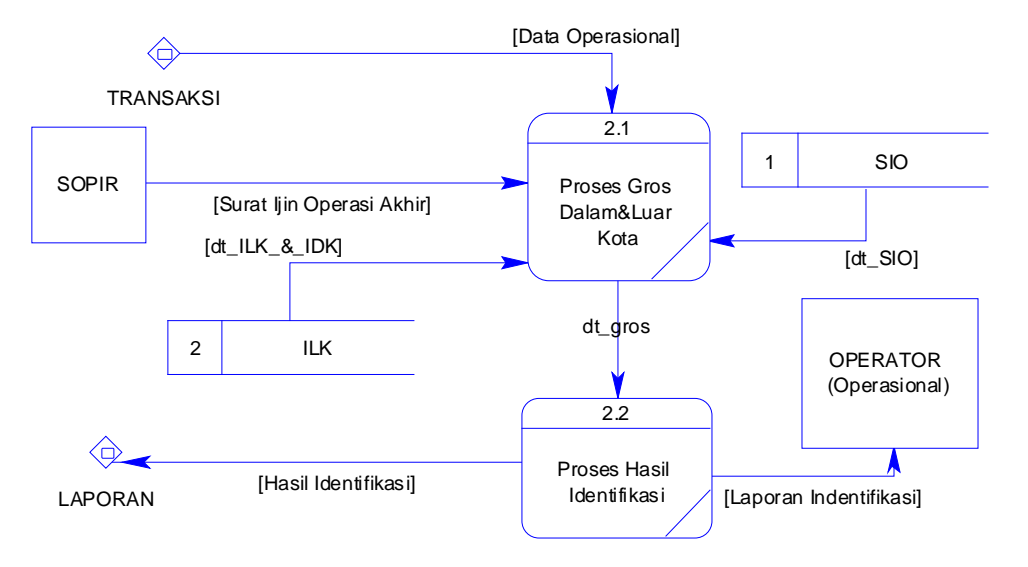

## **D. DFD Level 1 Proses Indentifikasi**

Gambar 3.9. DFD Level 1 untuk Proses Indentifikasi

Pada gambar 3.9 merupakan detail dari proses identifikasi pada data flow diagram level 0 (gambar 3.7). Dimana dalam level ini terdiri dari 2 buah proses, yaitu proses perhitungan gross luar kota (ILK) atau proses perhitungan gross dalam kota (IDK) dan proses hasil indentifikasi. Proses perhitungan gross luar kota mendapat inputan langsung dari tabel ILK yang kemudian menghasilkan output data gross Luar Kota. Data gross luar kota juga menjadi inputan untuk proses gross dalam kota yang nantinya akan digabung dengan inputan data operasional dari proses setoran yang akan menghasilkan output dari proses hasil indentifikasi. Sedangkan Proses hasil indentifikasi berhubungan langsung dari data proses gross ILK/IDK dan data SIO yang akan menghasilkan output dari proses hasil indentifikasi

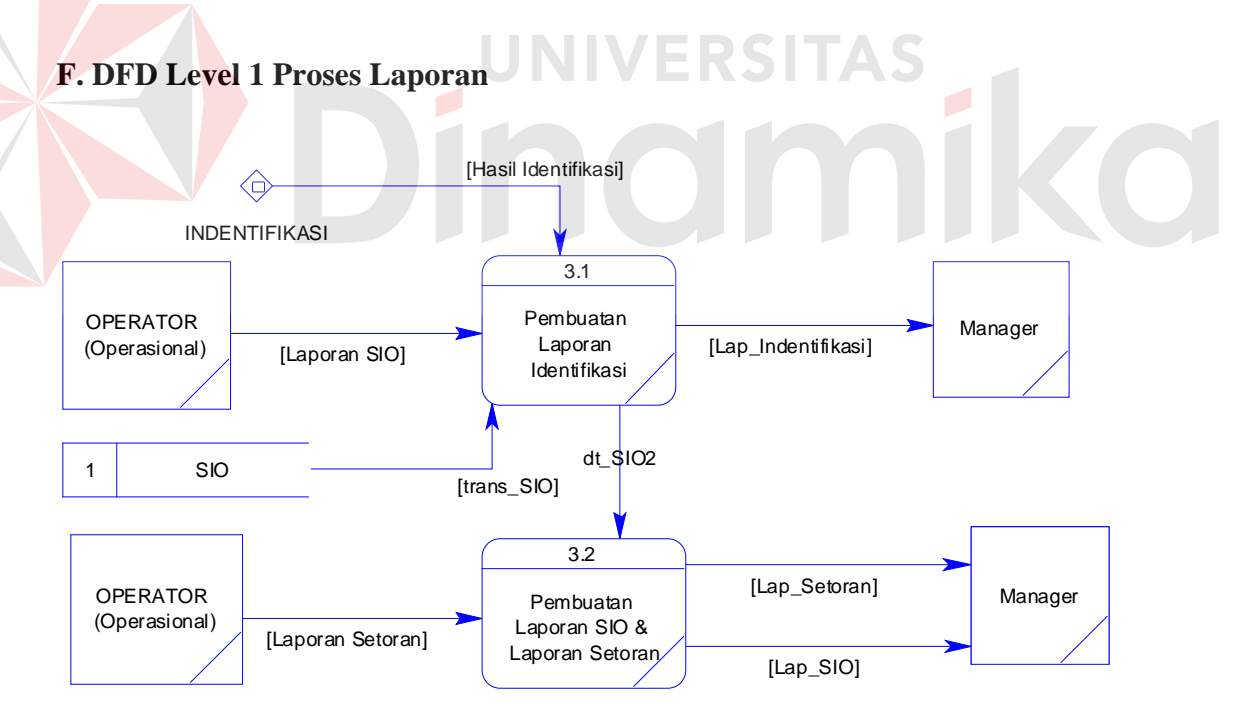

Gambar 3.10. DFD Level 1 untuk Laporan

#### **3.3.4** *Entity Relationship Diagram* **(ERD)**

*Entity Relationship Diagram* digunakan untuk menginterprestasikan, dan mendokumentasikan kebutuhan-kebutuhan untuk sistem pemrosesan database, ERD menyediakan bentuk untuk menunjukan struktur keseluruhan kebutuhan data dari pemakai seperti yang terlihat pada gambar 3.11.

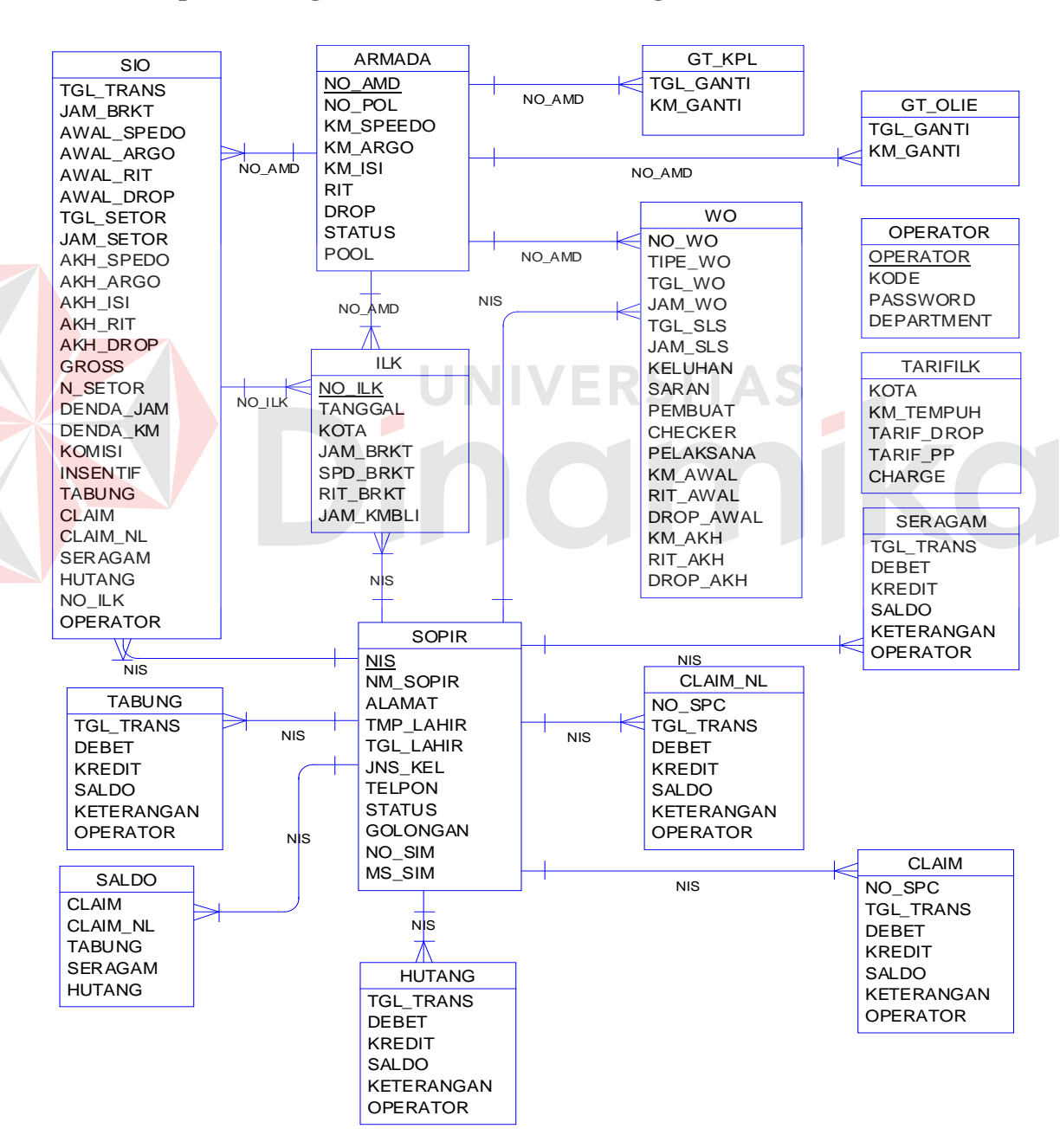

#### **A. ERD Aplikasi Pengidentifikasian Pencurian Argometer**

Gambar 3.11. ERD Logical

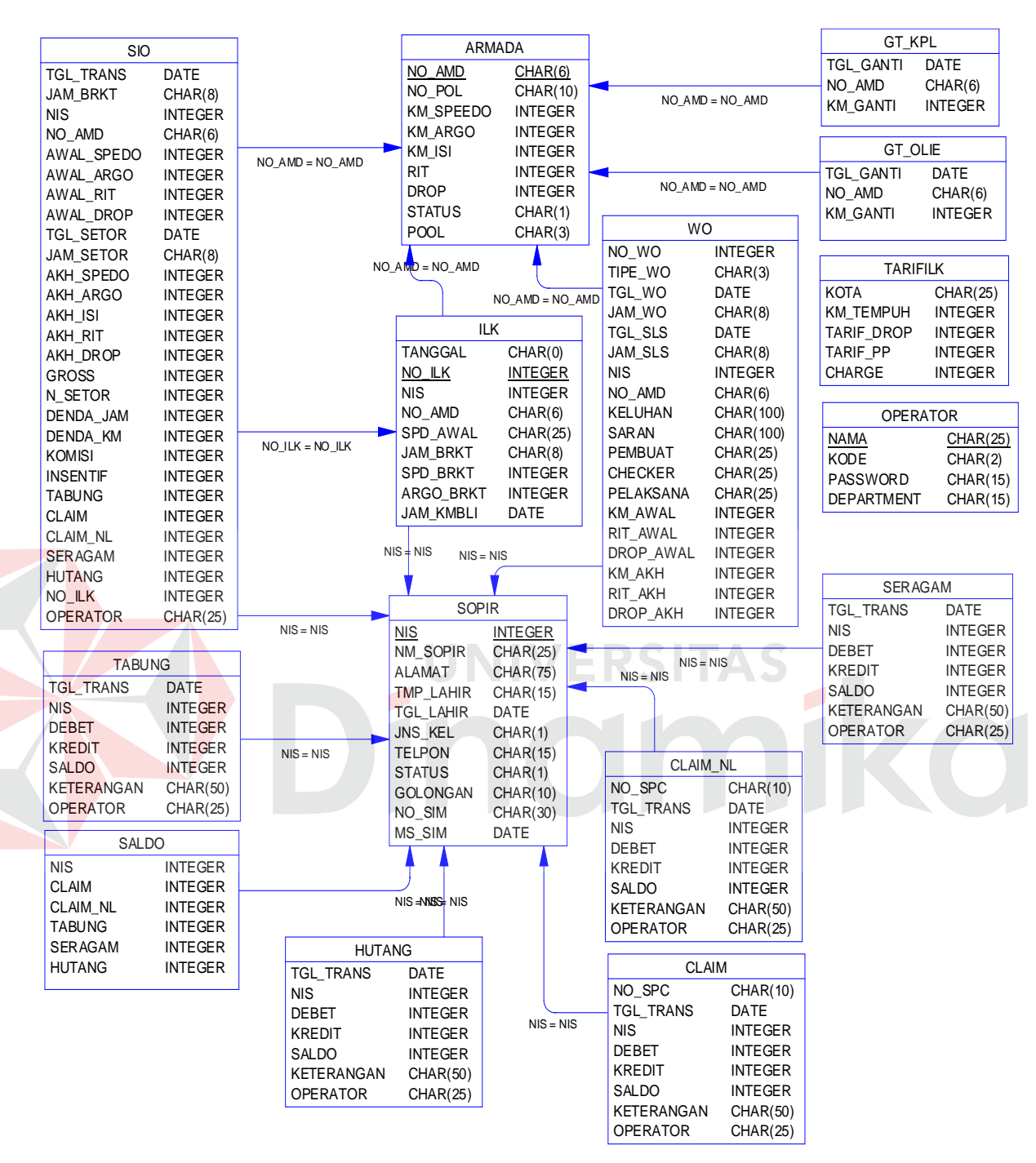

## **B. ERD Aplikasi Pengidentifikasian Pencurian Argometer**

Gambar 3.12. ERD Physical

Physical Data Model aplikasi pengindentifikasian pencurian argometer menggambarkan tabel-tabel yang telah digenerate dari Conseptual Data Model (ERD Physical) yang terlihat pada gambar 3.12.

#### **3.3.5 Struktur Database**

Struktur *Database* merupakan penjabaran dan penjelasan *database* tersebut, dari fungsi masing-masing *table* sampai masing-masing *field* yang ada dalam *table*. Dalam pembuatan aplikasi pengindentifikasi pencurian argometer, tidak terlepas dari penggunaan *database* untuk menyimpan data hasil transaksi maupun data yang dibutuhkan. Struktur database menunjukkan daftar kebutuhan tabel yang digunakan untuk menyimpan data yang diperlukan dalam aplikasi ini. Pada kolomPK menunjukkan bahwa field tersebut memiliki fungsi sebagai *Primary Key*, sedangkan pada kolom FK menunjukkan bahwa pada field tersebut memiliki fungsi sebagai *Foreign Key*. Untuk kolom keterangan dijelaskan maksud dan tujuan dari field itu dalam menyimpan data pada database. Berikut ini adalah tabel-tabel yang dibuat berdasarkan rancangan sistem yaitu :

**1. Tabel Data Sopir** 

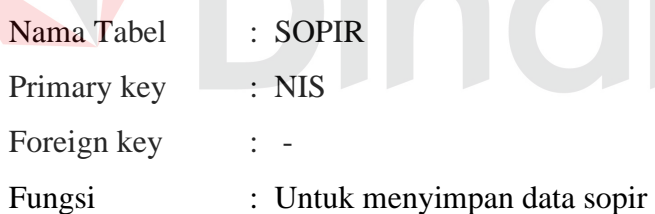

Tabel 3.5 Data Sopir

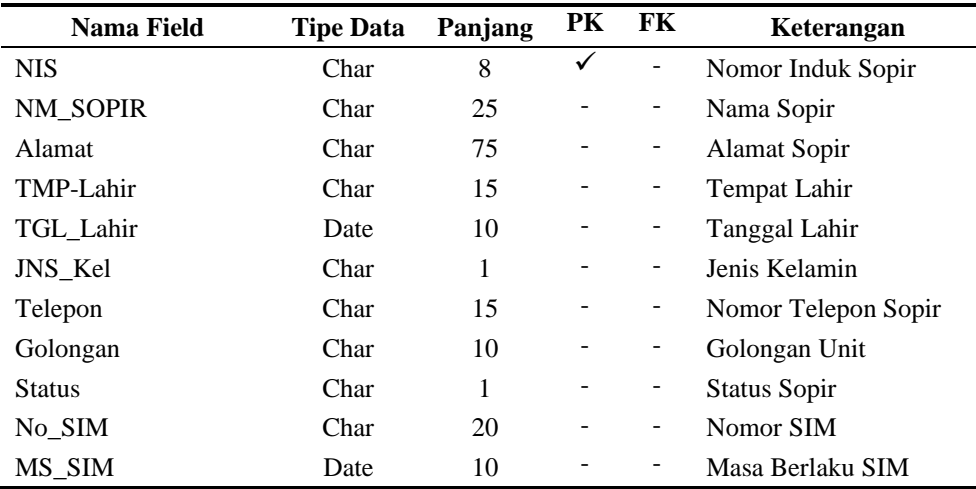

## **2. Tabel Data Armada**

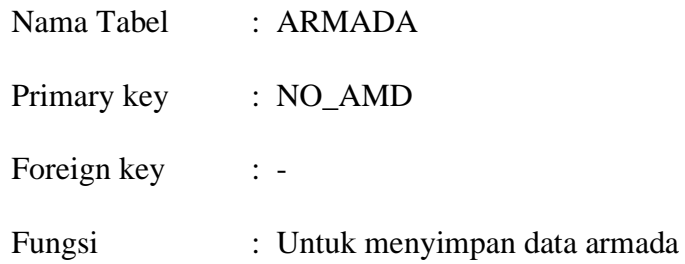

Tabel 3.6 Data Armada

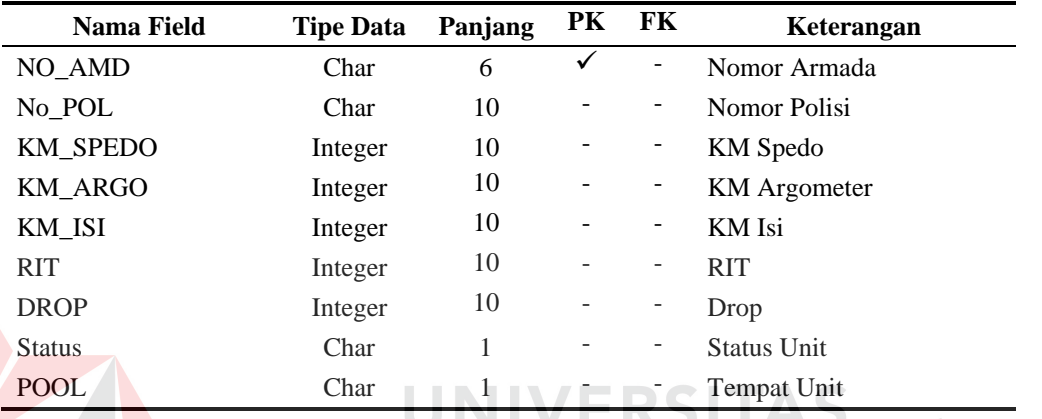

# **3. Tabel Transaksi Operasi**

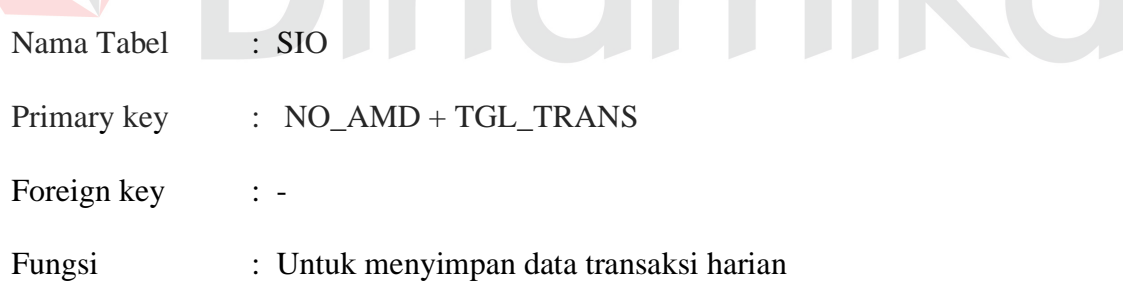

## Tabel 3.7 Transaksi Operasi

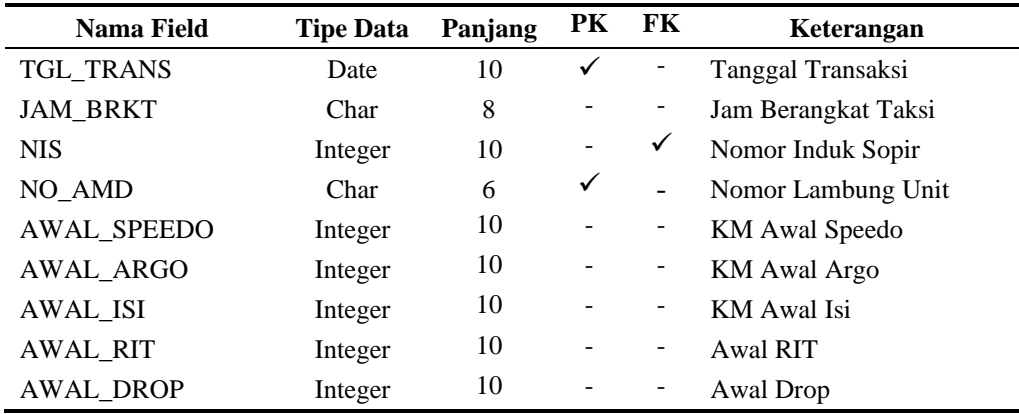

| Nama Field        | <b>Tipe Data</b> | Panjang | PK | FK | Keterangan               |
|-------------------|------------------|---------|----|----|--------------------------|
| <b>TGL_SETOR</b>  | Date             | 10      |    |    | <b>Tanggal Setor</b>     |
| <b>JAM_SETOR</b>  | Char             | 8       |    |    | Jam Taksi Pulang         |
| <b>AKH_SPEEDO</b> | Integer          | 10      |    |    | <b>KM Akhir Speedo</b>   |
| AKH_ARGO          | Integer          | 10      |    | -  | KM Akhir Argometer       |
| <b>AKH_ISI</b>    | Integer          | 10      |    |    | <b>KM</b> Akhir Isi      |
| <b>AKH_RIT</b>    | Integer          | 10      |    | ۰  | <b>Akhir RIT</b>         |
| <b>AKH_DROP</b>   | Integer          | 10      |    | ۳  | Akhir Drop               |
| <b>GROSS</b>      | Integer          | 10      |    | ۳  | Nilai Pendapatan Taksi   |
| N_SETOR           | Integer          | 10      |    | -  | Nilai yang Harus disetor |
| DENDA_JAM         | Integer          | 10      |    | -  | Denda Kelebihan Jam      |
| DENDA_KM          | Integer          | 10      |    |    | Denda Kelebihan KM       |
| <b>KOMISI</b>     | Integer          | 10      |    | ۳  | Komisi Sopir             |
| <b>INSENTIF</b>   | Integer          | 10      |    | -  | <b>Insentif Sopir</b>    |
| <b>TABUNG</b>     | Integer          | 10      |    | ۳  | Nilai Tabungan           |
| <b>CLAIM</b>      | Integer          | 10      |    | -  | Nilai Angsuran Claim     |
| <b>CLAIM_NL</b>   | Integer          | 10      |    | -  | Nilai Angsuran Claim NL  |
| <b>SERAGAM</b>    | Integer          | 10      |    |    | Nilai Angsuran Seragam   |
| <b>HUTANG</b>     | Integer          | 10      |    |    | Nilai Angsuran Hutang    |
| NO_ILK            | Integer          |         |    |    | Nomor ILK                |
| <b>OPERATOR</b>   | Char             | 25      |    |    | Nama Operator            |

Tabel 3.7 Transaksi Operasi (lanjutan)

# **4. Tabel Data Ijin Luar Kota (ILK)**

| Nama Tabel  | $\pm$ H.K.                                                           |
|-------------|----------------------------------------------------------------------|
| Primary key | : $NO$ $ILK$                                                         |
| Fungsi      | : Untuk menyimpan data pengemudi yang mendapatkan<br>order luar kota |

Tabel 3.8 Data Ijin Luar Kota (ILK)

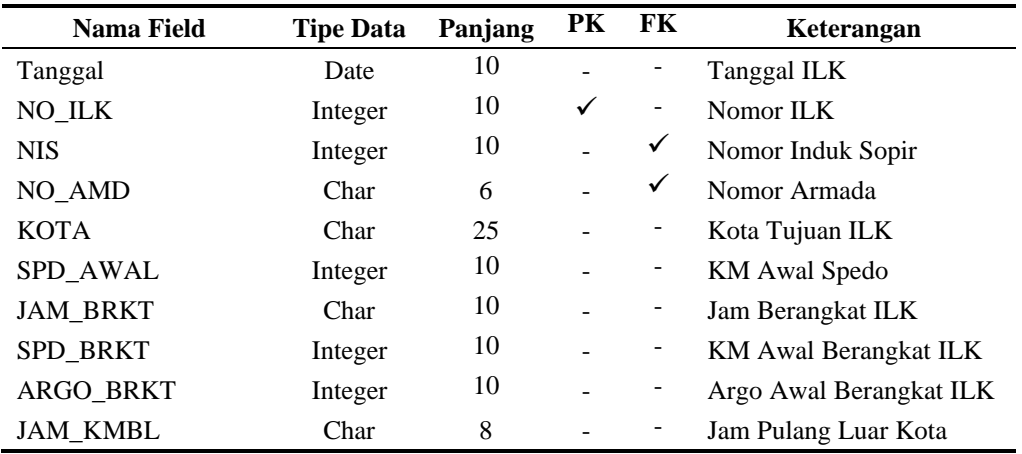

## **5. Tabel Data Saldo**

| Nama Tabel  | : SALDO                                           |
|-------------|---------------------------------------------------|
| Primary key | $\frac{1}{2}$ $\frac{1}{2}$ $\frac{1}{2}$         |
| Foreign key | $\therefore$                                      |
| Fungsi      | : Untuk menyimpan data total saldo rekening sopir |

Tabel 3.9 Saldo

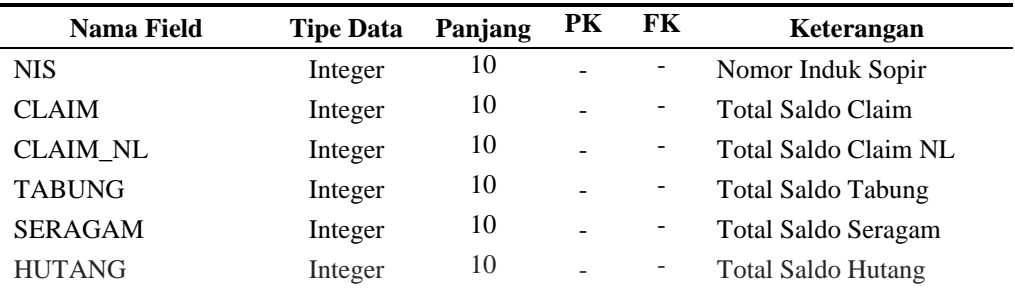

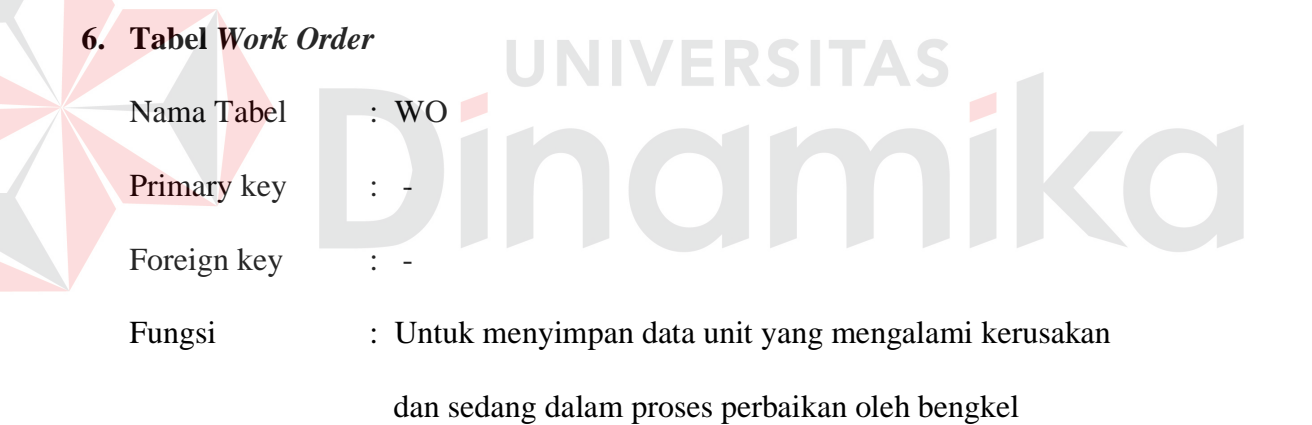

### Tabel 3.10 Work Order

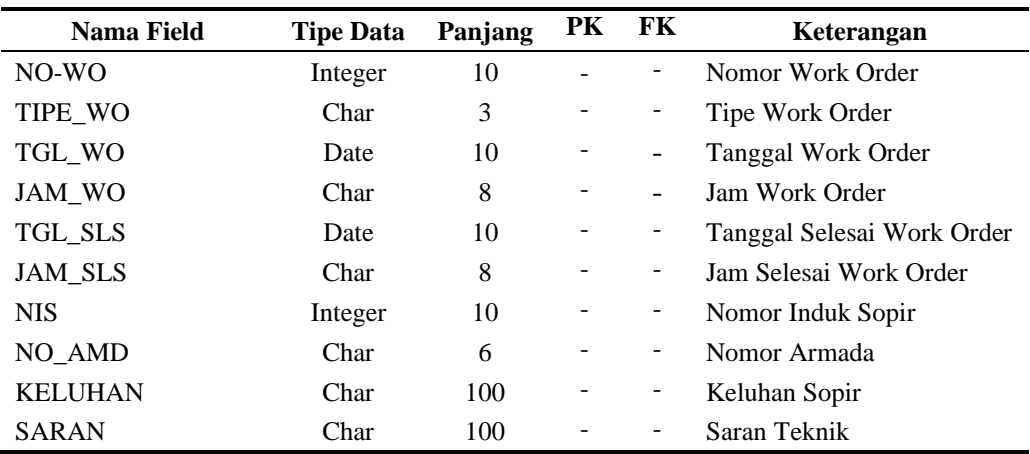

| Nama Field        | <b>Tipe Data</b> | Panjang | <b>PK</b> | FK. | Keterangan               |
|-------------------|------------------|---------|-----------|-----|--------------------------|
| <b>PEMBUAT</b>    | Char             | 25      |           |     | Pembuat Work Order       |
| <b>CHECKER</b>    | Char             | 25      |           |     | Pengecek Unit            |
| <b>PELAKSANA</b>  | Char             | 25      |           |     | Pelaksana Perbaikan Unit |
| <b>KM AWAL</b>    | Integer          | 10      |           |     | <b>KM</b> Awal           |
| RIT_AWAL          | Integer          | 10      |           |     | Rit Awal                 |
| DROP AWAL         | Integer          | 10      |           |     | Drop Awal                |
| <b>KM AKHIR</b>   | Integer          | 10      |           |     | <b>KM</b> Akhir          |
| <b>RIT AKHIR</b>  | Integer          | 10      |           |     | <b>RIT Akhir</b>         |
| <b>DROP AKHIR</b> | Integer          | 10      |           |     | Drop Akhir               |

Tabel 3.10 *Work Order* (lanjutan)

## **7. Tabel Tarif ILK**

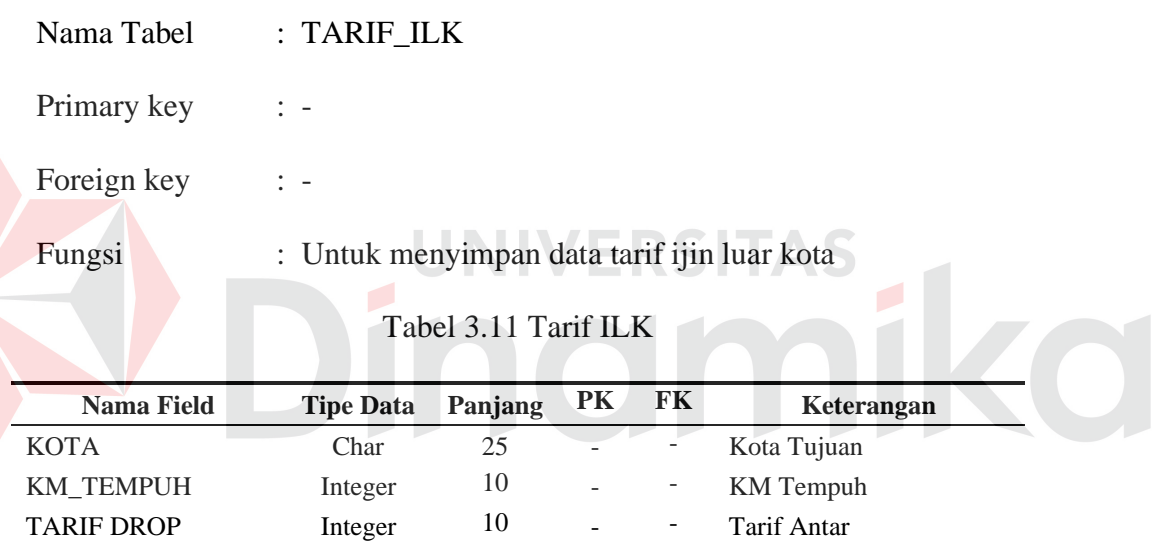

## **8. Tabel Tabungan**

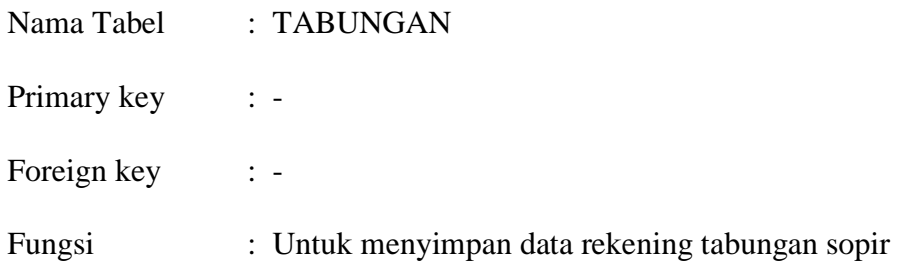

TARIF PP Integer 10 - Tarif Pulang Pergi CHARGE Integer 10 - - Charge Luar Kota

| <b>Nama Field</b> | <b>Tipe Data</b> | Panjang | <b>PK</b> | FK | Keterangan        |
|-------------------|------------------|---------|-----------|----|-------------------|
| TGL_TRANS         | Date             | 10      |           | -  | Tanggal Transaksi |
| <b>NIS</b>        | Integer          | 10      | ۰         | -  | Nomor Induk Sopir |
| <b>DEBET</b>      | Integer          | 10      |           | -  | <b>Debet</b>      |
| <b>KREDIT</b>     | Integer          | 10      |           | -  | Kredit            |
| <b>SALDO</b>      | Integer          | 10      |           | -  | Saldo             |
| <b>KETERANGAN</b> | Char             | 50      |           | -  | Keterangan        |
| <b>OPERATOR</b>   | Char             | 25      |           | -  | Operator          |

Tabel 3.12 Tabungan

## **9. Tabel Seragam**

Nama Tabel : SERAGAM

Primary key : -

Foreign key : -

Fungsi : Untuk menyimpan data rekening seragam sopir

 $\overline{\phantom{a}}$ **Nama Field Tipe Data Panjang PK FK Keterangan** TGL\_TRANS Date 10 - Tanggal Transaksi NIS Integer 10 - Nomor Induk Sopir DEBET Integer 10 - - Debet KREDIT Integer 10 - - Kredit SALDO Integer 10 - - Saldo KETERANGAN Char 50 - - Keterangan OPERATOR Char 25 - - Operator

Tabel 3.13 Seragam

## **10. Tabel Claim Laka**

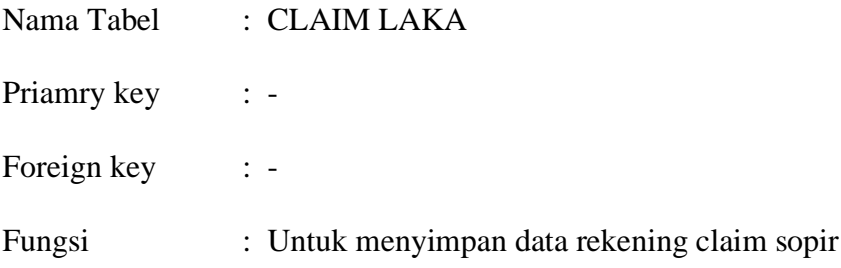

| <b>Nama Field</b> | <b>Tipe Data</b> | Panjang | <b>PK</b> | FK | Keterangan        |
|-------------------|------------------|---------|-----------|----|-------------------|
| <b>TGL TRANS</b>  | Date             | 10      |           | -  | Tanggal Transaksi |
| <b>NIS</b>        | Integer          | 10      |           | -  | Nomor Induk Sopir |
| <b>DEBET</b>      | Integer          | 10      |           | -  | <b>Debet</b>      |
| <b>KREDIT</b>     | Integer          | 10      |           | -  | Kredit            |
| <b>SALDO</b>      | Integer          | 10      |           | -  | Saldo             |
| <b>KETERANGAN</b> | Char             | 50      |           | -  | Keterangan        |
| <b>OPERATOR</b>   | Char             | 25      |           | -  | Operator          |

Tabel 3.14 Claim Laka

## **11. Tabel Claim Non Laka**

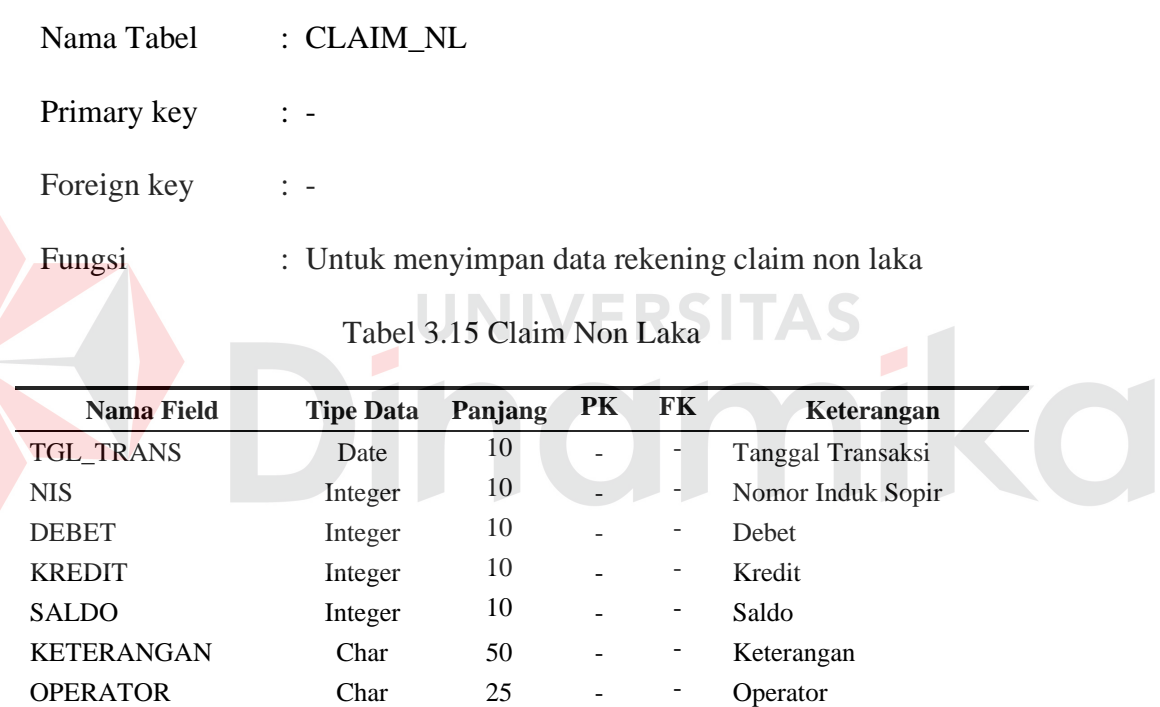

## **12. Tabel Hutang**

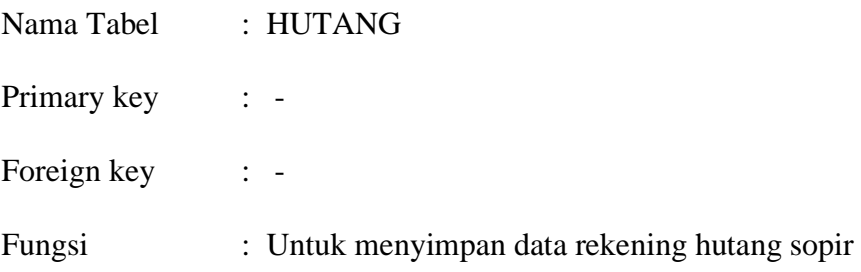

| <b>Nama Field</b> | <b>Tipe Data</b> | Panjang | <b>PK</b> | FK | Keterangan        |
|-------------------|------------------|---------|-----------|----|-------------------|
| TGL_TRANS         | Date             | 10      |           | -  | Tanggal Transaksi |
| <b>NIS</b>        | Integer          | 10      |           | -  | Nomor Induk Sopir |
| <b>DEBET</b>      | Integer          | 10      |           | -  | Debet             |
| <b>KREDIT</b>     | Integer          | 10      |           | -  | Kredit            |
| <b>SALDO</b>      | Integer          | 10      |           | -  | Saldo             |
| <b>KETERANGAN</b> | Char             | 50      |           | -  | Keterangan        |
| <b>OPERATOR</b>   | Char             | 25      |           | -  | Operator          |

Tabel 3.16 Hutang

## **13. Tabel Ganti Olie Mesin**

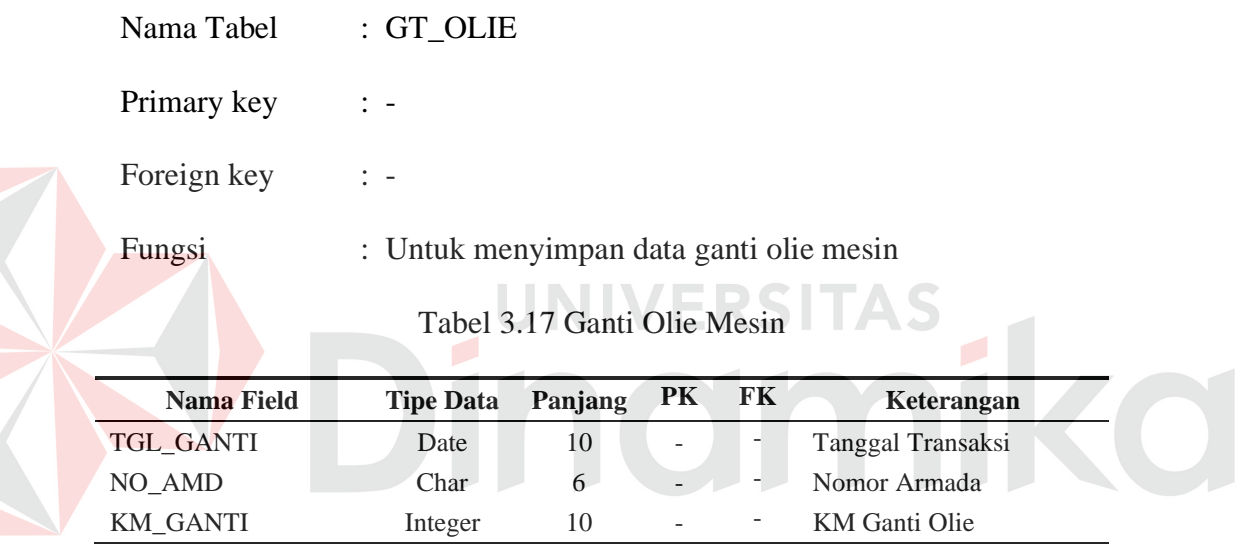

## **14. Tabel Ganti Olie Komplit**

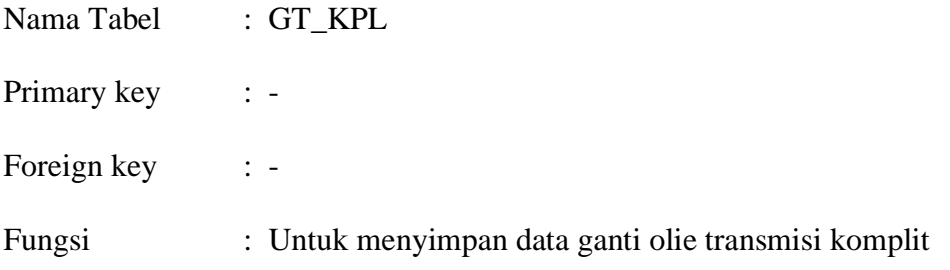

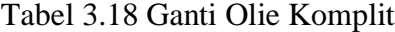

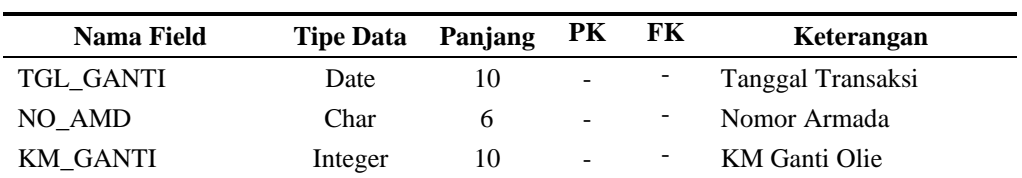

#### **3.3.6 Ragam Layar Dialog/Interface**

Pada gambar 3.12 merupakan tampilan dari menu interface (diagram menu) dalam aplikasi pengindentifikasian pencurian argometer menggunakan metode Standart Effisiensi. Aplikasi ini dimulai dengan salah satu menu yang ada di dalam tampilan saat pertama kali aplikasi dibuka. Dari menu-menu yang terdapat dalam tampilan utama, hanya ada 6 buah menu yang menjadi bagian terpenting . Menu-menu Ada beberapa tahap dalam menggunakan aplikasi ini. Aplikasi ini tersebut meliputi Personalia, Operasional, Bengkel, Keuangan (*Finance*), dan Analisa & Laporan. Dibawah ini merupakan gambaran ilustrasi penggunaan menu-menu pokok yang ada pada sistem.

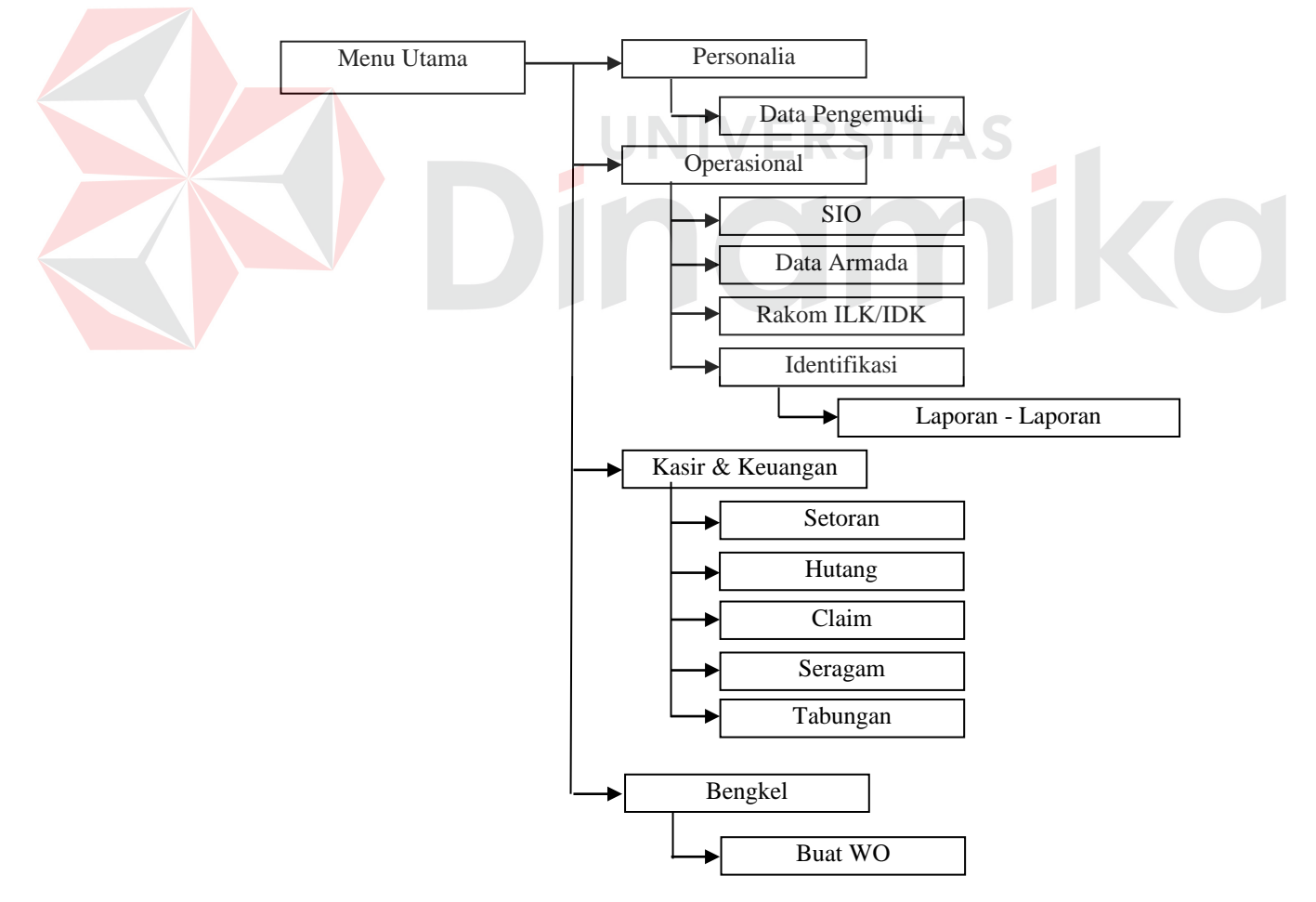

Gambar 3.13 Diagram Menu Utama

## **3.3.7 Rancangan Layar Dialog/Interface**

Pada perancangan antar muka masukan dan keluaran, dilakukan atau dibuat dengan menggunakan perangkat lunak Microsoft Visio 2002.

## **A. Rancangan Input Data Sopir**

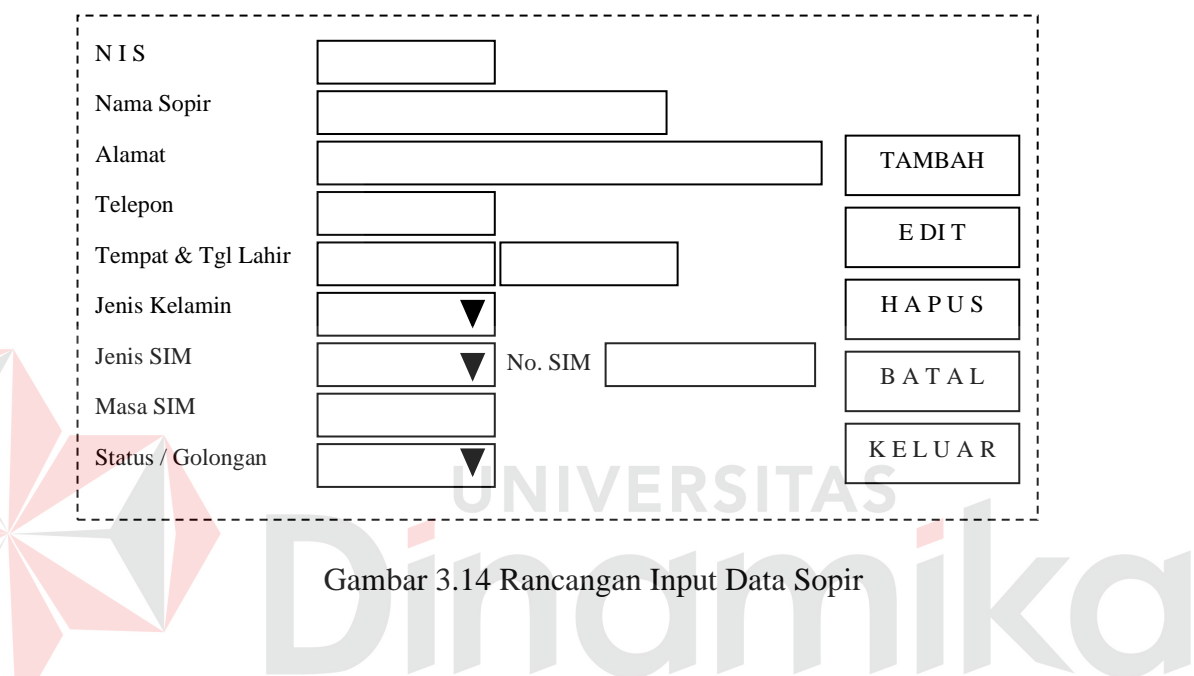

## **B. Rancangan Input Data Armada**

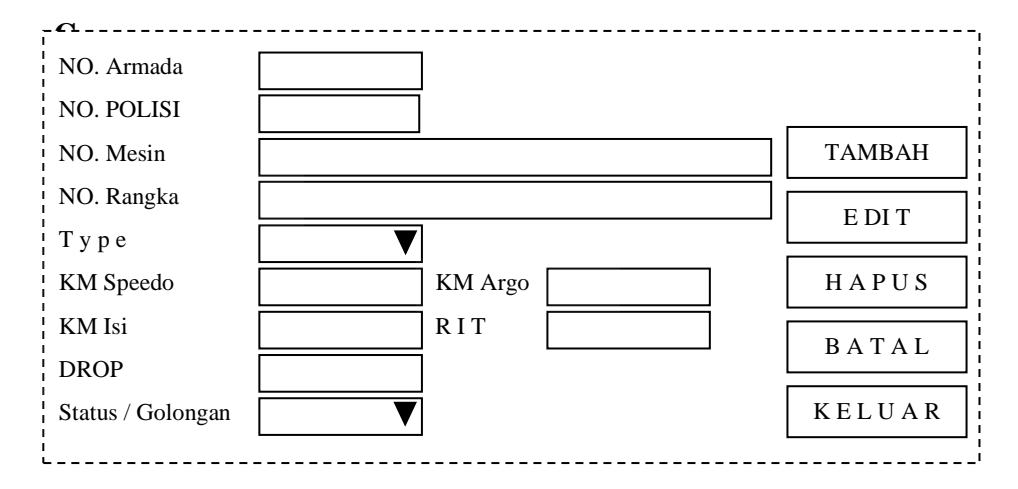

Gambar 3.15 Rancangan Input Data Armada
## **E. Rancangan Input Surat Ijin Operasi**

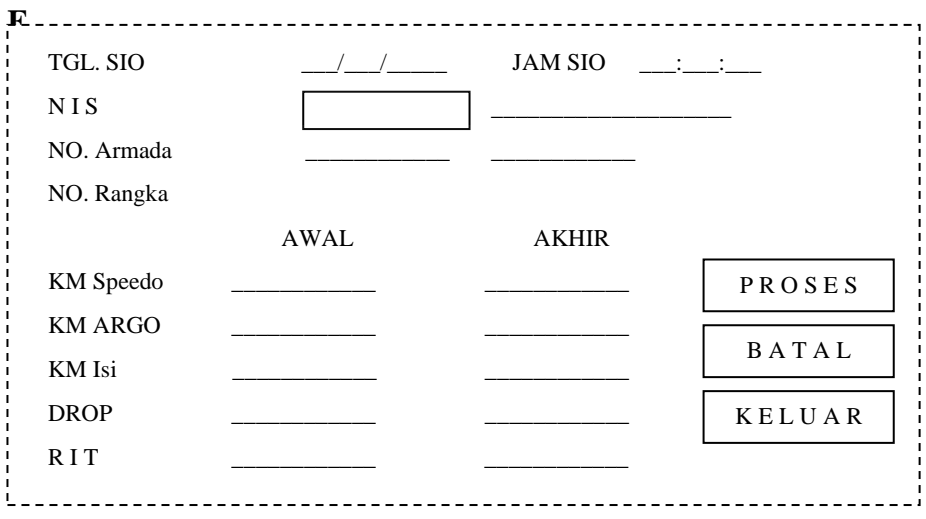

Gambar 3.16 Rancangan Input Surat Ijin Operasi

## **G. Rancangan Input Setoran**

E

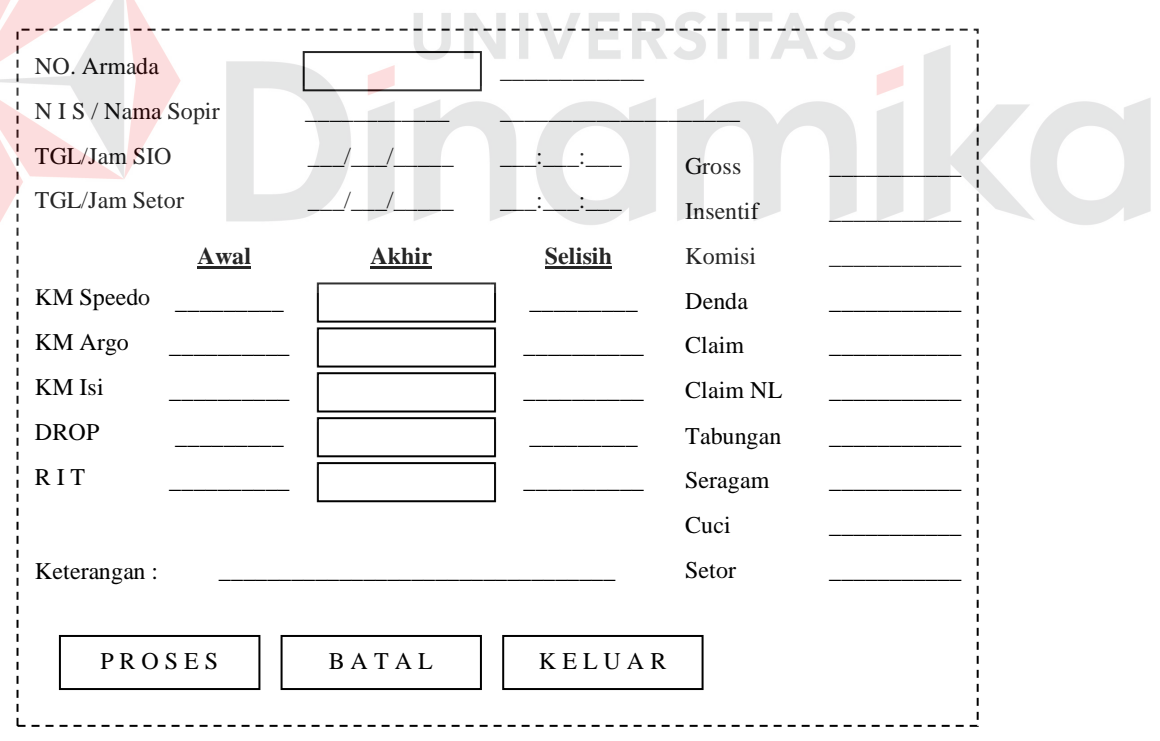

Gambar 3.17 Rancangan Input Setoran

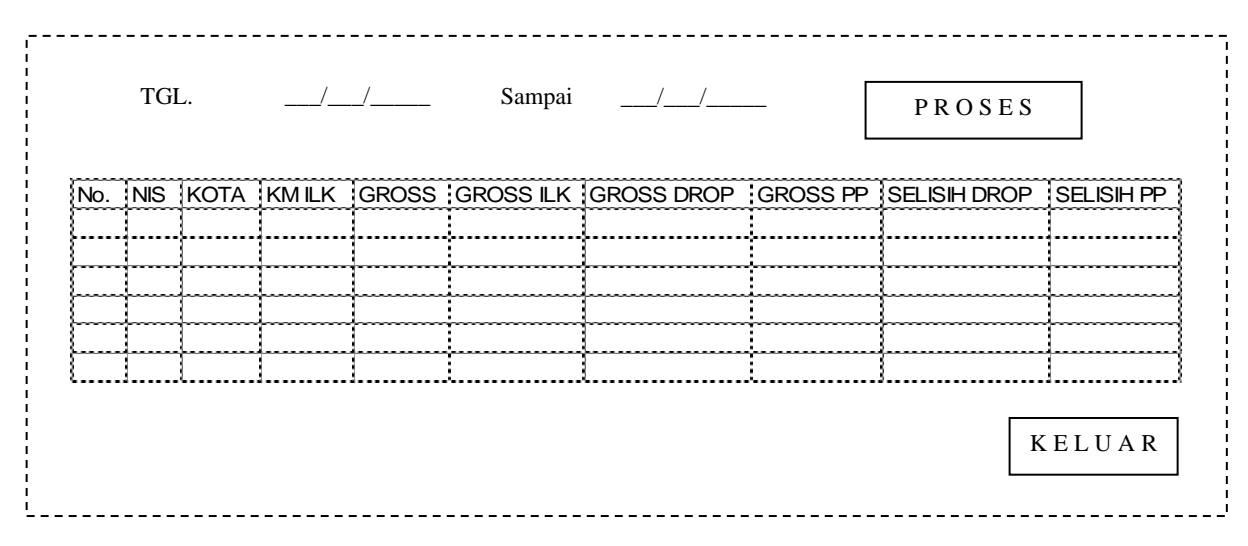

## **H. Rancangan Pengindetifikasian Pencurian Argometer**

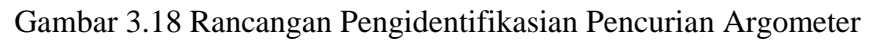

# **E. Rancangan Output Surat Ijin Operasi**

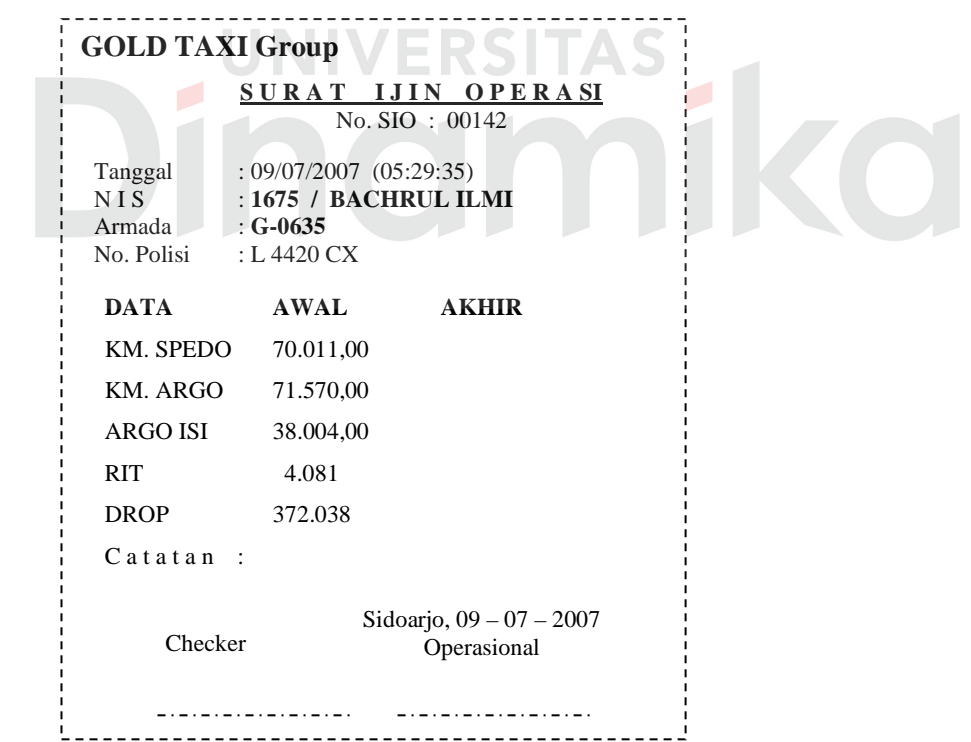

## Gambar 3.19 Rancangan Output Surat Ijin Operasi

## **G. Rancangan Output Setoran**

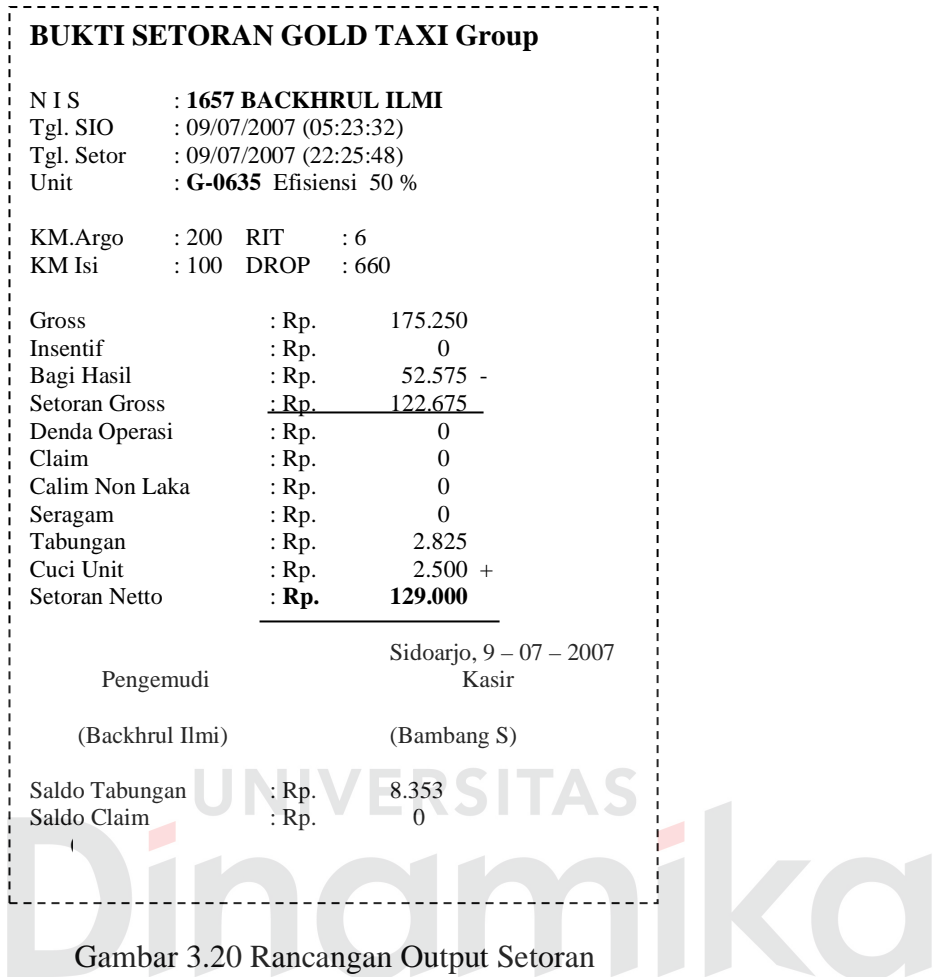

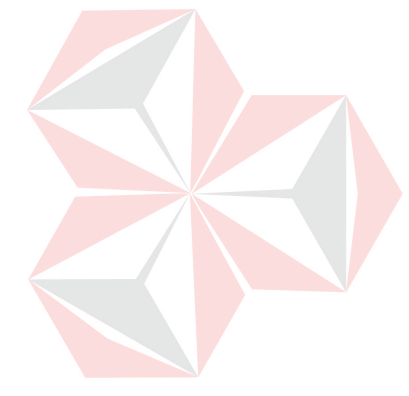

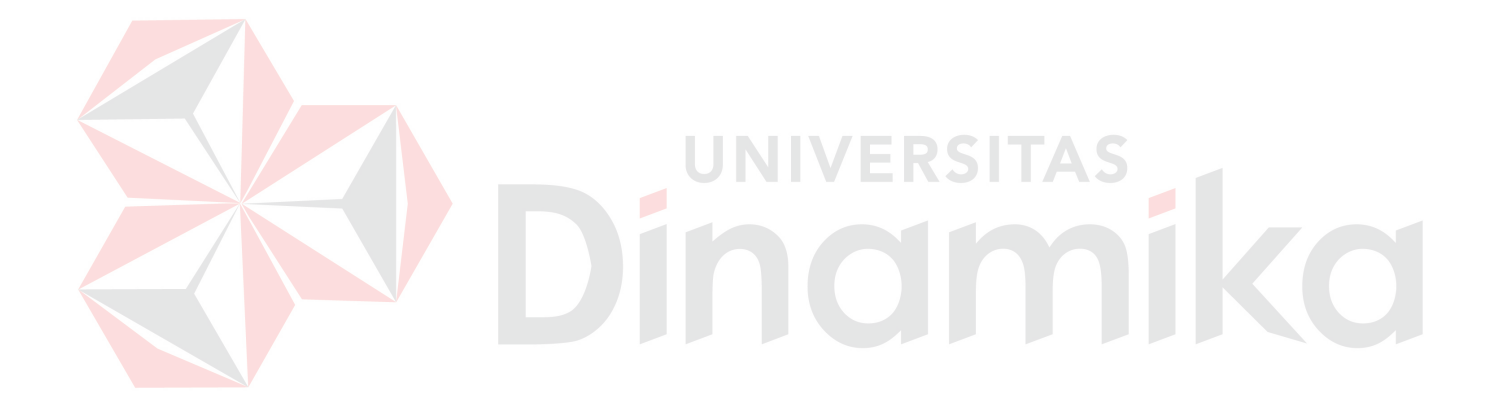

## **H. Rancangan Output Hasil Pengindentifikasian Pencurian Argometer**

## LAPORAN DATA ILK/IDK

TANGGAL : 01 -31 MEI 2005

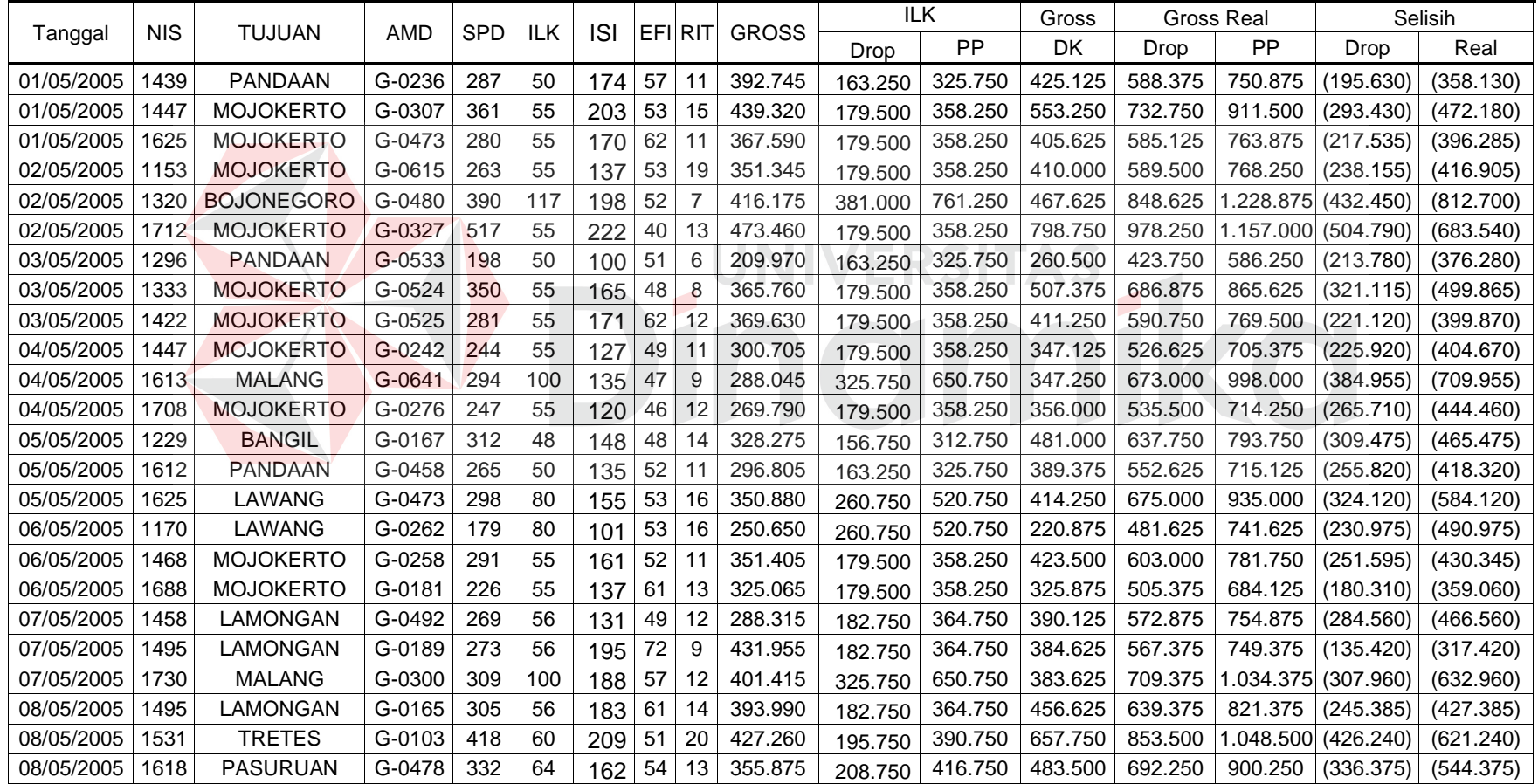

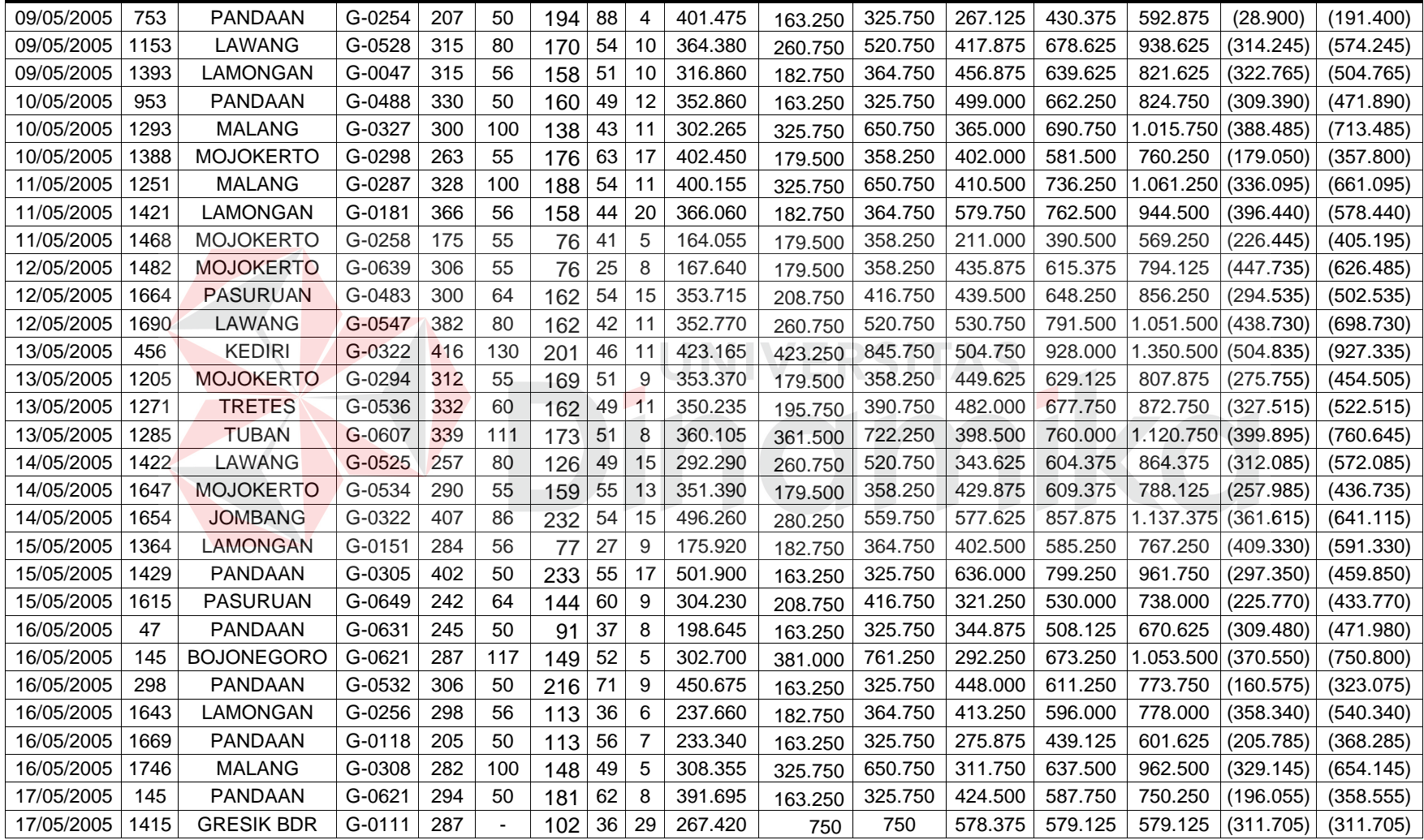

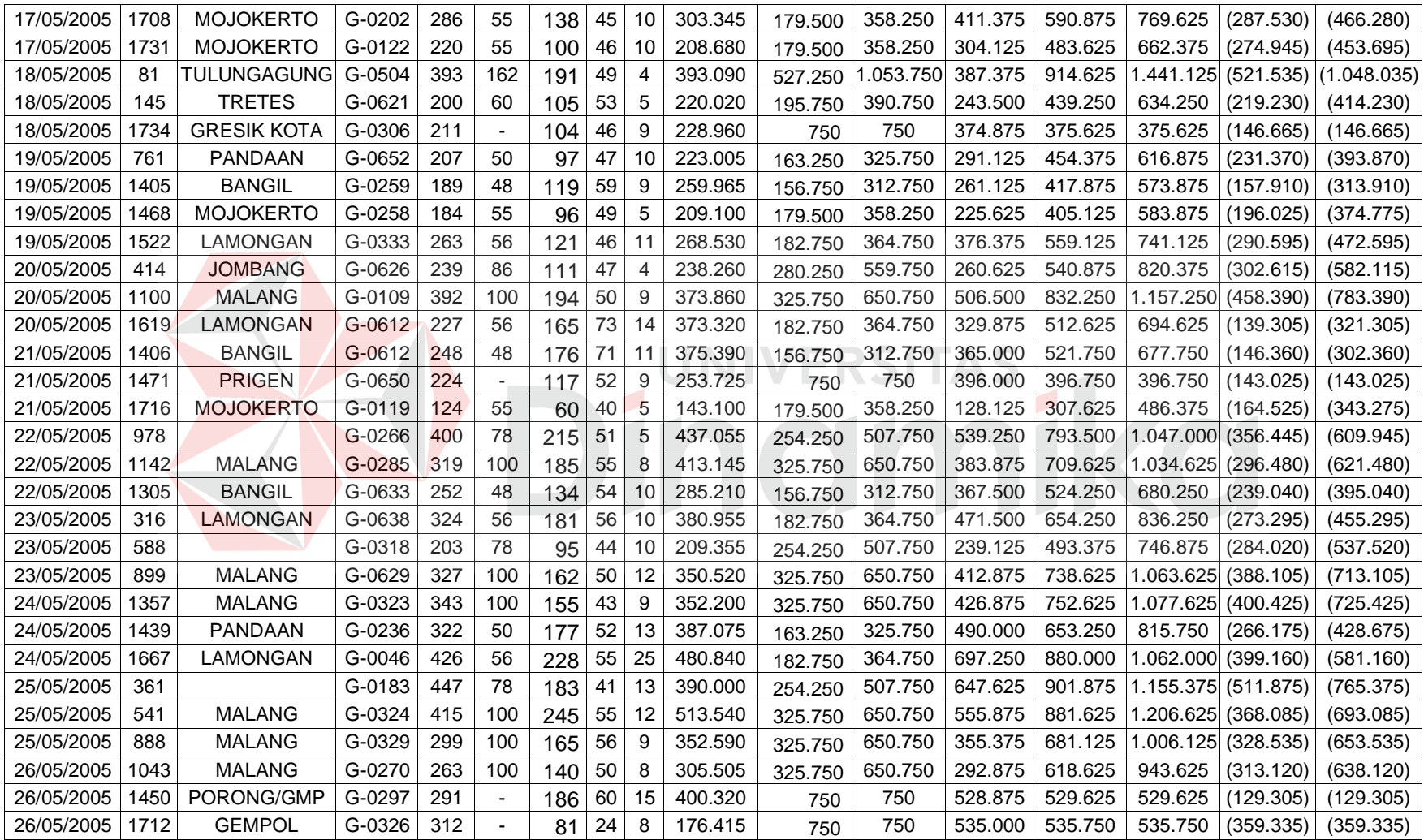

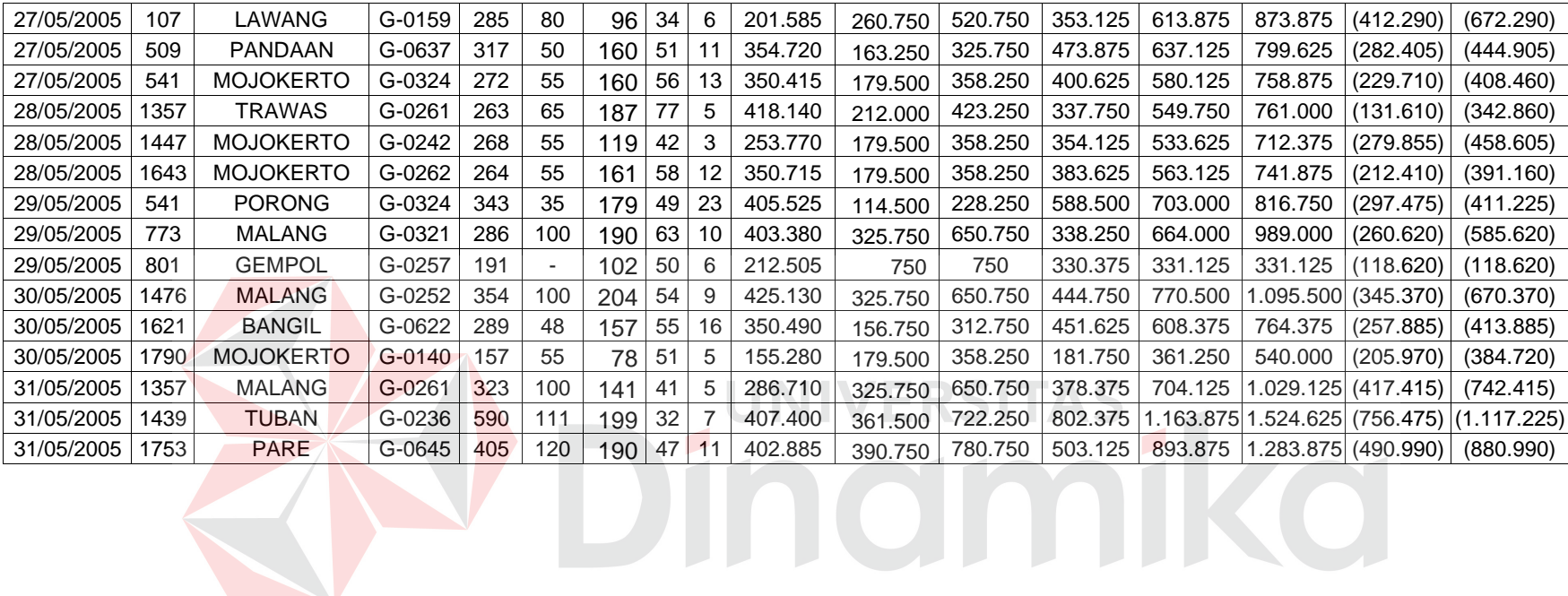

#### **BAB IV**

#### **IMPLEMENTASI DAN PENGUJIAN SISTEM**

#### **4.1. Implementasi**

Proses pembuatan aplikasi berdasarkan rancangan analisa dan desain sistem yang telah dibuat sebelumnya ke dalam bahasa pemrograman. Di dalam implementasi ini akan dijelaskan mengenai spesifikasi dari *hardware* dan *software* yang mendukung aplikasi pengidentifikasian pencurian argometer dan tampilan serta cara pengoprasiannya. Sehingga diharapkan dengan adanya implementasi ini dapat dipahami dengan jelas jalannya sistem ini.

#### **4.2 Spesifikasi Hardware dan Software**

Dalam tahap ini dijelaskan mengenai implementasi perangkat lunak yang telah dikembangkan. Aplikasi pengidentifikasian pencurian argometer dengan menggunakan metode Standart Effisiensi ini memerlukan perangkat lunak (software) dan perangkat keras (hardware) agar dapat berjalan sesuai dengan yang diharapkan.

#### **A. Kebutuhan Perangkat Keras**

Perangkat keras yang dibutuhkan agar bisa menjalankan program Aplikasi pengidentifikasian pencurian argometer adalah sebagai berikut :

- 1. Intel Pentium 4 1,70 GHz Prosessor
- 2. Memory 256 Mbytes
- 3. Hardisk 20 Gbytes
- 4. VGA 64 Mbytes
- 5. CDRW
- 6. Monitor 15"
- 7. Printer

## **B. Kebutuhan Perangkat Lunak**

- 1. Instalasi Windows XP Professional
- 2. Instalasi Microsoft Office XP
- 3. Instalasi Microsoft Delphi 6.0
- 4. Instalasi My SQL 5.0

## **4.3 Penjelasan Pemakaian Program**

Aplikasi pengidentifikasian pencurian argometer ini dimulai dengan menu *login user*, seperti terlihat pada gambar 4.1. Untuk proses ini user diharuskan untuk menginputkan User Name dan Password. Penulisan nama user dan password tidak menggunakan *case sensitive*, artinya besar kecilnya huruf tidak akan berpengaruh, sebab huruf telah diotomatiskan dan keamanan aplikasi ini tetap terjamin dari user yang tidak berhak mengakses.

#### **4.3.1 Form** *Login*

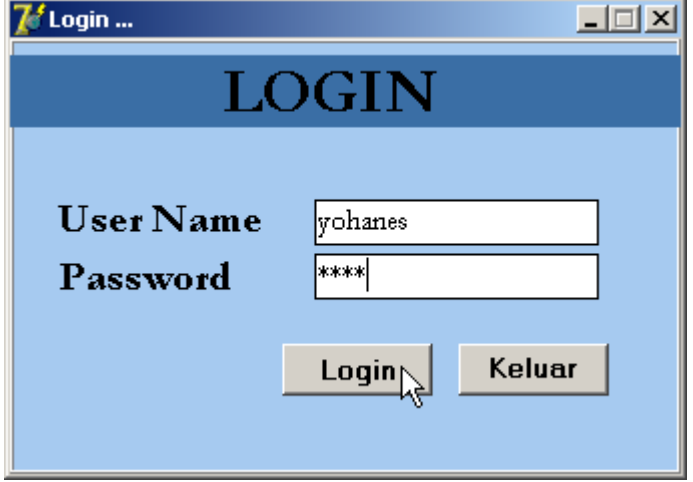

Gambar 4.1. Form *Login*

Sub menu *Logout* digunakan user untuk keluar dari aplikasi pengidentifikasian pencurian argometer yang dijalankannya dan kembali ke form *login*.

#### **4.3.2 Form Menu Utama**

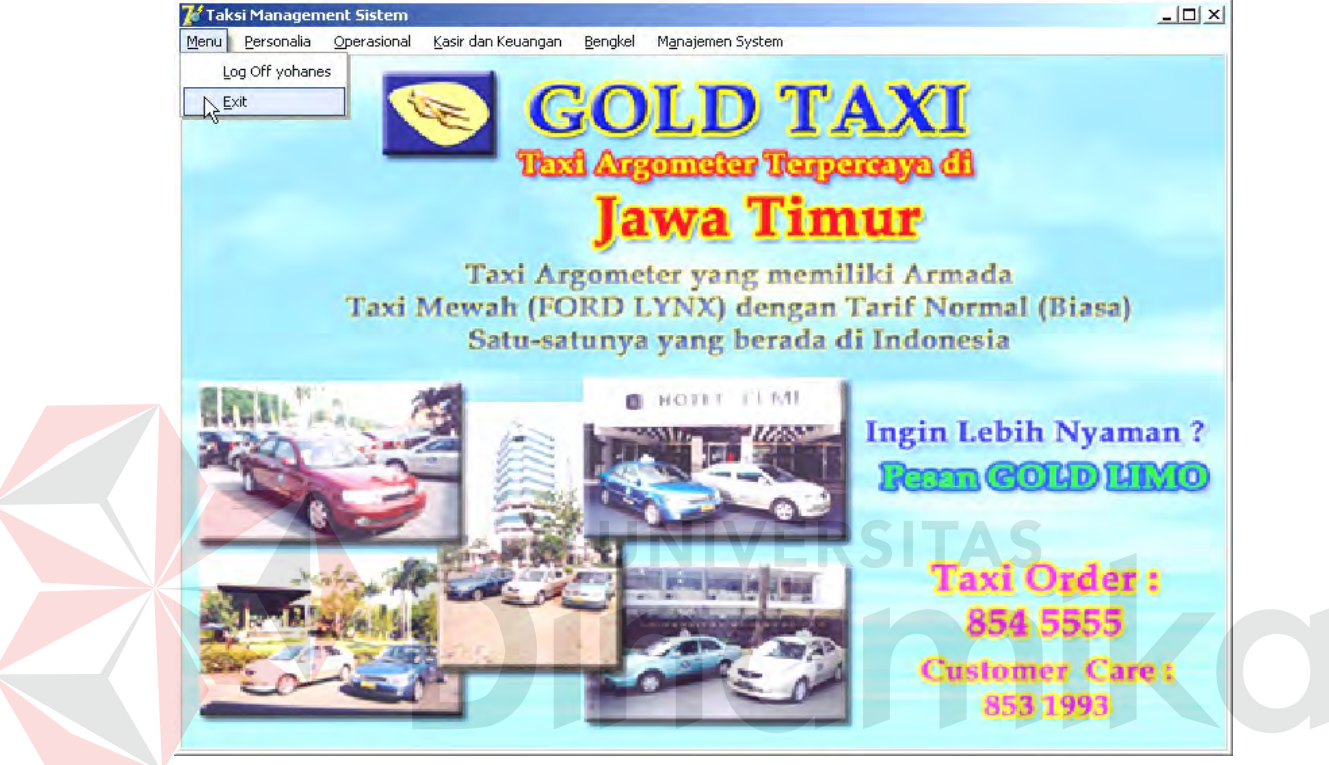

Gambar 4.2. Form Menu Utama

Menu utama ini adalah tampilan menu pada saat pertama kali aplikasi dijalankan setelah user melakukan *login user*, seluruh aplikasi dapat dilakukan pada menu utama. Dari menu-menu yang terdapat dalam tampilan utama terdapat lima buah menu yang menjadi bagian terpenting dalam menggunakan aplikasi ini. Aplikasi ini tersebut meliputi Menu Personalia, Menu Operasional, Menu Kasir dan Keuangan dan Menu Bengkel. Adapun penjelasan isi masing-masing menu adalah :

a. Menu, berisi *Logout* dan *exit* untuk keluar dari program dengan mengklik menggunakan mouse.

b. Personalia, berisi submenu input data pengemudi.

**4.3.3 Form Menu Personalia** 

- c. Operasional, berisi submenu input surat ijin operasi (SIO), input data armada, radio komunikasi yang digunakan untuk memasukan data ijin luar kota (ILK). Dan Identifikasi yang digunakan sebagai laporan untuk mengetahui adanya pencurian argometer.
- d. Kasir dan Keuangan, berisi submenu setoran, hutang, claim yang terdiri dari dua submenu yaitu claim laka dan claim non laka, submenu seragam dan submenu tabungan.
- e. Bengkel, berisi submenu work order yang digunakan untuk untuk maintenance data armada

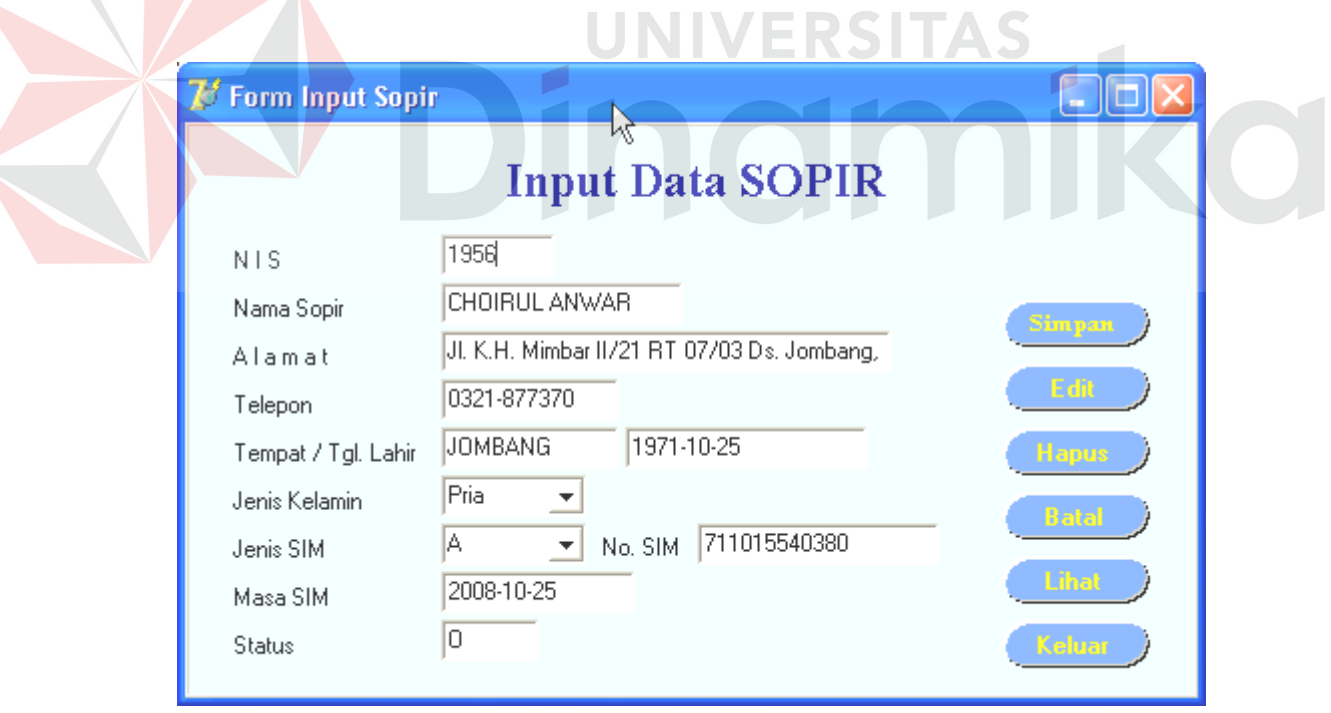

Gambar 4.3. Form Input Data Sopir

Menu Personalia merupakan menu yang digunakan user untuk melihat dan memasukan data pengemudi (Data Sopir) yang ada pada perusahaan Gold Taksi Surabaya yang terlihat pada gambar 4.3

Form ini digunakan user untuk maintenance data Sopir yaitu menambah, merubah, menyimpan dan menghapus data sopir. Pada menu ini juga bisa untuk melihat data sopir secara keseluruhan dengan menekan tombol lihat.Validasi terhadap pengisian field dapat dijalankan secara otomatis oleh sistem.

#### **A. Cara Pengisian Proses Input Data Sopir :**

- a. Untuk memasukkan data sopir baru tekan tombol Tambah, secara otomatis field NIS akan terisi sesuai dengan data yang terakhir. Kemudian masukkan data-data yang lain sesuai dengan field-field yang tersedia. Setelahi itu tekan tombol Simpan untuk melakukan penyimpanan ke dalam database.
- b. Untuk melakukan perubahan pada data sopir tertentu, ketik nomor induk sopir pada fields NIS kemudian tekan tombol Enter. Kemudian akan muncul data sopir pada form input data sopir. Setelah itu dapat dilakukan perubahanperubahan sesuai dengan data yang dikehedaki. Jika data sopir sudah diubah dan sesuai dengan data yang benar, maka tekan tombol Simpan untuk disimpan kedalan database.
- c. Untuk melakukan penghapusan data, hal yang pertama dilakukan sama dengan proses perubahan data sopir, yaitu ketik nomor induk sopir pada fields NIS kemudian tekan tombol Enter. Setelah itu tekan tombol Hapus untuk melakukan penghapusan data dari database.
- d. Untuk membatalkan proses input data sopir dengan kondisi data tersebut belum tersimpan kedalam database tekan tombol Batal. Selain itu tombol

Batal dapat digunakan untuk pengosongan field-field yang ada pada form input data sopir.

### **4.3.4 Menu Operasional**

Menu Operasional ini digunakan bagian operasional untuk melakukan maintenance khususnya yang berhubungan dengan operasional armada ketika hendak beroperasi dengan mengisi form surat ijin operasi (SIO). Menu Operasional ini terdiri dari submenu input surat ijin operasi, input data armada, radio komunikasi yang digunakan untuk memasukan data ijin luar kota. Dan identifikasi yang digunakan sebagai laporan untuk mengetahui adanya pencurian argometer. Form input surat ijin operasi terlihat seperti pada gambar 4.4 Validasi terhadap pengisian field dapat dijalankan secara otomatis oleh sistem.

## **A. Form Input Surat Ijin Operasi**

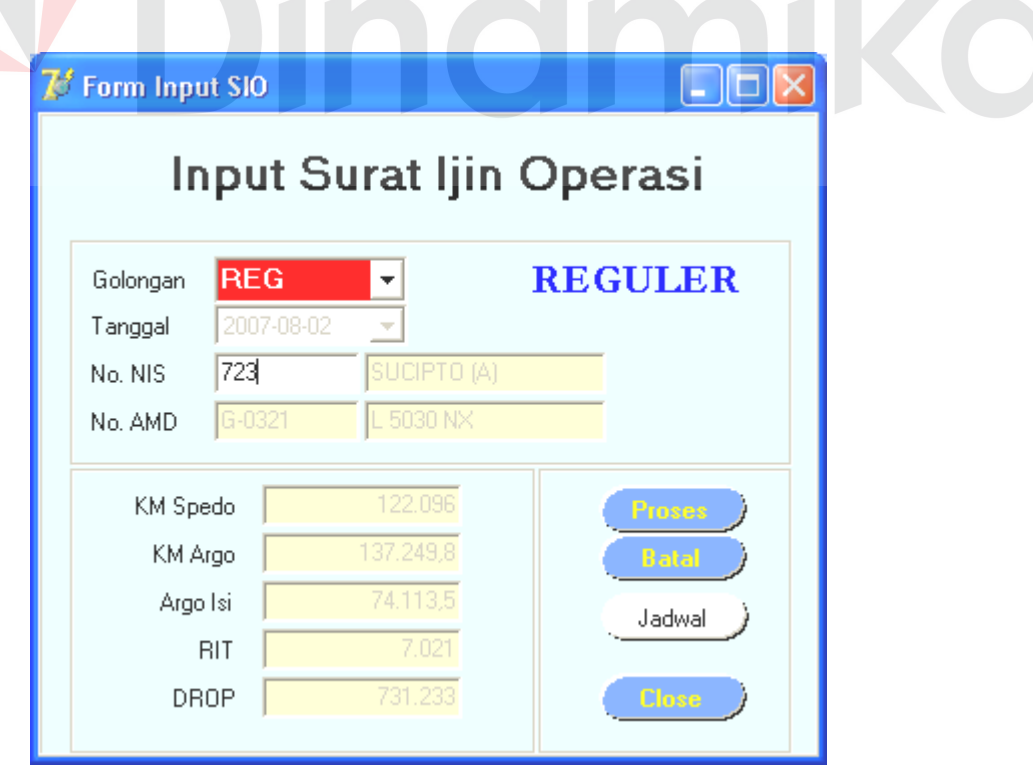

Gambar 4.4 Form Input Surat Ijin Operasi

### **Cara Pengisian Form Input Surat Ijin Operasi :**

- a. Untuk mengeluarkan surat ijin operasi, masukkan Nomor Induk Sopir pada field NIS dan tekan enter, secara otomatis sebagian data sopir akan muncul di form input surat ijin operasi dan data armada yang akan digunakan oleh sopir tersebut juga akan ditampilan. Untuk mencetak SIO tekan tombol Proses.
- b. Untuk pengosongan field-field yang ada pada form input surat ijin operasi tekan tombol Batal

### **B. Form Input Data Armada**

Submenu input data armada yang terlihat seperti pada gambar 4.5 dibawah ini digunakan untuk melakukan maintenance khususnya yang berhubungan dengan operasional armada.

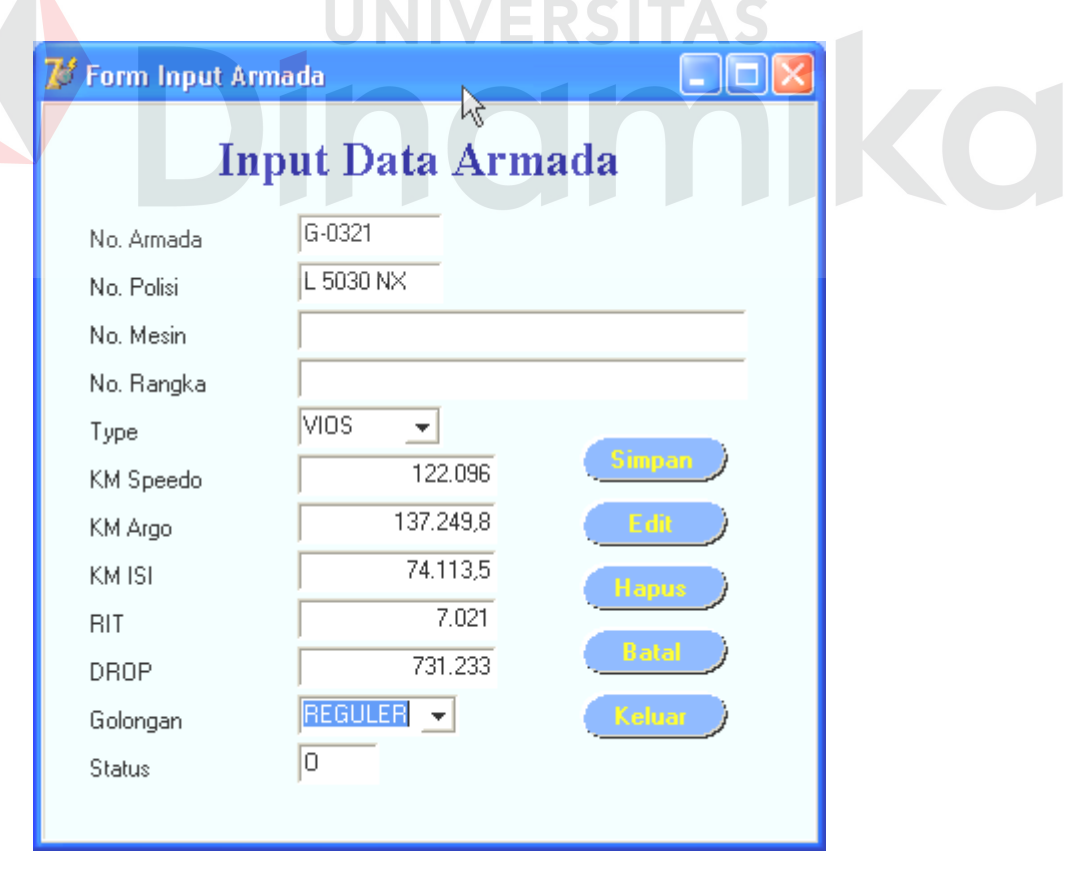

Gambar 4.5 Form Input Data Armada

#### **Keterangan :**

- a. Form ini digunakan untuk maintenance data Armada.
- b. Validasi terhadap pengisian field dapat dijalankan secara otomatis oleh sistem.

#### **Cara Pengisian Form Input Data Armada :**

- a. Untuk memasukkan data armada baru tekan tombol Tambah, secara otomatis field NO. ARMADA akan terisi sesuai dengan data yang terakhir. Kemudian masukkan data-data yang lain sesuai dengan field-field yang tersedia. Setelah itu tekan tombol Simpan untuk melakukan penyimpanan ke dalam database.
- b. Untuk melakukan perubahan pada data armada tertentu, ketik nomor induk armada pada fields NO. ARMADA kemudian tekan tombol Enter. Kemudian akan muncul data armada pada form input data armada. Setelah itu dapat dilakukan perubahan-perubahan sesuai dengan data yang dikehedaki. Jika data armada sudah diubah dan sesuai dengan data yang benar, maka tekan tombol Simpan untuk disimpan kedalan database.
- c. Untuk melakukan penghapusan data, hal yang pertama dilakukan sama dengan proses perubahan data armada, yaitu ketik nomor induk armada pada fields NO. ARMADA kemudian tekan tombol Enter. Setelah itu tekan tombol Hapus untuk melakukan penghapusan data dari database.
- d. Untuk membatalkan proses input data armada dengan kondisi data tersebut belum tersimpan kedalam database tekan tombol Batal. Selain itu tombol Batal dapat digunakan untuk pengosongan field-field yang ada pada form input data armada.

#### **C. Form Input Ijin Luar Kota (ILK/IDK)**

Form input ijin luar kota (ILK) digunakan oleh operasional pada saat menerima laporan jika ada pengemudi yang akan melakukan operasi keluar kota dengan menggunakan radio komunikasi (rakom) untuk proses pengisian data ijin luar kota (ILK) seperti terlihat pada gambar 4.6.

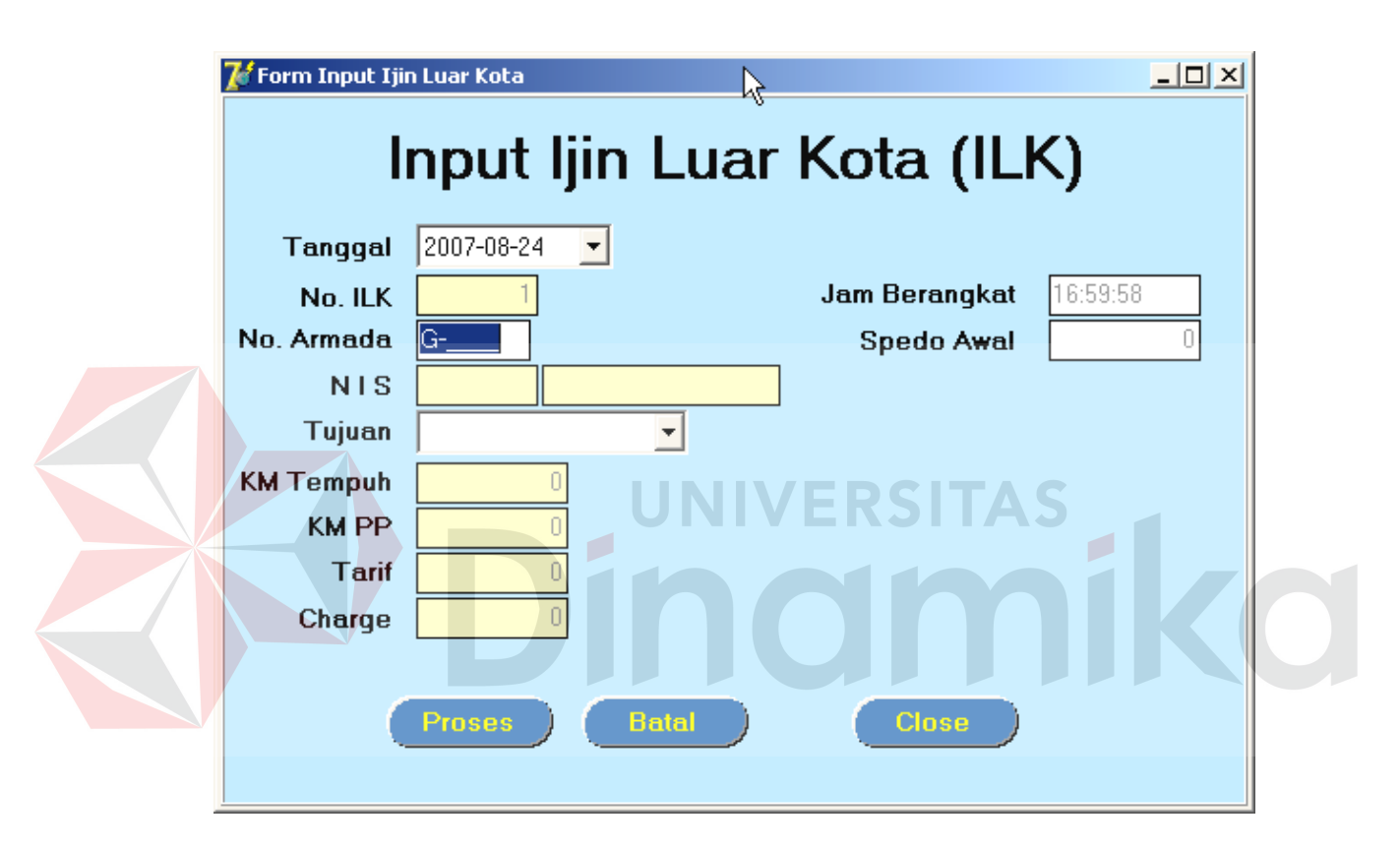

Gambar 4.6 Form Input Ijin Luar Kota (ILK)

#### **Keterangan :**

- a. Form ini digunakan untuk proses Input Ijin Luar Kota.
- b. Validasi terhadap pengisian field dapat dijalankan secara otomatis oleh sistem.

## **Cara Pengoperasian Form Input Ijin Luar Kota :**

a. Ubah tanggal sesuai dengan tanggal kejadian ILK lalu enter, Field No ILK dan Jam Berangkat akan secara otomatis terisi oleh sistem.

- b. Kemudian masukan No. Armada pada field No. Armada, secara otomatis Field NIS, Nama Sopir dan Speedo Awal akan terisi.
- c. Pilih Kota yang dituju pada field tujuan, scara otomatis pula field KM Tempuh dan KM PP akan terisi.
- d. Kemudian inputkan KM Speedo saat sopir akan berangkat ILK. Lalu Enter.
- e. Tekan tombol Proses untuk menyimpan data ke dalam database.

### **D. Form Identifikasi.**

 Form Identifikasi seperti yang terlihat seperti gambar 4.7 digunakan operasional untuk melakukan maintenance terhadap pencurian argometer.

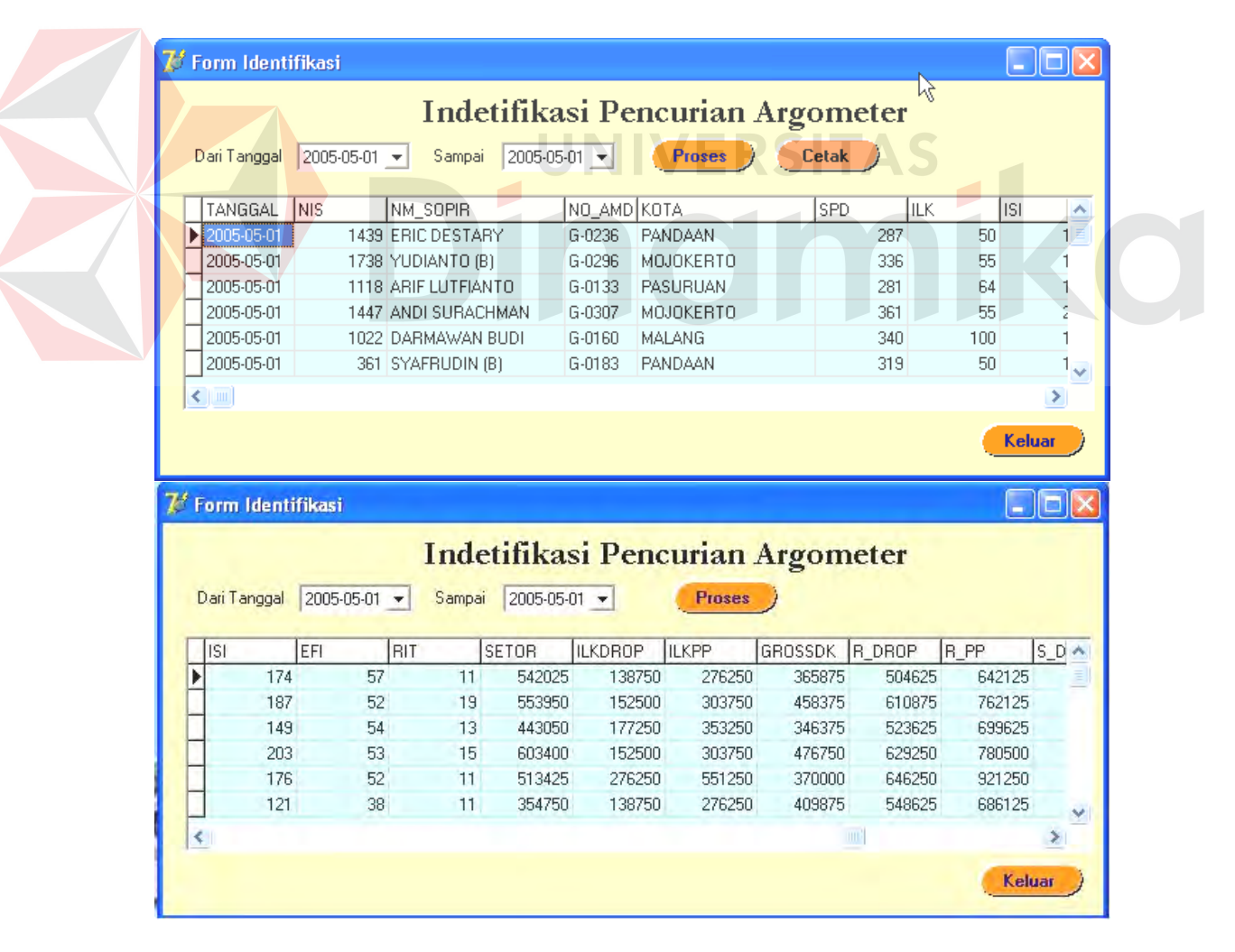

Gambar 4.7 Form Identifikasi

| 7 Form Identifikasi |                                  |              |                                 |         |              |         |               |             |          |               |                  |
|---------------------|----------------------------------|--------------|---------------------------------|---------|--------------|---------|---------------|-------------|----------|---------------|------------------|
|                     | Indetifikasi Pencurian Argometer |              |                                 |         |              |         |               |             |          |               |                  |
|                     |                                  | Dari Tanggal | 2005-05-01 $\blacktriangledown$ | Sampai  | 2005-05-01 - |         | <b>Proses</b> |             |          |               |                  |
|                     | RIT                              |              | SETOR                           | ILKDROP | <b>ILKPP</b> | GROSSDK | R DROP        | <b>B_PP</b> | S DROP   | S_PP          |                  |
|                     |                                  | 11           | 542025                          | 138750  | 276250       | 365875  | 504625        | 642125      | 37400    | $-100100$     | $\frac{1}{\Box}$ |
|                     |                                  | 19           | 553950                          | 152500  | 303750       | 458375  | 610875        | 762125      | -56925   | $-208175$     |                  |
|                     |                                  | 13           | 443050                          | 177250  | 353250       | 346375  | 523625        | 699625      | $-80575$ | $-256575$     |                  |
|                     |                                  | 15           | 603400                          | 152500  | 303750       | 476750  | 629250        | 780500      | $-25850$ | -177100       |                  |
|                     |                                  | 11           | 513425                          | 276250  | 551250       | 370000  | 646250        | 921250      | -132825  | -407825       |                  |
|                     |                                  | 11           | 354750                          | 138750  | 276250       | 409875  | 548625        | 686125      | -193875  | $-331375$     | $\ddotmark$      |
|                     | K.                               |              |                                 |         |              |         |               |             |          |               |                  |
|                     |                                  |              |                                 |         |              |         |               |             |          | <b>Keluar</b> |                  |

Gambar 4.7 Form Identifikasi (lanjutan).

## **Keterangan :**

- a. Form ini digunakan untuk proses pengidentifikasian Pencurian argometer. Operasional menginput tanggal yang akan diidentifikasi selanjutnya untuk menampilkan laporan identifikasi, klik tombol proses.
- b. Validasi terhadap pengisian field dapat dijalankan secara otomatis oleh sistem.

## **Cara Pengoperasian Form Pengidentifikasian :**

Langkah awal masukkan tanggal transaksi yang dikehendaki kemudian tekan tombol proses. Secara otomatis sistem akam memproses seluruh data transaksi sesuai dengan tanggal yang telah di inputkan. Setelah sistem selesai memproses data, maka hasil dari proses tersebut akan langsung ditampilkan. Algoritma yang digunakan pada saat proses adalah sebagai berikut :

a. Pengambilan data setoran. Variabel-variabel yang diperlukan harus diinisialisasikan adalah sebagai berikut :

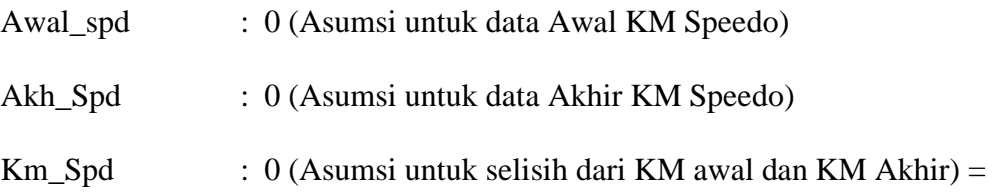

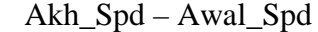

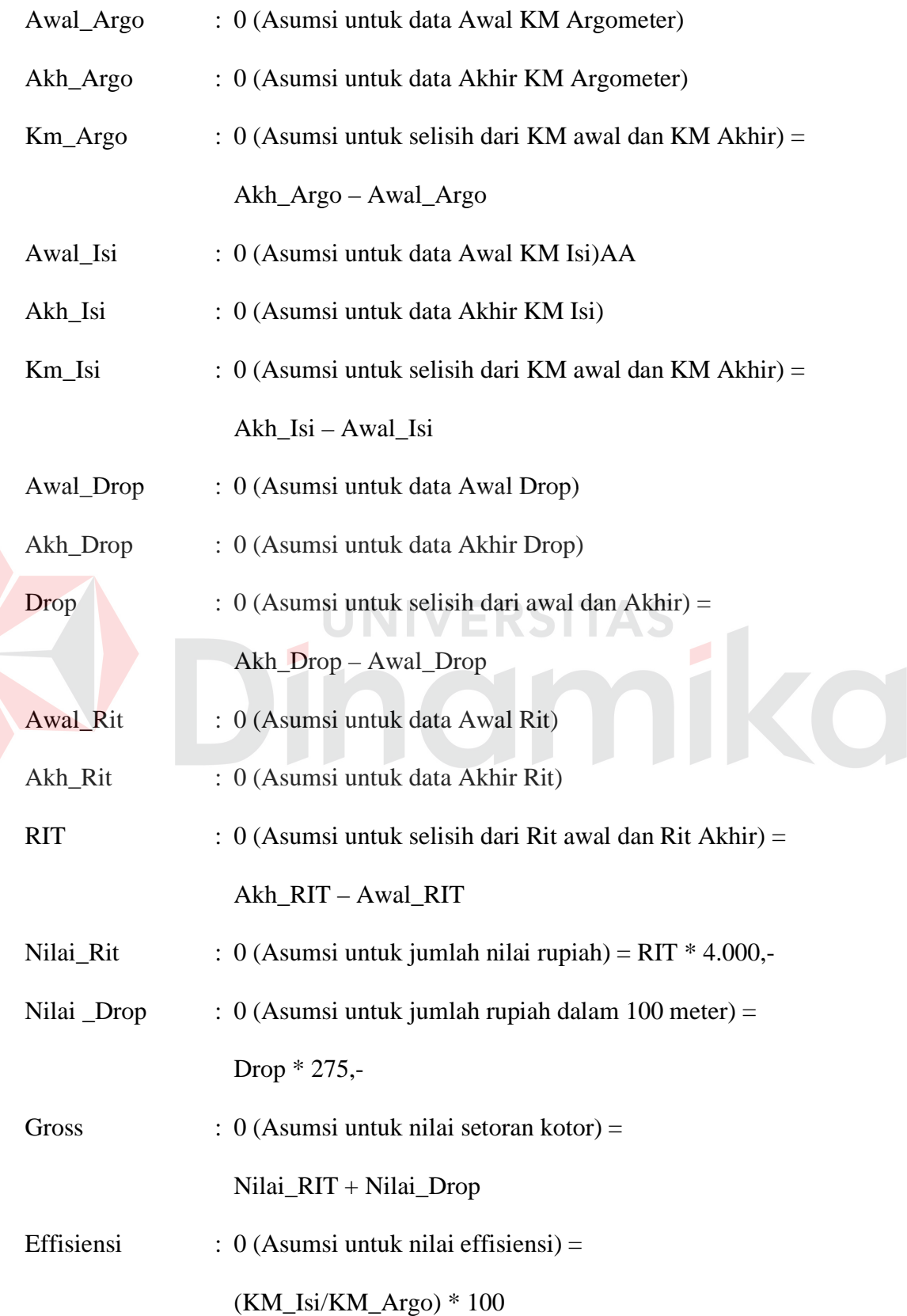

b. Pengambilan data ILK (Ijin Luar Kota). Variabel-variabel yang diperlukan harus diinisialisasikan adalah sebagai berikut :

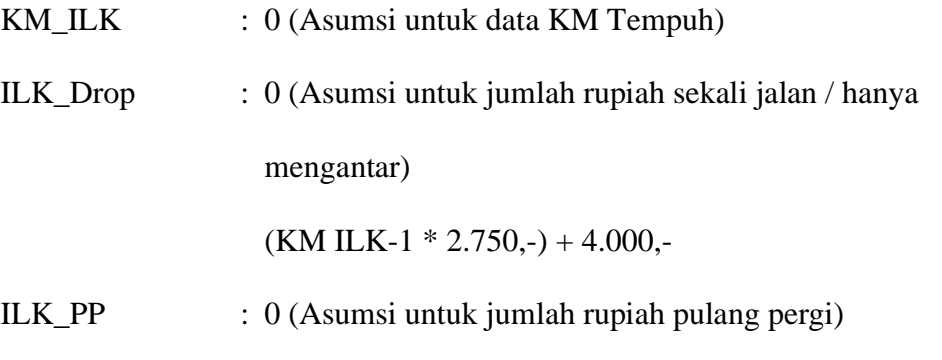

c. Perhitungan Identifikasi Pencurian argometer Luar Kota. Variabel-variabel yang diperlukan harus diinisialisasikan adalah sebagai berikut :

 $(((KM ILK-1) * 2) * 2.750, ) + 4.000, -$ 

Gross\_DK : 0 (Asumsi untuk Setoran Jalan Dalam Kota)

 $(((KM\_Spedo-KM_ILK)*Effisiensi)*2.750)+((RIT-1)*$ 

 $4.000,-)$ 

Gross\_Real Drop : 0 (Asumsi untuk Setoran sesungguhnya antar luar kota)

ILK\_Drop + Gross\_DK

Gross\_Real\_PP : 0 (Asumsi untuk Setoran sesungguhnya luar kota pulang

pergi )

ILK\_PP + Gross\_DK

Selisih\_Drop : 0 (Asumsi selisih data setoran dengan data sesungguhnya) Gross – Gross\_Real\_Drop

Selisih\_PP : 0 (Asumsi selisih data setoran dengan data sesungguhnya) Gross – Gross\_Real\_PP

d. Perhitungan Identifikasi Pencurian argometer Dalam Kota. Variabel-variabel yang diperlukan harus diinisialisasikan adalah sebagai berikut :

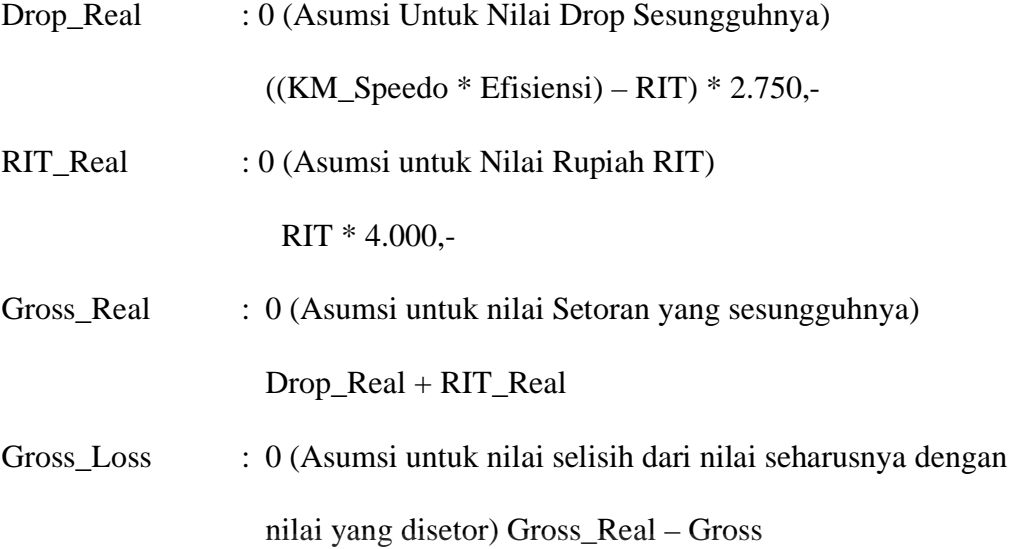

## **4.3.5 Menu Kasir dan Keuangan**

Menu kasir dan keuangan ini berisikan submenu Setoran, Hutang, Claim, Seragam dan Tabungan yang digunakan user untuk melakukan maintenance data setoran yang diberikan oleh masing-masing sopir pada saat kembali ke kantor. Submenu dari Setoran terdiri dari Form input setoran yang terlihat pada gambar 4.8 Submenu Cetak ulang setoran, pembatalan setoran dan rincian setoran. Validasi terhadap pengisian field dapat dijalankan secara otomatis oleh sistem

## **A. Form Setoran**

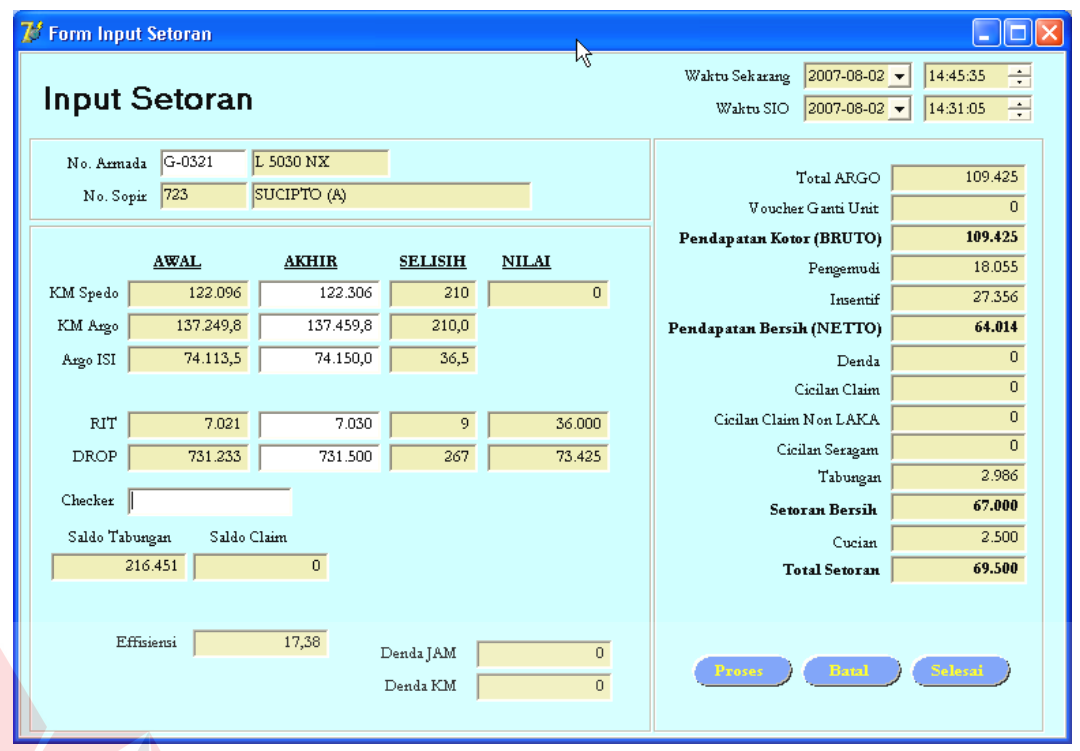

Gambar 4.8. Form Setoran

## **Cara Pengisian Form Input Setoran** :

- a. Masukan No.Armada pada field No. Armada, kemudian tekan enter. Secara otomatis data dari surat ijin operasi akan muncul pada form input setoran. Setelah itu masukkan data-data akhir dari armada tersebut, seperti KM, Argo, KM Isi, RIT dan Drop. Kemudian tekan enter. Secara otomatis akan muncul nilai rupiah yang harus disetorkan sopir ke kasir. Untuk mencetak bukti setor tekan tombol Proses.
- b. Untuk pengosongan field-field yang ada pada form input surat ijin operasi tekan tombol Batal

### **B. Form Hutang**

Form hutang digunakan untuk melakukan inputan data hutang setiap sopir dengan menginputkan No\_Sopir yang akan diproses, Validasi terhadap pengisian field dapat dijalankan secara otomatis oleh sistem selanjutnya tekan tombol proses.

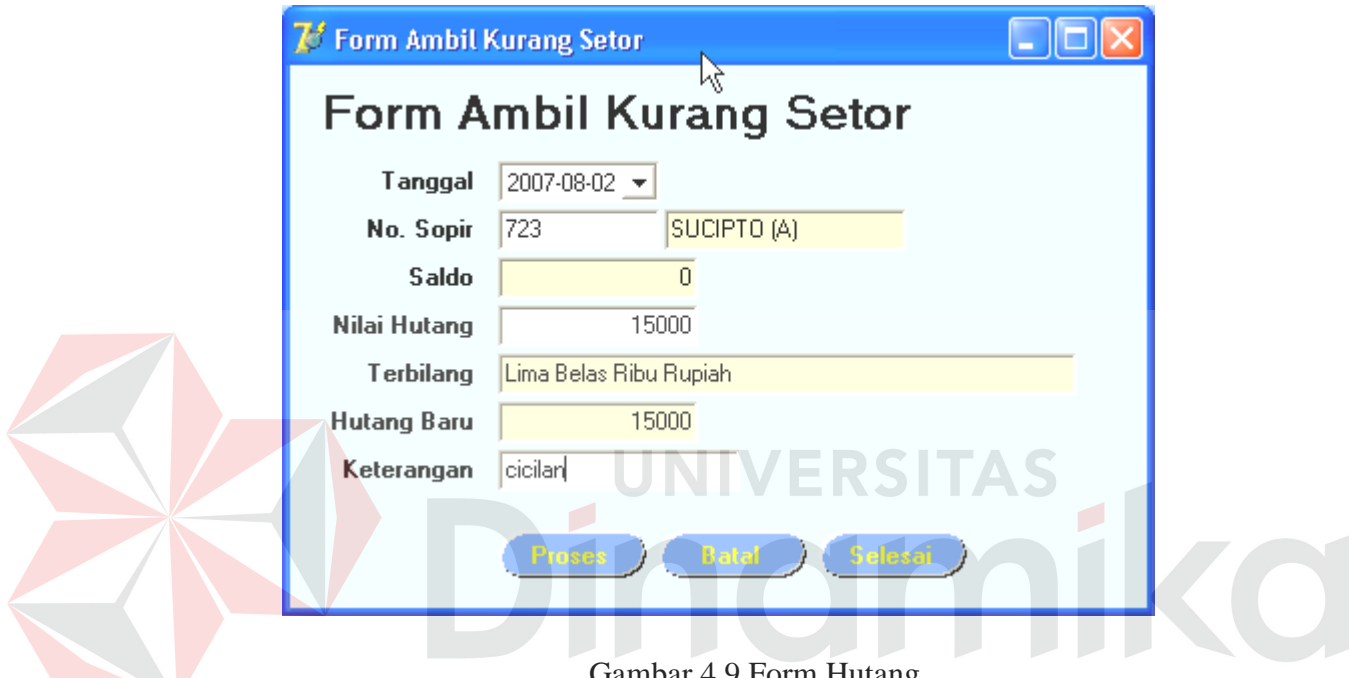

#### Gambar 4.9 Form Hutang

## **C. Form Claim Laka**

Pada Form Claim digunakan untuk proses claim, yang merupakan proses penyimpanan data claim dan terdiri dari dua submenu claim yaitu claim laka dan claim non laka. Seperti yang terlihat pada gambar 4.10 dan 4.11.

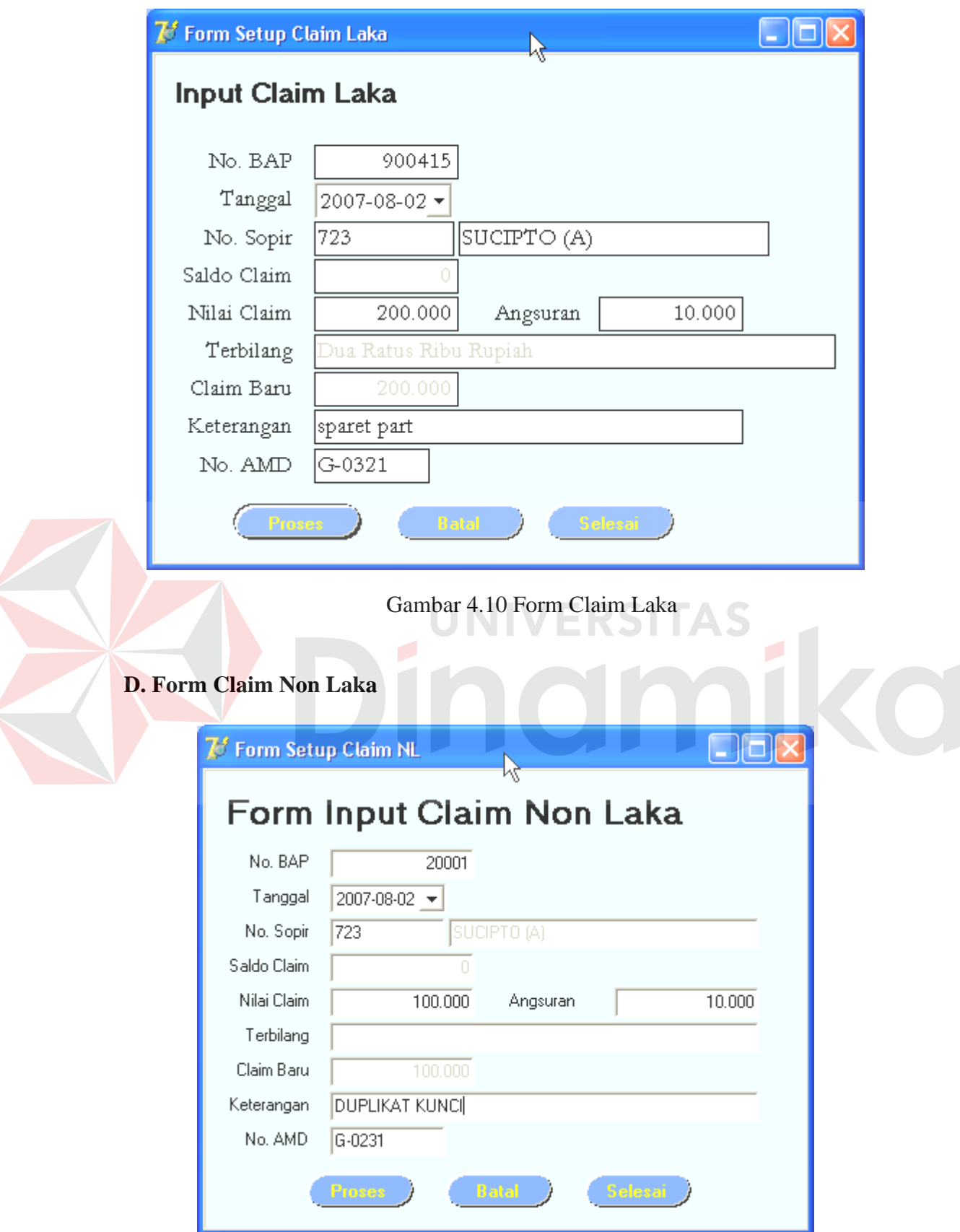

Gambar 4.11 Form Claim Non Laka

#### **E. Form Seragam**

Form Seragam digunakan untuk melakukan inputan data cicilan seragam setiap sopir dengan menginputkan nomor sopir yang akan mengambil cicilan seragam. Validasi terhadap pengisian field dapat dijalankan secara otomatis oleh sistem selanjutnya tekan tombol proses

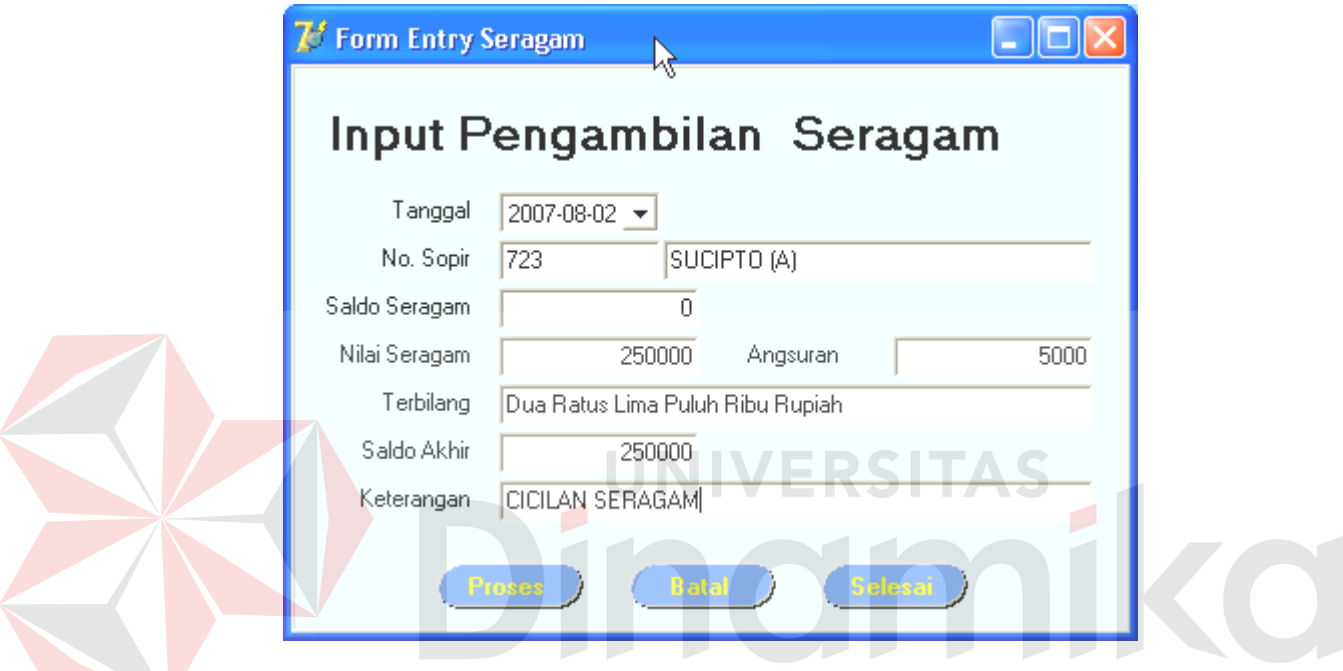

Gambar 4.12 Form Seragam

#### **F. Form Tabungan**

Form Tabungan digunakan untuk melakukan inputan data tabungan setiap sopir dengan menginputkan tanggal yang akan diproses, Validasi terhadap pengisian field dapat dijalankan secara otomatis oleh sistem selanjutnya tekan tombol proses. Seperti pada gambar 4.13 dibawah ini.

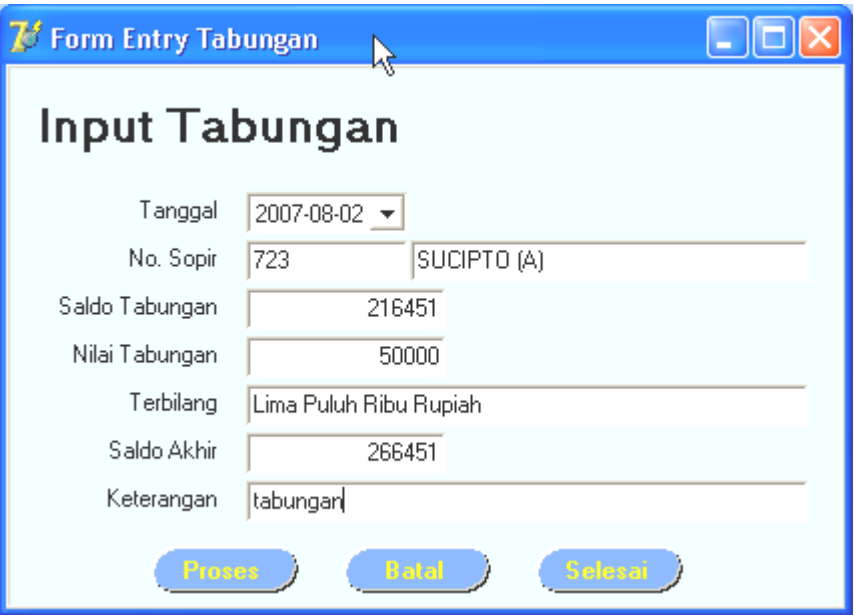

Gambar 4.13 Form Tabungan

## **4.3.6 Menu Bengkel**

Menu bengkel terdapat submenu work order digunakan operator untuk

maintenance data armada. Form Work Oder terlihat pada gambar 4.14 dibawah ini

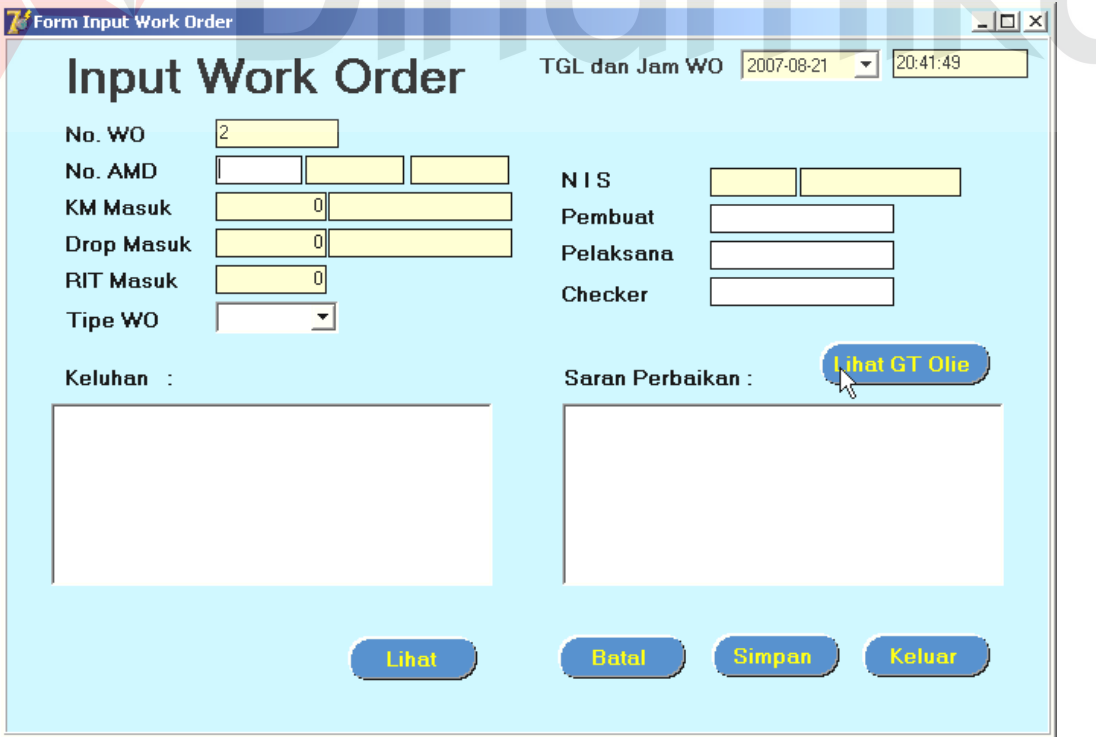

Gambar 4.14 Form Work Order

 Proses work order digunakan untuk proses pemeriksaan dan perbaikkan armada secara berkala apabila terjadi kerusakkan, keluhan terhadap armada juga untuk mengetahui apakah sudah waktunya ganti oli ataupun service mesin. Untuk melakukan dan pengecekkan unit armada secara keseluruhan dilakukkan dengan melihat data kilometer pada KM speedo,. Sebelum masuk kedalam work order sopir harus mengisi form work order perbaikan armada dan diserahkan ke operator untuk didaftar ke work order.

#### **Keterangan :**

- a. Form ini digunakan untuk proses Input Work Order.
- b. Validasi terhadap pengisian field dapat dijalankan secara otomatis oleh sistem.

#### **Cara Pengoperasian Form Input Work Order :**

- a. Field No. WO otomatis akan terinput oleh sistem saat kita membuka form tersebut.
- b. Inputkan No. Armada pada fiels No. AMD, secara otomatis Field KM Masuk, Rit Masuk, Drop Masuk, No. Rangka, No Mesin, NIS dan Nama Sopir terisi oleh sistem.
- c. Pilih tipe WO pada fiels WO, kemudian inputkan keluhan dan saran/ perbaikan pada field keluhan dan saran. Lalu tekan tombol proses untuk menyimpan kedalam database.

## **4.4. Siklus Transaksi**

a. Sopir Menyerahkan ID Card ke bagian kasir

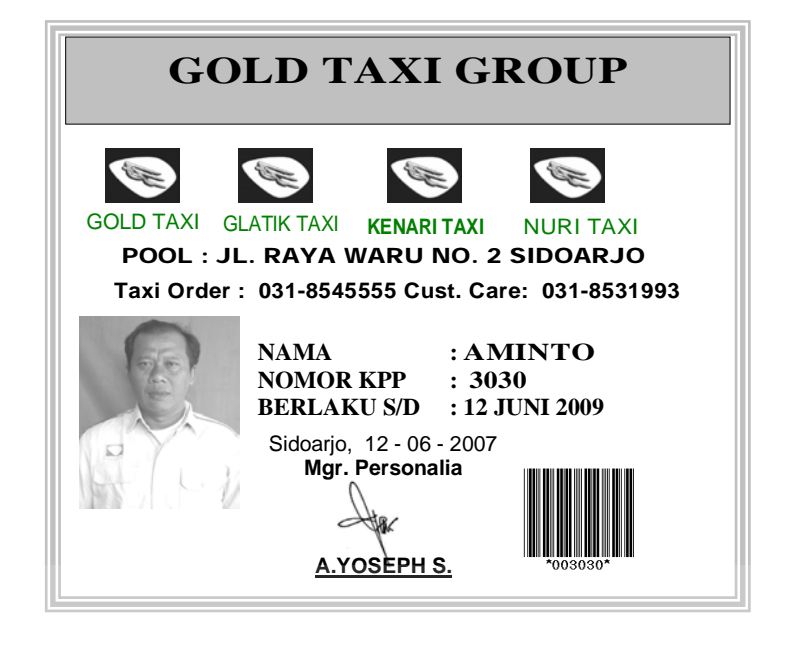

Gambar 4.15 Gambar ID Card

b. Kasir Input Data ID pada Form Input Surat Ijin Operasi (SIO) dan mencetak

SIO

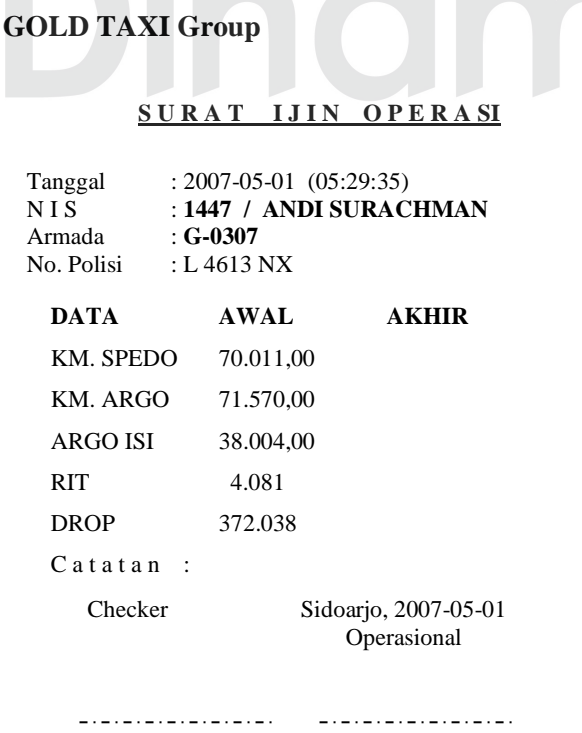

Gambar 4.16 Surat Ijin Operasi (SIO)

- c. SIO diserahkan ke Sopir beserta ID Card.
- d. SIO diserahkan ke checker oleh sopir untuk dicek data yang tercetak pada Surat Ijin Operasi dengan data sesungguhnya di unit taksi. Selesai dicek, jika ada perubahan data maka checker mengkoreksi data yang yang ada di SIO dan mengganti data yang sesungguhnya.
- e. Setelah SIO selesai dicek oleh checker, SIO dikembalikan ke sopir dan sopir dapat langsung beroperasi.
- f. Jika pada saat operasi sopir mendapat order ke luar kota (ILK), maka sopir wajib lapor ke operator melalu radio komunikasi (rakom). Kemudian operator memasukkan laporan ILK tersebut pada Form inputan Ijin Luar Kota dengan memasukkan data Unit, NIS, Tujuan dan Jam berangkat.
- g. Jika waktu operasi sudah habis, maka sopir wajib kembali ke pool untuk melakukan setoran ke kasir.
- h. Pada saat kembali ke pool untuk setoran, sopir menyerahkan SIO ke checker untuk dicek dan ditulis data-data setelah operasi di SIO tersebut. Setelah dicek oleh checker, SIO diserah ke Sopir untuk dierahkan ke kasir untuk dilakukan perhitungan setoran.
- i. Kasir menginputkan setoran pada form input setoran dengan data-data yang telah ditulis oleh checker pada SIO. Setelah dinputkan akan muncul nilai yang harus disetor dan dicetak bukti setor. Kemudian sopir wajib membayar setoran sebesar nilai yang disebutkan oleh kasir, kemudia kasir menyerahkan bukti setor ke sopir. Setelah itu sopir data pulang.

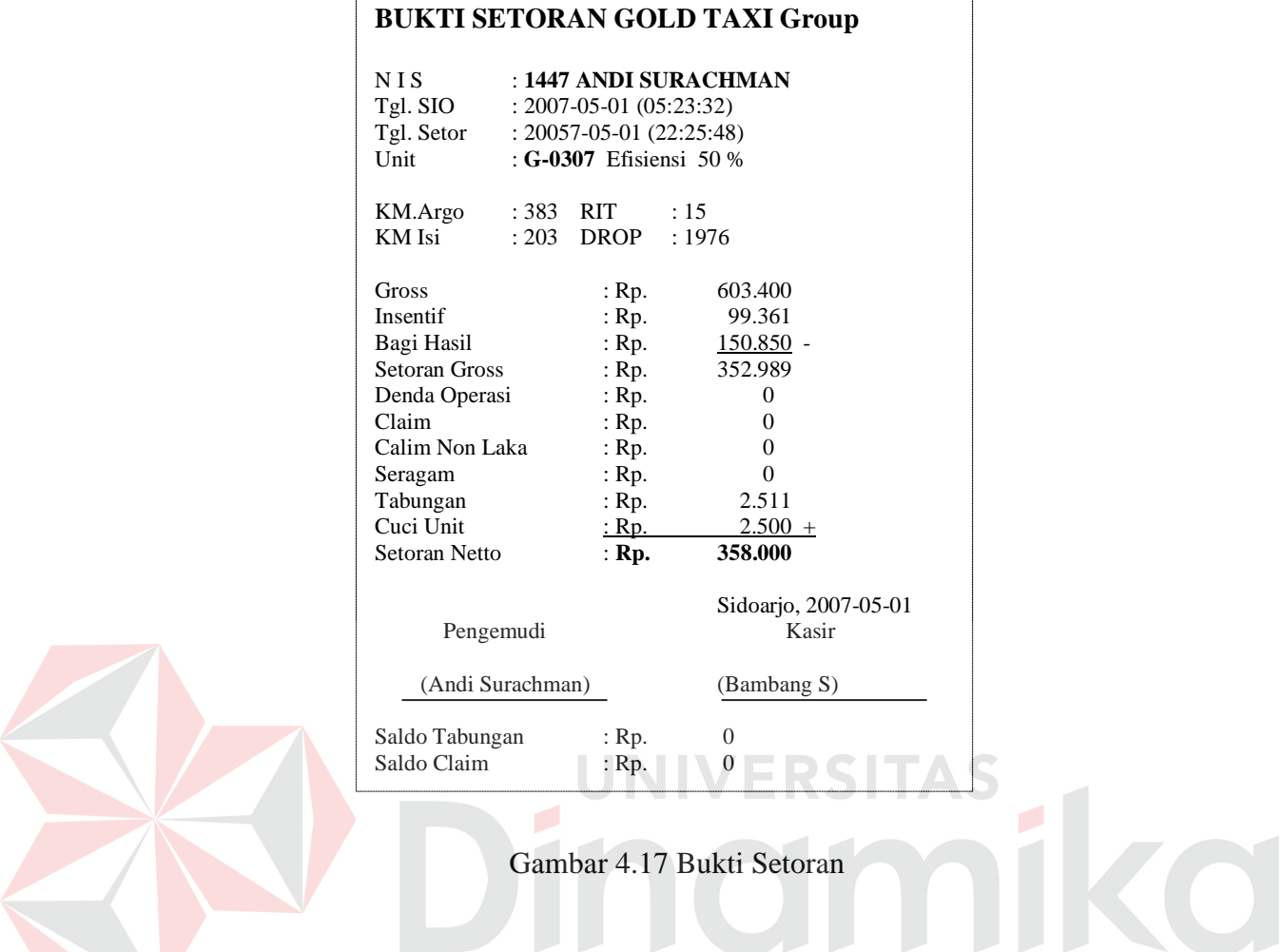

## **4.5. Pengujian Sistem**

Pengujian sistem adalah tahap yang paling menentukan dalam suatu pembuatan software. Pengujian sistem merupakan proses mengeksekusi suatu program dengan tujuan menemukan kesalahan. Dalam pengujian sistem ada 2 kategori, yaitu pengujian tampilan dan pengujian data.

## **4.5.1. Pengujian Tampilan**

Pengujian tampilan merupakan pengujian tampilan program, proses yang dilakukan adalah melakukan pengujian apakah tampilan atau jalannya program sudah sesuai dengan kebutuhan sistem dan kebutuhan pengguna. Pengujian ini

ditekankan pada interaksi manusia dan komputer, apakah program tersebut *user friendly* atau tidak.

## **A. Test Tampilan Input Surat Ijin Operasi**

| No.            | Komponen               | <b>Kebutuhan Sistem / Event Handler</b>    | <b>Status</b> |
|----------------|------------------------|--------------------------------------------|---------------|
| 1              | Field Tgl. SIO         | Tidak dapat di ubah / otomatis oleh sistem | OK            |
| $\overline{2}$ | Field Jam SIO          | Tidak dapat di ubah / otomatis oleh sistem | OK            |
| 3              | <b>Field NIS</b>       | Dapat di inputkan secara manual            | OK            |
| $\overline{4}$ | Field Nama Sopir       | Otomatis oleh sistem                       | OK            |
| 5              | Field No. Armada       | Otomatis oleh sistem                       | OK            |
| 6              | Field No. Polisi       | Otomatis oleh sistem                       | OK            |
| $\overline{7}$ | Field No. Rangka       | Otomatis oleh sistem                       | OK            |
| $8\,$          | Field KM Awal Speedo   | Otomatis oleh sistem                       | OK            |
| 9              | Field KM Awal Argo     | Otomatis oleh sistem                       | OK            |
| 10             | Field KM Awal Isi      | Otomatis oleh sistem                       | OK            |
| 11             | <b>Field Awal RIT</b>  | Otomatis oleh sistem                       | OK            |
| 12             | <b>Field Awal Drop</b> | Otomatis oleh sistem                       | OK            |
| 13             | Field KM Akhir Speedo  | Otomatis oleh sistem dengan nilai 0        | OK            |
| 14             | Field KM Akhir Argo    | Otomatis oleh sistem dengan nilai 0        | OK            |
| 15             | Field KM Akhir Isi     | Otomatis oleh sistem dengan nilai 0        | OK            |
| 16             | Field Akhir RIT        | Otomatis oleh sistem dengan nilai 0        | OK            |
| 17             | Field Akhir Drop       | Otomatis oleh sistem dengan nilai 0        | OK            |
| 18             | <b>Tombol Proses</b>   | Menyimpan inputan kedalam database         | OK            |
| 19             | <b>Tombol Batal</b>    | Menghapus seluruh inputan pada form        | OK            |
| 20             | Tombol Keluar          | Keluar dari form Input SIO                 | OK            |

Tabel 4.1. Test Tampilan Form Input Surat Ijin Operasi

## **B. Test Tampilan Transaksi Setoran**

| No.               | Komponen                  | <b>Kebutuhan Sistem / Event Handler</b>    | <b>Status</b> |
|-------------------|---------------------------|--------------------------------------------|---------------|
| $\mathbf{1}$      | Field No. Armada          | Di input secara maual (6 digit)            | OK            |
| $\overline{2}$    | Field Tgl. SIO            | Tidak dapat di ubah / otomatis oleh sistem | OK            |
| 3                 | Field Jam SIO             | Tidak dapat di ubah / otomatis oleh sistem | OK            |
| $\overline{4}$    | Field Tgl. Setor          | Tidak dapat di ubah / otomatis oleh sistem | OK            |
| 5                 | Field Jam Setor           | Tidak dapat di ubah / otomatis oleh sistem | OK            |
| 6                 | Field NIS                 | Otomatis oleh sistem                       | OK            |
| 7                 | Field Nama Sopir          | Otomatis oleh sistem                       | OK            |
| 8                 | Field KM Awal Speedo      | Otomatis oleh sistem                       | OK            |
| 9                 | Field KM Awal Argo        | Otomatis oleh sistem                       | OK            |
| 10                | Field KM Awal Isi         | Otomatis oleh sistem                       | OK            |
| 11                | <b>Field Awal RIT</b>     | Otomatis oleh sistem                       | OK            |
| $12 \overline{)}$ | Field Awal Drop           | Otomatis oleh sistem                       | OK            |
| 13                | Field KM Akhir Speedo     | Di input secara maual                      | OK            |
| 14                | Field KM Akhir Argo       | Di input secara maual                      | <b>OK</b>     |
| 15                | Field KM Akhir Isi        | Di input secara maual                      | OK            |
| 16                | Field Akhir RIT           | Di input secara maual                      | OK            |
| 17                | Field Akhir Drop          | Di input secara maual                      | OK            |
| 18                | Field KM Selisih Speedo   | Otomatis oleh sistem                       | OK            |
| 19                | Field KM Selisih Argo     | Otomatis oleh sistem                       | OK            |
| 20                | Field KM Selisih Isi      | Otomatis oleh sistem                       | OK            |
| 21                | <b>Field Selisih RIT</b>  | Otomatis oleh sistem                       | OK            |
| 22                | <b>Field Selisih Drop</b> | Otomatis oleh sistem                       | OK            |
| 23                | <b>Field Gross</b>        | Otomatis oleh sistem                       | OK            |
| 24                | Field Insentif            | Otomatis oleh sistem                       | OK            |
| 25                | Field Komisi              | Otomatis oleh sistem                       | OK            |
| 26                | Field Denda               | Otomatis oleh sistem                       | OK            |
| 27                | Field Claim               | Otomatis oleh sistem                       | OK            |
| 28                | Field Claim NL            | Otomatis oleh sistem                       | OK            |
| 29                | Field Tabungan            | Otomatis oleh sistem                       | OK            |

Tabel 4.2. Test Tampilan Form Setoran

| No. | Komponen             | <b>Kebutuhan Sistem / Event Handler</b> | <b>Status</b> |
|-----|----------------------|-----------------------------------------|---------------|
| 30  | Field Seragam        | Otomatis oleh sistem                    | <b>OK</b>     |
| 31  | Field Cuci           | Otomatis oleh sistem                    | <b>OK</b>     |
| 32  | <b>Field Setor</b>   | Otomatis oleh sistem                    | <b>OK</b>     |
| 33  | Field Keterangan     | Di input Secara manual                  | <b>OK</b>     |
| 34  | <b>Tombol Proses</b> | Menyimpan inputan kedalam database      | <b>OK</b>     |
| 35  | <b>Tombol Batal</b>  | Menghapus seluruh inputan pada form     | <b>OK</b>     |
| 36  | Tombol Keluar        | Keluar dari form Input SIO              | OK            |

Tabel 4.2. Test Tampilan Form Setoran (*Lanjutan*)

## **C. Test Identifikasi Pencurian Argometer**

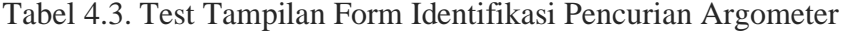

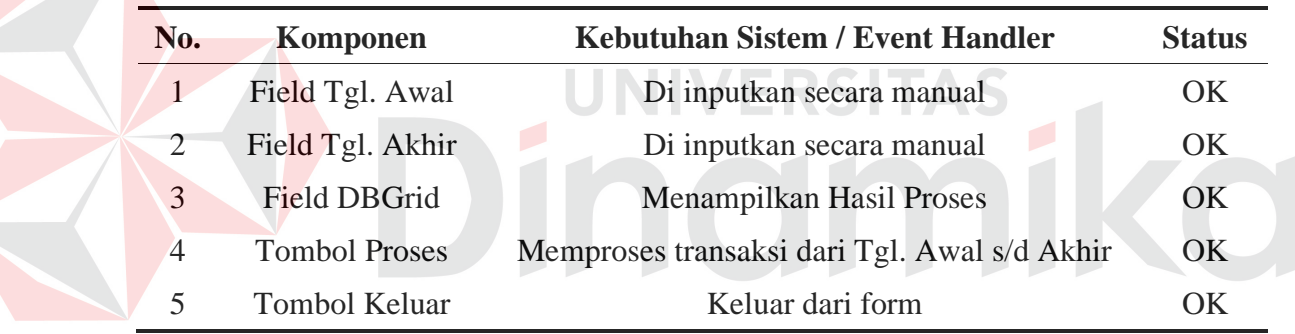

### **4.5.2. Pengujian Tampilan dengan Inputan**

### **A. Form Surat Ijin Operasi**

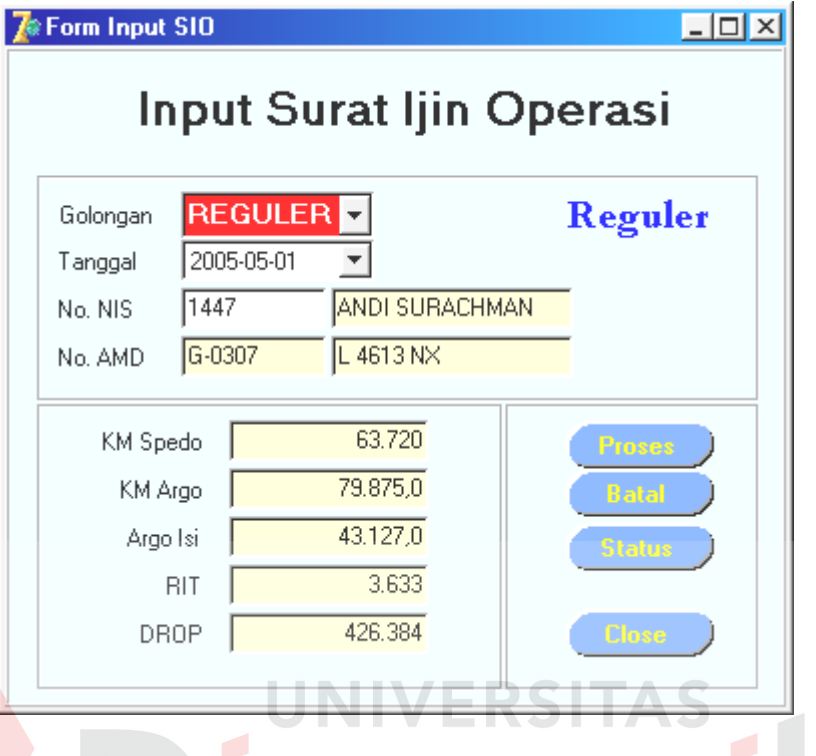

Gambar 4.18 Form SIO dengan Inputan

### Keterangan :

- a. Field Golongan Dipilih Reguler akan muncul tulisan "REGULER" di pojok kanan atas, Kemudian kursor menuju ke field NIS. Field Tanggal otomatis dari sistem.
- **b.** Field NIS di inputkan nomor 1447 lalu tekan enter akan muncul secara otomatis nama sopir (Andi Surachman), nomor armada(G-0307), Nopol (L 4613 NX), KM Speedo awal (63720), KM Argo awal(79875), KM Isi Awal(43127), RIT Awal(3633) dan Drop Awal(426384). Kursor otomatis fokus pada tombol proses.

#### **B. Form Setoran**

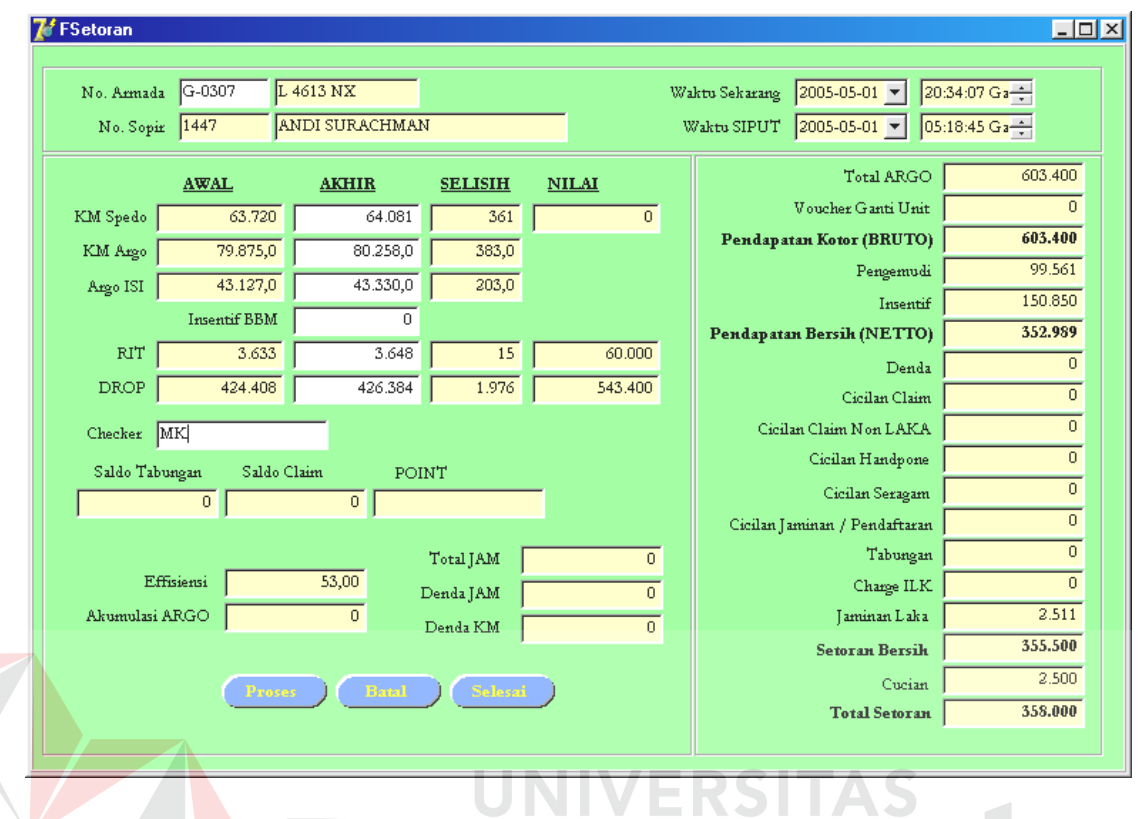

Gambar 4.19 Form Setoran dengan Inputan

#### Keterangan :

- a. Field No. Armada di inputkan data (G-0307) lalu tekan enter, otomatis field Nopol, No.Sopir, Nama Sopir, KM Speedo Awal, KM Argo Awal, Km Isi Awal, RIT Awal dan Drop Awal akan terisi data sesuai dengan data Surat Ijin Operasi. Kursor fokus pada field KM Speedo Akhir.
- b. Fields KM Speedo Akhir di inputkan data 64.081 lalu tekan enter, pada field selisih speedo akan muncul data 361. Kursor fokus pada field KM Argo Akhir.
- c. Fields KM Argo Akhir di inputkan data 80.258 lalu tekan enter, pada field selisih Argo akan muncul data 383. Kursor fokus pada field KM Isi Akhir.
- d. Fields KM Isi Akhir di inputkan data 43.330 lalu tekan enter, pada field selisih Isi akan muncul data 203. Kursor fokus pada field RIT Akhir.
- e. Fields RIT Akhir di inputkan data 3.648 lalu tekan enter, pada field selisih RIT akan muncul data 15. Kursor fokus pada field Drop Akhir.
- f. Fields Drop Akhir di inputkan data 426.384 lalu tekan enter, pada field selisih Drop akan muncul data 1.976. Disamping itu juga pada field-field tertentu akan muncul data perhitungan secara otomatis. Diantaranya Field Total Argo (603.400), Field Bruto (603.400), Field Pengemudi (99.361), Field Insentif (150.850), Field Netto (352.989), Field Jamninan Laka (2.511), Field Setoran (355.500), Field Cucian (2.500) dan Field Setoran Akhir (358.000). Kursor fokus pada tombol Proses.

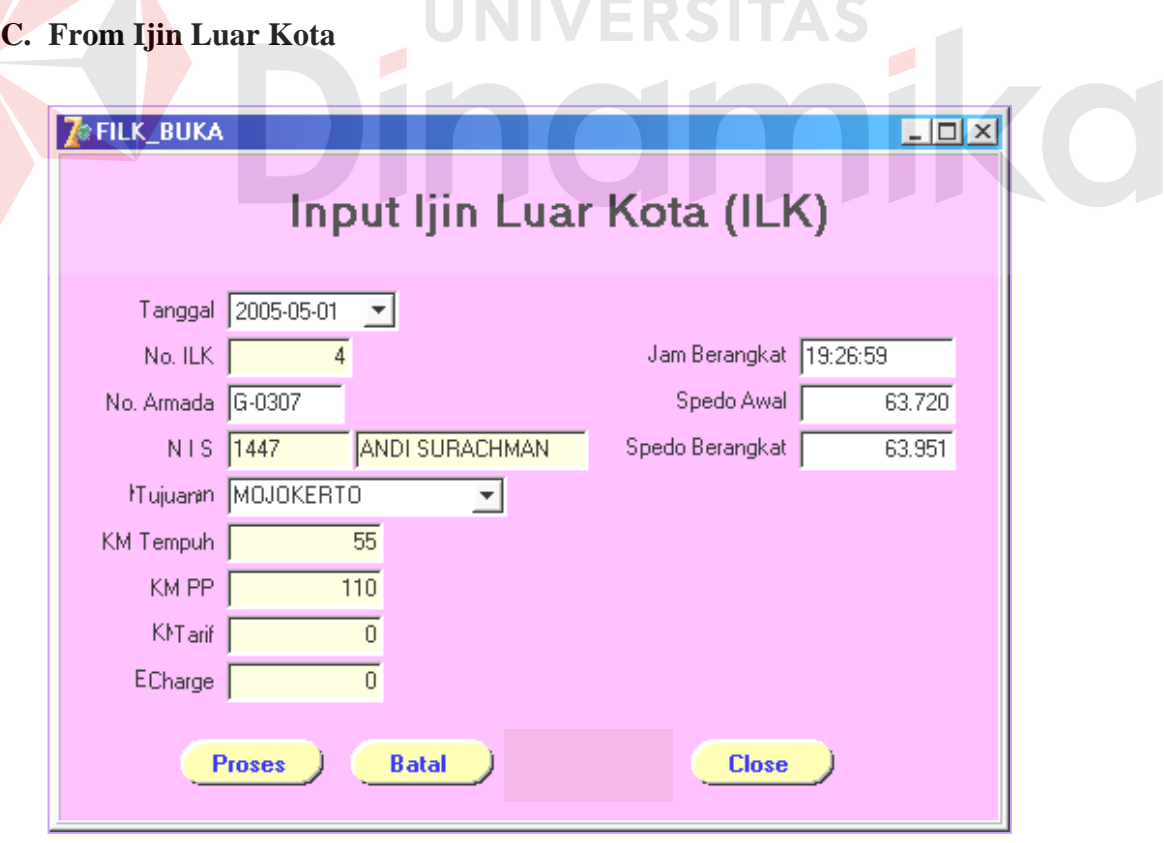

Gambar 4.20 Form ILK dengan Inputan

Keterangan :

- a. Field Tanggal di inputkan tanggal 2005-05-01 lalu enter. Kursor fokus pada field No. Armada. Fields No. ILK, Jam Berangkat dan Speedo Awal otomatis terinput oleh sistem.
- b. Field No. Armada di inputkan data G-0307 lalu enter, secara otomatis field NIS dan Nama Sopir terisi dengan data 1447 dan ANDI SURACHMAN. Kursor fokus pada field Tujuan.
- c. Field Tujuan Pilih Kota Mojokerto, secara otomatis Field KM Tempus akan terisi data 55 KM dan KM PP terisi data 110 KM. Kursor Focus pada field Speedo Berangkat.
- d. Field Speedo Berangkat Inputkan data 63.951 lalu enter. Kursor akan Focus pada tombol Proses. 1ERS ITAS

### **4.5.3 Pengujian Data**

Pengujian data merupakan pengujian yang dilakukan pada program dengan menggunakan data sesungguhnya. Fungsi dari pengujian data ini adalah untuk mengetahui apakah data yang diinputkan akan menghasilkan output yang sesuai dengan sistem yang diterapkan pada program tersebut.

#### **A. Data Inputan**

 Inputan untuk proses pengidentifikasian pencurian argometer ini adalah data-data transaksi setoran, ILK, dan data sopir. Data-data tersebut diolah dan diproses oleh sistem untuk dihasilkan laporan tentang adanya pencurian argometer. Adapun untuk pengujian data data-data tersebut ada sebagai berikut :

# **A.1. Data Transaksi Ijin Luar Kota (ILK)**

| <b>TANGGAL</b> | <b>JAM_BRKT</b> | <b>NIS</b> | NO_AMD | <b>TUJUAN</b>     | <b>DROP</b> | ΡP  |
|----------------|-----------------|------------|--------|-------------------|-------------|-----|
| 5/1/2005       | 11:11:46        | 1439       | G-0236 | PANDAAN           | 50          | 100 |
| 5/1/2005       | 19:29:41        | 361        | G-0183 | PANDAAN           | 50          | 100 |
| 5/1/2005       | 13:50:58        | 1738       | G-0296 | <b>MOJOKERTO</b>  | 55          | 110 |
| 5/1/2005       | 19:26:59        | 1447       | G-0307 | <b>MOJOKERTO</b>  | 55          | 110 |
| 5/1/2005       | 19:25:31        | 1118       | G-0133 | PASURUAN          | 64          | 128 |
| 5/1/2005       | 19:30:43        | 1723       | G-0197 | <b>PASURUAN</b>   | 64          | 128 |
| 5/1/2005       | 19:28:06        | 1022       | G-0160 | MALANG            | 100         | 200 |
| 5/2/2005       | 08:51:34        | 1730       | G-0300 | <b>MALANG</b>     | 100         | 200 |
| 5/2/2005       | 21:15:05        | 682        | G-0174 | <b>BOJONEGORO</b> | 117         | 234 |
| 5/3/2005       | 14:06:56        | 758        | G-0163 | PASURUAN          | 64          | 128 |
| 5/4/2005       | 09:07:04        | 1447       | G-0242 | <b>MOJOKERTO</b>  | 55          | 110 |
| 5/4/2005       | 21:06:47        | 1708       | G-0276 | <b>MOJOKERTO</b>  | 55          | 110 |
| 5/4/2005       | 09:00:29        | 1043       | G-0270 | LAMONGAN          | 56          | 112 |
| 5/4/2005       | 09:04:13        | 436        | G-0182 | <b>JOMBANG</b>    | 86          | 172 |
| 5/5/2005       | 18:48:02        | 1229       | G-0167 | <b>BANGIL</b>     | 48          | 96  |
| 5/5/2005       | 10:18:45        | 347        | G-0253 | <b>JEMBER</b>     | 210         | 420 |
| 5/6/2005       | 12:38:48        | 367        | G-0276 | <b>BANGIL</b>     | 48          | 96  |
| 5/6/2005       | 21:46:14        | 1468       | G-0258 | <b>MOJOKERTO</b>  | 55          | 110 |
| 5/6/2005       | 21:49:11        | 682        | G-0160 | <b>MOJOKERTO</b>  | 55          | 110 |
| 5/6/2005       | 23:39:37        | 1688       | G-0181 | <b>MOJOKERTO</b>  | 55          | 110 |
| 5/6/2005       | 21:48:11        | 492        | G-0150 | TRETES            | 60          | 120 |
| 5/6/2005       | 13:18:49        | 1170       | G-0262 | <b>LAWANG</b>     | 80          | 160 |
| 5/6/2005       | 09:16:54        | 192        | G-0614 | <b>LUMAJANG</b>   | 180         | 360 |
| 5/7/2005       | 09:09:06        | 888        | G-0266 | <b>PANDAAN</b>    | 50          | 100 |
| 5/7/2005       | 20:43:11        | 1495       | G-0189 | LAMONGAN          | 56          | 112 |
| 5/7/2005       | 13:26:13        | 1730       | G-0300 | <b>MALANG</b>     | 100         | 200 |
| 5/8/2005       | 18:03:02        | 1014       | G-0162 | LAMONGAN          | 56          | 112 |
| 5/8/2005       | 19:18:37        | 1495       | G-0165 | LAMONGAN          | 56          | 112 |
| 5/8/2005       | 22:54:04        | 347        | G-0253 | LAMONGAN          | 56          | 112 |
| 5/8/2005       | 08:51:46        | 1531       | G-0103 | <b>TRETES</b>     | 60          | 120 |
| 5/8/2005       | 16:18:47        | 1043       | G-0270 | <b>KEDIRI</b>     | 130         | 260 |
| 5/9/2005       | 13:32:41        | 753        | G-0254 | <b>PANDAAN</b>    | 50          | 100 |
| 5/9/2005       | 15:24:27        | 1393       | G-0047 | LAMONGAN          | 56          | 112 |
| 5/10/2005      | 23:25:15        | 1388       | G-0298 | MOJOKERTO         | 55          | 110 |
| 5/11/2005      | 12:47:13        | 1468       | G-0258 | <b>MOJOKERTO</b>  | 55          | 110 |
| 5/11/2005      | 18:49:50        | 1421       | G-0181 | LAMONGAN          | 56          | 112 |
| 5/11/2005      | 18:48:52        | 563        | G-0279 | LAWANG            | 80          | 160 |
| 5/11/2005      | 12:45:14        | 1251       | G-0287 | <b>MALANG</b>     | 100         | 200 |
| 5/12/2005      | 11:38:40        | 1170       | G-0262 | <b>MOJOKERTO</b>  | 55          | 110 |
| 5/13/2005      | 22:00:46        | 964        | G-0163 | <b>PORONG</b>     | 35          | 70  |

Tabel 4.4. Data Transaksi Ijin Luar Kota

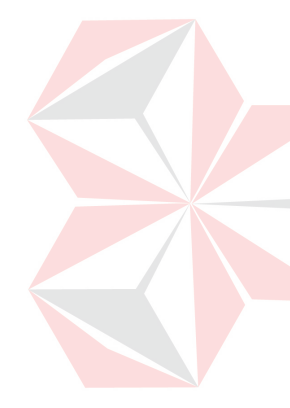

## **A.2. Data Transaksi Setoran**

| TGL_SIO    | <b>NIS</b> | <b>AMD</b> | <b>SPD</b> | <b>ARGO</b> | <b>ISI</b> | <b>RIT</b>      | <b>DROP</b> | <b>KOMISI</b> | <b>INSENTIF</b>          | <b>SETOR</b> |
|------------|------------|------------|------------|-------------|------------|-----------------|-------------|---------------|--------------------------|--------------|
| 01/05/2005 | 1022       | G-0160     | 278        | 272         | 128        | 11              | 1.288       | 107.256       |                          | 160.884      |
| 01/05/2005 | 1723       | G-0197     | 340        | 336         | 176        | 11              | 1.707       | 121.232       | 20.000                   | 231.233      |
| 01/05/2005 | 1447       | G-0307     | 248        | 246         | 107        | 11              | 1.036       | 72.486        | $\overline{\phantom{a}}$ | 169.134      |
| 01/05/2005 | 1320       | G-0480     | 281        | 278         | 147        | 11              | 1.497       | 100.757       | 20.000                   | 210.758      |
| 01/05/2005 | 101        | G-0508     | 312        | 309         | 148        | 14              | 1.425       | 99.137        | 20.000                   | 209.138      |
| 02/05/2005 | 1730       | G-0300     | 226        | 224         | 137        | 13              | 1.427       | 97.532        | 20.000                   | 207.533      |
| 02/05/2005 | 1712       | G-0327     | 205        | 213         | 104        | $\overline{7}$  | 1.065       | 69.862        | $\blacksquare$           | 163.013      |
| 02/05/2005 | 1042       | G-0329     | 273        | 270         | 195        | 9               | 2.049       | 150.977       | 20.000                   | 260.978      |
| 02/05/2005 | 1320       | G-0480     | 301        | 319         | 190        | 10              | 1.933       | 61.940        | 80.267                   | 270.728      |
| 02/05/2005 | 952        | G-0509     | 244        | 260         | 127        | 11              | 1.339       | 90.211        | $\blacksquare$           | 210.494      |
| 03/05/2005 | 758        | G-0163     | 684        | 726         | 308        | $\mathbf{3}$    | 3.080       | 246.840       | 35.000                   | 329.560      |
| 03/05/2005 | 1523       | G-0307     | 291        | 309         | 161        | 11              | 1.599       | 105.421       | 30.000                   | 215.984      |
| 03/05/2005 | 1333       | G-0524     | 179        | 190         | 101        | 16              | 990         | 75.195        | $\blacksquare$           | 175.455      |
| 03/05/2005 | 1422       | G-0525     | 345        | 368         | 162        | 13              | 1.558       | 105.183       | 30.000                   | 215.427      |
| 03/05/2005 | 1280       | G-0547     | 271        | 288         | 105        | $\overline{7}$  | 1.047       | 68.809        | $\blacksquare$           | 160.556      |
| 03/05/2005 | 145        | G-0617     | 247        | 262         | 120        | 12              | 1.162       | 25.000        | 65.867                   | 178.923      |
| 04/05/2005 | 436        | G-0182     | 270        | 287         | 216        | 10              | 2.209       | 160.053       | 35.000                   | 271.702      |
| 04/05/2005 | 1447       | G-0242     | 274        | 292         | 192        | 6               | 1.945       | 120.525       | 35.000                   | 245.350      |
| 04/05/2005 | 1043       | G-0270     | 309        | 328         | 188        | 12              | 1.837       | 120.849       | 35.000                   | 245.566      |
| 04/05/2005 | 1708       | G-0276     | 361        | 383         | 203        | 15              | 1.976       | 143.592       | 35.000                   | 260.728      |
| 04/05/2005 | 1245       | G-0491     | 286        | 305         | 142        | $5\overline{)}$ | 1.403       | 87.475        | $\overline{\phantom{a}}$ | 204.110      |
| 04/05/2005 | 1613       | G-0641     | 517        | 549         | 222        | 13              | 2.188       | 164.076       | 35.000                   | 274.384      |
| 05/05/2005 | 1229       | G-0167     | 352        | 346         | 202        | 16              | 2.047       | 158.383       | 20.000                   | 278.382      |
| 05/05/2005 | 347        | G-0253     | 381        | 380         | 167        | 14              | 1.598       | 111.005       | 20.000                   | 231.005      |
| 05/05/2005 | 1612       | G-0458     | 278        | 272         | 175        | 11              | 1.741       | 119.548       | 20.000                   | 239.547      |
| 05/05/2005 | 1625       | G-0473     | 265        | 260         | 135        | 11              | 1.319       | 89.041        |                          | 207.764      |
| 05/05/2005 | 1153       | G-0528     | 267        | 266         | 146        | 13              | 1.391       | 95.413        |                          | 222.632      |
| 05/05/2005 | 78         | G-0541     | 298        | 292         | 155        | 16              | 1.504       | 105.440       | 20.000                   | 225.440      |
| 05/05/2005 | 670        | G-0544     | 341        | 335         | 183        | 5               | 1.915       | 125.713       | 20.000                   | 245.712      |
| 05/05/2005 | 260        | G-0621     | 275        | 270         | 110        | 10              | 1.053       | 72.400        | $\blacksquare$           | 168.935      |
| 05/05/2005 | 679        | G-0643     | 390        | 382         | 198        | $\overline{7}$  | 2.005       | 138.088       | 20.000                   | 258.087      |
| 05/05/2005 | 994        | G-0647     | 285        | 280         | 131        | 6               | 1.296       | 82.296        |                          | 192.024      |
| 05/05/2005 | 725        | G-0654     | 237        | 232         | 107        | 6               | 1.139       | 73.111        | $\overline{\phantom{0}}$ | 170.594      |
| 06/05/2005 | 492        | G-0150     | 269        | 269         | 131        | 12              | 1.257       | 86.494        | -                        | 201.821      |
| 06/05/2005 | 682        | G-0160     | 350        | 348         | 226        | 16              | 2.260       | 179.150       | 20.000                   | 299.150      |
| 06/05/2005 | 1688       | G-0181     | 305        | 300         | 166        | 12              | 1.583       | 105.943       | 20.000                   | 225.942      |
| 06/05/2005 | 1468       | G-0258     | 299        | 293         | 196        | 12              | 1.895       | 136.363       | 20.000                   | 256.362      |
| 06/05/2005 | 1170       | G-0262     | 350        | 343         | 165        | 8               | 1.728       | 112.880       | 20.000                   | 232.880      |
| 06/05/2005 | 367        | G-0276     | 281        | 276         | 171        | 12              | 1.674       | 114.815       | 20.000                   | 234.815      |
| 06/05/2005 | 969        | G-0456     | 347        | 341         | 185        | 12              | 1.801       | 127.198       | 20.000                   | 247.197      |
| 06/05/2005 | 747        | G-0474     | 393        | 385         | 163        | 11              | 1.636       | 109.310       | 20.000                   | 229.310      |
| 06/05/2005 | 145        | G-0486     | 319        | 313         | 167        | 10              | 1.645       | 108.388       | 20.000                   | 228.387      |
| 06/05/2005 | 1153       | G-0528     | 345        | 339         | 225        | 13              | 2.222       | 170.045       | 20.000                   | 290.045      |
| 06/05/2005 | 893        | G-0603     | 280        | 274         | 185        | $\overline{7}$  | 2.012       | 138.770       | 20.000                   | 258.770      |
| 06/05/2005 | 192        | G-0614     | 330        | 324         | 171        | 14              | 1.679       | 118.903       | 20.000                   | 238.902      |
| 06/05/2005 | 607        | G-0634     | 391        | 383         | 210        | 11              | 2.118       | 156.305       | 20.000                   | 276.305      |
| 06/05/2005 | 994        | G-0647     | 224        | 220         | 117        | 11              | 1.156       | 79.506        | $\overline{\phantom{a}}$ | 185.514      |
| 07/05/2005 | 1495       | G-0189     | 320        | 313         | 163        | 13              | 1.571       | 106.573       | 20.000                   | 226.572      |
| 07/05/2005 | 888        | G-0266     | 261        | 251         | 158        | 13              | 1.635       | 112.813       | 20.000                   | 232.812      |

Tabel 4.5. Data Transaksi Setoran

# **A.3. Data Sopir**

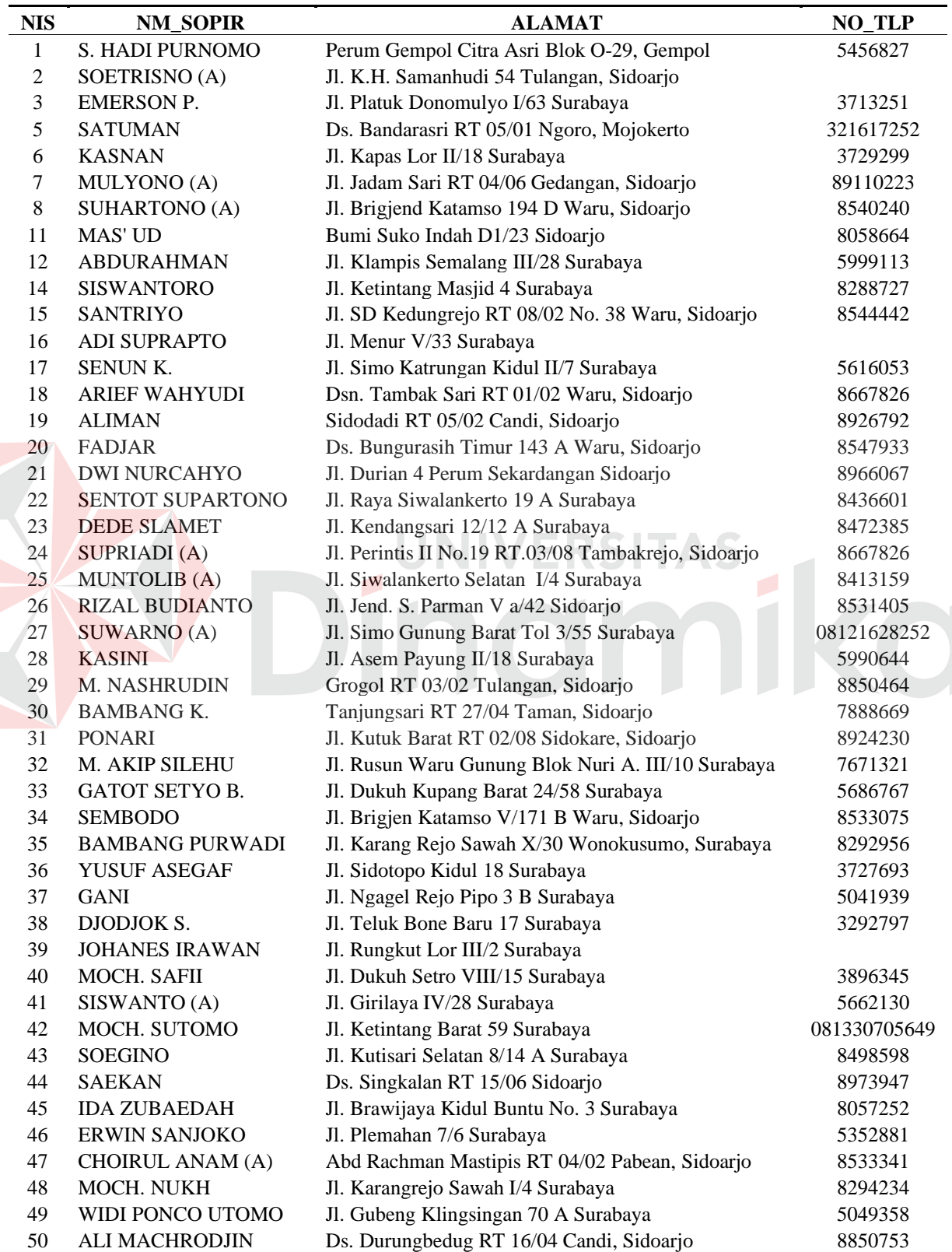

# Tabel 4.6 Data Sopir

Berdasarkan algoritma dari tabel dihitung menggunakan standart effisiensi untuk yang keluar kota dan dalam kota, sebagian data yang ada diambil dihitung secara manual :

1. Transaksi tanggal 1 Mei 2005 dengan data-data keluar kota sebagai berikut :

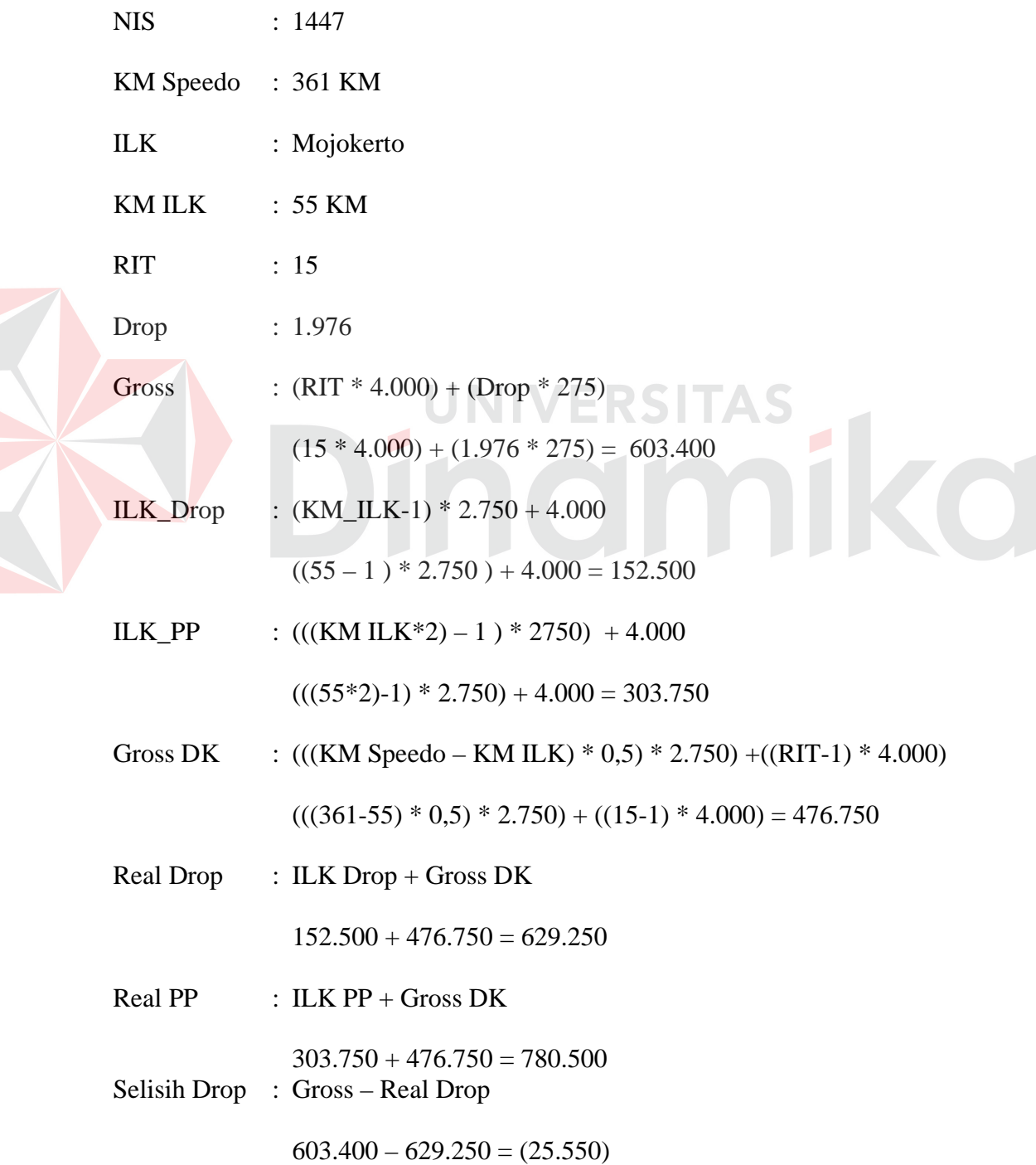

Selisih PP : Gross – Real PP

 $603.400 - 780.500 = (177.100)$ 

2. Transaksi tanggal 5 Mei 2005 dengan data-data keluar kota sebagai berikut :

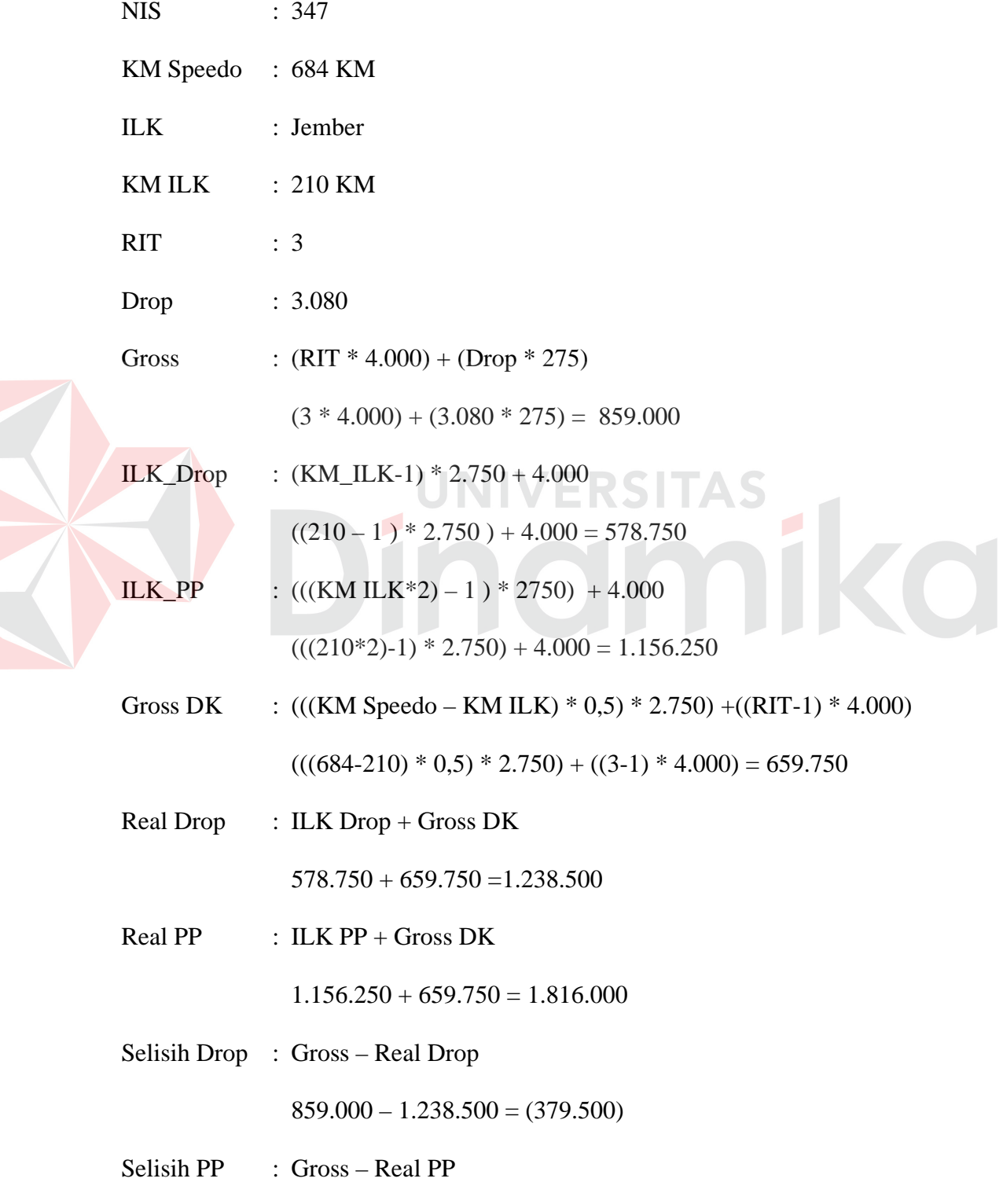

3. Transaksi tanggal 7 Mei 2005 dengan data-data keluar kota sebagai berikut :

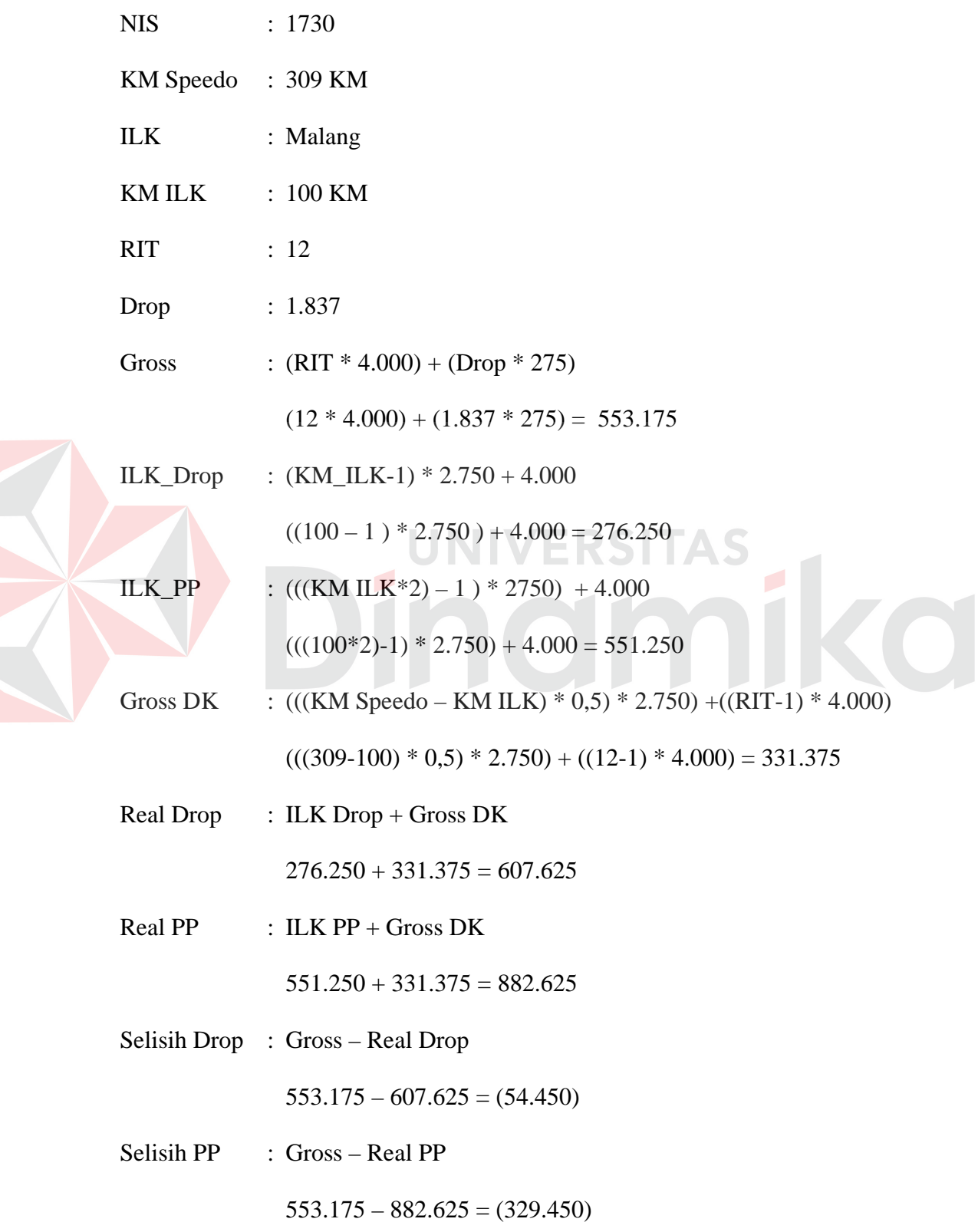

4. Transaksi tanggal 3 Mei 2005 dengan data-data dalam sebagai berikut :

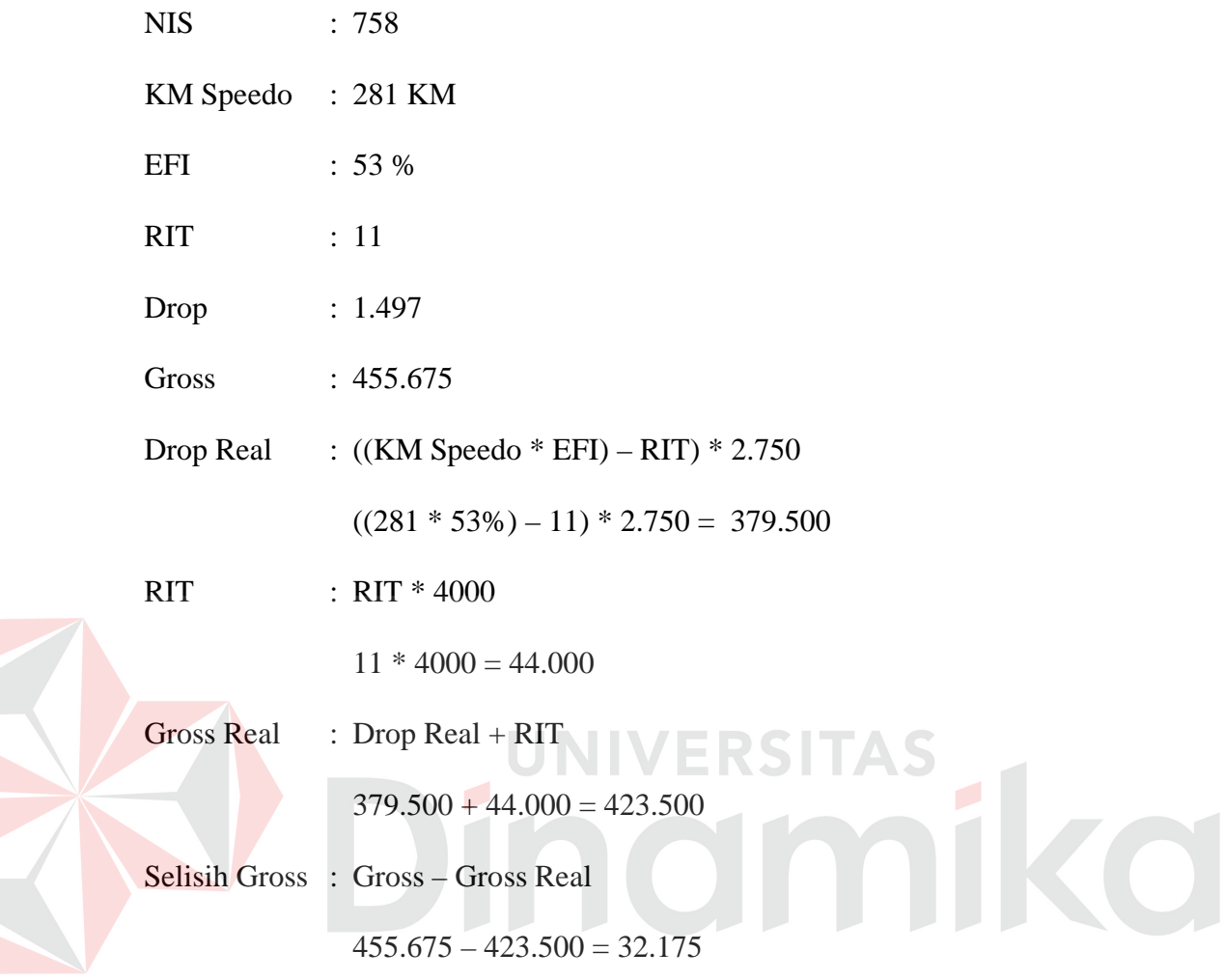

5. Transaksi tanggal 5 Mei 2005 dengan data-data dalam kota sebagai berikut :

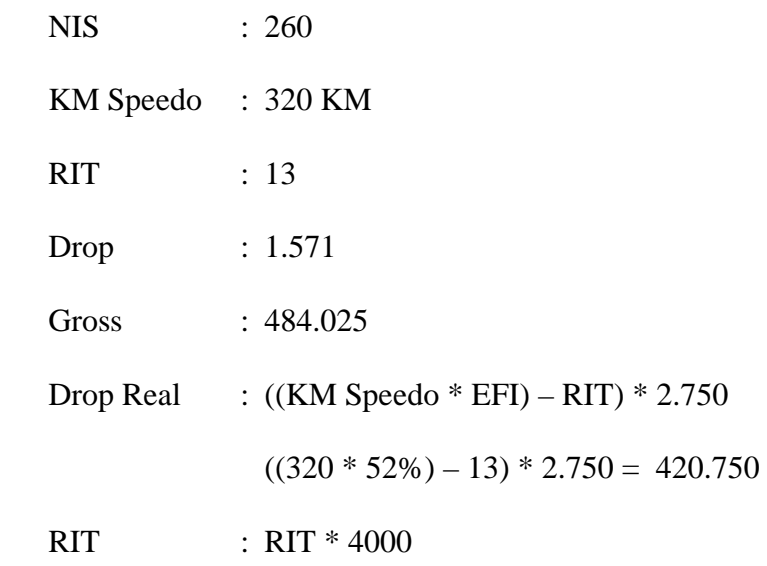

$$
13 * 4000 = 52.000
$$

Gross Real : Drop Real +  $RIT$ 

 $420.750 + 52.000 = 472.750$ 

Selisih Gross : Gross – Gross Real

 $484.025 - 472.750 = 11.125$ 

Hasil pengujian data ini merupakan perhitungan dari data-data pada bulan Mei 2005. Data tersebut meliputi data-data transaksi setoran, ILK, dan data sopir. Dalam pengujian ini, hasil yang diharapkan adalah laporan adanya identifikasi pencurian argometer. Adapun hasil dari pengujian data tersebut adalah seperti terlihat pada tabel dibawah ini

Tabel 4.7 Hasil Perhitungan Proses Identifikasi

|            | NIS. | <b>TUJUAN</b>     | <b>AMD</b> | <b>SPD</b> | <b>ILK</b> | <b>EFI</b> | <b>GROSS</b> | <b>ILK</b> | Gross   | Real    | Selisih   |
|------------|------|-------------------|------------|------------|------------|------------|--------------|------------|---------|---------|-----------|
| Tanggal    |      |                   |            |            |            |            |              | Drop       | DK      | Drop    | Drop      |
| 01/05/2005 | 1439 | <b>PANDAAN</b>    | G-0236     | 287        | 50         | 57         | 392.745      | 163.250    | 425.125 | 588.375 | (195.630) |
| 01/05/2005 | 1447 | <b>MOJOKERTO</b>  | G-0307     | 361        | 55         | 53         | 439.320      | 179.500    | 553.250 | 732.750 | (293.430) |
| 01/05/2005 | 1625 | <b>MOJOKERTO</b>  | G-0473     | 280        | 55         | 62         | 367.590      | 179.500    | 405.625 | 585.125 | (217.535) |
| 02/05/2005 | 1153 | <b>MOJOKERTO</b>  | G-0615     | 263        | 55         | 53         | 351.345      | 179.500    | 410.000 | 589.500 | (238.155) |
| 02/05/2005 | 1320 | <b>BOJONEGORO</b> | G-0480     | 390        | 117        | 52         | 416.175      | 381.000    | 467.625 | 848.625 | (432.450) |
| 02/05/2005 | 1712 | <b>MOJOKERTO</b>  | G-0327     | 517        | 55         | 40         | 473.460      | 179.500    | 798.750 | 978.250 | (504.790) |
| 03/05/2005 | 1296 | <b>PANDAAN</b>    | G-0533     | 198        | 50         | 51         | 209.970      | 163.250    | 260.500 | 423.750 | (213.780) |
| 03/05/2005 | 1333 | <b>MOJOKERTO</b>  | G-0524     | 350        | 55         | 48         | 365.760      | 179.500    | 507.375 | 686.875 | (321.115) |
| 03/05/2005 | 1422 | <b>MOJOKERTO</b>  | G-0525     | 281        | 55         | 62         | 369.630      | 179.500    | 411.250 | 590.750 | (221.120) |
| 04/05/2005 | 1447 | <b>MOJOKERTO</b>  | G-0242     | 244        | 55         | 49         | 300.705      | 179.500    | 347.125 | 526.625 | (225.920) |
| 04/05/2005 | 1613 | <b>MALANG</b>     | G-0641     | 294        | 100        | 47         | 288.045      | 325.750    | 347.250 | 673.000 | (384.955) |
| 04/05/2005 | 1708 | <b>MOJOKERTO</b>  | G-0276     | 247        | 55         | 46         | 269.790      | 179.500    | 356.000 | 535.500 | (265.710) |
| 05/05/2005 | 1229 | <b>BANGIL</b>     | G-0167     | 312        | 48         | 48         | 328.275      | 156.750    | 481.000 | 637.750 | (309.475) |
| 05/05/2005 | 1612 | <b>PANDAAN</b>    | G-0458     | 265        | 50         | 52         | 296.805      | 163.250    | 389.375 | 552.625 | (255.820) |
| 06/05/2005 | 1170 | LAWANG            | G-0262     | 179        | 80         | 53         | 250.650      | 260.750    | 220.875 | 481.625 | (230.975) |
| 06/05/2005 | 1468 | <b>MOJOKERTO</b>  | G-0258     | 291        | 55         | 52         | 351.405      | 179.500    | 423.500 | 603.000 | (251.595) |
| 06/05/2005 | 1688 | <b>MOJOKERTO</b>  | G-0181     | 226        | 55         | 61         | 325.065      | 179.500    | 325.875 | 505.375 | (180.310) |
| 07/05/2005 | 1458 | LAMONGAN          | G-0492     | 269        | 56         | 49         | 288.315      | 182.750    | 390.125 | 572.875 | (284.560) |
| 07/05/2005 | 1730 | <b>MALANG</b>     | G-0300     | 309        | 100        | 57         | 401.415      | 325.750    | 383.625 | 709.375 | (307.960) |
| 08/05/2005 | 1495 | LAMONGAN          | G-0165     | 305        | 56         | 61         | 393.990      | 182.750    | 456.625 | 639.375 | (245.385) |
| 08/05/2005 | 1618 | <b>PASURUAN</b>   | G-0478     | 332        | 64         | 54         | 355.875      | 208.750    | 483.500 | 692.250 | (336.375) |
| 09/05/2005 | 753  | <b>PANDAAN</b>    | G-0254     | 207        | 50         | 88         | 401.475      | 163.250    | 267.125 | 430.375 | (28.900)  |
| 09/05/2005 | 1153 | LAWANG            | G-0528     | 315        | 80         | 54         | 364.380      | 260.750    | 417.875 | 678.625 | (314.245) |

|            | <b>NIS</b> | <b>TUJUAN</b>      | AMD    | <b>SPD</b> | ILK                      | EFI | <b>GROSS</b> | ILK     | Gross   | Real    | Selisih   |
|------------|------------|--------------------|--------|------------|--------------------------|-----|--------------|---------|---------|---------|-----------|
| Tanggal    |            |                    |        |            |                          |     |              | Drop    | DK      | Drop    | Drop      |
| 09/05/2005 | 1393       | <b>LAMONGAN</b>    | G-0047 | 315        | 56                       | 51  | 316.860      | 182.750 | 456.875 | 639.625 | (322.765) |
| 10/05/2005 | 953        | PANDAAN            | G-0488 | 330        | 50                       | 49  | 352.860      | 163.250 | 499.000 | 662.250 | (309.390) |
| 10/05/2005 | 1293       | <b>MALANG</b>      | G-0327 | 300        | 100                      | 43  | 302.265      | 325.750 | 365.000 | 690.750 | (388.485) |
| 10/05/2005 | 1388       | <b>MOJOKERTO</b>   | G-0298 | 263        | 55                       | 63  | 402.450      | 179.500 | 402.000 | 581.500 | (179.050) |
| 11/05/2005 | 1251       | <b>MALANG</b>      | G-0287 | 328        | 100                      | 54  | 400.155      | 325.750 | 410.500 | 736.250 | (336.095) |
| 11/05/2005 | 1421       | LAMONGAN           | G-0181 | 366        | 56                       | 44  | 366.060      | 182.750 | 579.750 | 762.500 | (396.440) |
| 11/05/2005 | 1468       | <b>MOJOKERTO</b>   | G-0258 | 175        | 55                       | 41  | 164.055      | 179.500 | 211.000 | 390.500 | (226.445) |
| 12/05/2005 | 1482       | <b>MOJOKERTO</b>   | G-0639 | 306        | 55                       | 25  | 167.640      | 179.500 | 435.875 | 615.375 | (447.735) |
| 12/05/2005 | 1664       | PASURUAN           | G-0483 | 300        | 64                       | 54  | 353.715      | 208.750 | 439.500 | 648.250 | (294.535) |
| 12/05/2005 | 1690       | LAWANG             | G-0547 | 382        | 80                       | 42  | 352.770      | 260.750 | 530.750 | 791.500 | (438.730) |
| 13/05/2005 | 456        | <b>KEDIRI</b>      | G-0322 | 416        | 130                      | 46  | 423.165      | 423.250 | 504.750 | 928.000 | (504.835) |
| 13/05/2005 | 1205       | <b>MOJOKERTO</b>   | G-0294 | 312        | 55                       | 51  | 353.370      | 179.500 | 449.625 | 629.125 | (275.755) |
| 13/05/2005 | 1271       | <b>TRETES</b>      | G-0536 | 332        | 60                       | 49  | 350.235      | 195.750 | 482.000 | 677.750 | (327.515) |
| 13/05/2005 | 1285       | <b>TUBAN</b>       | G-0607 | 339        | 111                      | 51  | 360.105      | 361.500 | 398.500 | 760.000 | (399.895) |
| 14/05/2005 | 1422       | LAWANG             | G-0525 | 257        | 80                       | 49  | 292.290      | 260.750 | 343.625 | 604.375 | (312.085) |
| 14/05/2005 | 1647       | <b>MOJOKERTO</b>   | G-0534 | 290        | 55                       | 55  | 351.390      | 179.500 | 429.875 | 609.375 | (257.985) |
| 14/05/2005 | 1654       | <b>JOMBANG</b>     | G-0322 | 407        | 86                       | 54  | 496.260      | 280.250 | 577.625 | 857.875 | (361.615) |
| 15/05/2005 | 1364       | <b>LAMONGAN</b>    | G-0151 | 284        | 56                       | 27  | 175.920      | 182.750 | 402.500 | 585.250 | (409.330) |
| 15/05/2005 | 1429       | PANDAAN            | G-0305 | 402        | 50                       | 55  | 501.900      | 163.250 | 636.000 | 799.250 | (297.350) |
| 15/05/2005 | 1615       | <b>PASURUAN</b>    | G-0649 | 242        | 64                       | 60  | 304.230      | 208.750 | 321.250 | 530.000 | (225.770) |
| 16/05/2005 | 47         | <b>PANDAAN</b>     | G-0631 | 245        | 50                       | 37  | 198.645      | 163.250 | 344.875 | 508.125 | (309.480) |
| 16/05/2005 | 145        | <b>BOJONEGORO</b>  | G-0621 | 287        | 117                      | 52  | 302.700      | 381.000 | 292.250 | 673.250 | (370.550) |
| 16/05/2005 | 298        | <b>PANDAAN</b>     | G-0532 | 306        | 50                       | 71  | 450.675      | 163.250 | 448.000 | 611.250 | (160.575) |
| 16/05/2005 | 1643       | <b>LAMONGAN</b>    | G-0256 | 298        | 56                       | 36  | 237.660      | 182.750 | 413.250 | 596.000 | (358.340) |
| 16/05/2005 | 1669       | <b>PANDAAN</b>     | G-0118 | 205        | 50                       | 56  | 233.340      | 163.250 | 275.875 | 439.125 | (205.785) |
| 16/05/2005 | 1746       | <b>MALANG</b>      | G-0308 | 282        | 100                      | 49  | 308.355      | 325.750 | 311.750 | 637.500 | (329.145) |
| 17/05/2005 | 145        | <b>PANDAAN</b>     | G-0621 | 294        | 50                       | 62  | 391.695      | 163.250 | 424.500 | 587.750 | (196.055) |
| 17/05/2005 | 1415       | <b>GRESIK Bdr</b>  | G-0111 | 287        | $\overline{\phantom{a}}$ | 36  | 267.420      | 750     | 578.375 | 579.125 | (311.705) |
| 17/05/2005 | 1708       | <b>MOJOKERTO</b>   | G-0202 | 286        | 55                       | 45  | 303.345      | 179.500 | 411.375 | 590.875 | (287.530) |
| 17/05/2005 | 1731       | <b>MOJOKERTO</b>   | G-0122 | 220        | 55                       | 46  | 208.680      | 179.500 | 304.125 | 483.625 | (274.945) |
| 18/05/2005 | 81         | TULUNGAGUNG        | G-0504 | 393        | 162                      | 49  | 393.090      | 527.250 | 387.375 | 914.625 | (521.535) |
| 18/05/2005 | 145        | <b>TRETES</b>      | G-0621 | 200        | 60                       | 53  | 220.020      | 195.750 | 243.500 | 439.250 | (219.230) |
| 18/05/2005 | 1734       | <b>GRESIK KOTA</b> | G-0306 | 211        | $\blacksquare$           | 46  | 228.960      | 750     | 374.875 | 375.625 | (146.665) |
| 19/05/2005 | 761        | PANDAAN            | G-0652 | 207        | 50                       | 47  | 223.005      | 163.250 | 291.125 | 454.375 | (231.370) |
| 19/05/2005 | 1405       | <b>BANGIL</b>      | G-0259 | 189        | 48                       | 59  | 259.965      | 156.750 | 261.125 | 417.875 | (157.910) |
| 19/05/2005 | 1468       | <b>MOJOKERTO</b>   | G-0258 | 184        | 55                       | 49  | 209.100      | 179.500 | 225.625 | 405.125 | (196.025) |
| 19/05/2005 | 1522       | LAMONGAN           | G-0333 | 263        | 56                       | 46  | 268.530      | 182.750 | 376.375 | 559.125 | (290.595) |
| 20/05/2005 | 414        | <b>JOMBANG</b>     | G-0626 | 239        | 86                       | 47  | 238.260      | 280.250 | 260.625 | 540.875 | (302.615) |
| 20/05/2005 | 1100       | <b>MALANG</b>      | G-0109 | 392        | 100                      | 50  | 373.860      | 325.750 | 506.500 | 832.250 | (458.390) |
| 17/05/2005 | 145        | PANDAAN            | G-0621 | 294        | 50                       | 62  | 391.695      | 163.250 | 424.500 | 587.750 | (196.055) |
| 17/05/2005 | 1415       | <b>GRESIK Bdr</b>  | G-0111 | 287        | $\overline{\phantom{a}}$ | 36  | 267.420      | 750     | 578.375 | 579.125 | (311.705) |
| 17/05/2005 | 1708       | <b>MOJOKERTO</b>   | G-0202 | 286        | 55                       | 45  | 303.345      | 179.500 | 411.375 | 590.875 | (287.530) |
| 17/05/2005 | 1731       | MOJOKERTO          | G-0122 | 220        | 55                       | 46  | 208.680      | 179.500 | 304.125 | 483.625 | (274.945) |

Tabel 4.7 Hasil Perhitungan Proses Identifikasi (lanjutan)

Dari hasil pengujian data tersebut di atas maka dapat diambil suatu kesimpulan analisa sebagai berikut :

- 1. Pada tanggal 1 Mei 2005, sopir dengan Nomor Induk Sopir (NIS) 1436 menggunakan unit taksi dengan nomor lambung G-0236 mendapatkan order luar kota dengan tujuan Pandaan. Menurut data diatas, KM yang ditempuh menuju kota Pandaan adalah 50 KM, sedangkan total KM yang ditempuh oleh sopir dengan NIS 1436 adalah 287. Dan RIT yang tertera pada argometer adalah 14. Menurut data argometer uang yang harus disetor ke perusahaan adalah Rp.392.745,-. Akan tetapi dengan effisiensi 50% uang yang harus disetor ke perusahaan adalah Rp. 588.375,-. Jadi dapat diambil kesimpulan bahwa sopir dengan NIS 1436 telah melakukan pencurian data argometer sebesar Rp.195.630,- NIVEPSI
- 2. Pada tanggal 2 Mei 2005, sopir dengan Nomor Induk Sopir (NIS) 952 menggunakan unit taksi dengan nomor lambung G-0509 mendapatkan order luar kota dengan tujuan Lamongan. Menurut data diatas, KM yang ditempuh menuju kota Lamongan adalah 56 KM, sedangkan total KM yang ditempuh oleh sopir dengan NIS 952 adalah 299. Dan RIT yang tertera pada argometer adalah 12. Menurut data argometer uang yang harus disetor ke perusahaan adalah Rp.412.725,-. Akan tetapi dengan effisiensi 50% uang yang harus disetor ke perusahaan adalah Rp. 621.625,-. Jadi dapat diambil kesimpulan bahwa sopir dengan NIS 952 telah melakukan pencurian data argometer sebesar Rp.208.900,-
- 3. Pada tanggal 4 Mei 2005, sopir dengan Nomor Induk Sopir (NIS) 1245 menggunakan unit taksi dengan nomor lambung G-0491 mendapatkan order

luar kota dengan tujuan Malang. Menurut data diatas, KM yang ditempuh menuju kota Malang adalah 56 KM, sedangkan total KM yang ditempuh oleh sopir dengan NIS 1245 adalah 237. Dan RIT yang tertera pada argometer adalah 6. Menurut data argometer uang yang harus disetor ke perusahaan adalah Rp. 243.705,-. Akan tetapi dengan effisiensi 50% uang yang harus disetor ke perusahaan adalah Rp. 568.375,-. Jadi dapat diambil kesimpulan bahwa sopir dengan NIS 1245 telah melakukan pencurian data argometer sebesar Rp. 324.670,-

Dari hasil analisa diatas telah ditempuh/diuji coba dengan menggunakan data dari perusahaan taksi sehingga diperoleh hasil 45% sopir melakukan kecurangan. perlu adanya tindakan yang tegas terhadap sopir yang melakukan pelanggaran dengan melakukan pencurian argometer. Dapat dikatakan bahwa sopir yang mendapatkan order luar kota, sebagian besar tidak menggunakan argometer, melainkan melakukan transaksi "borongan" dengan penumpang

#### **BAB V**

#### **PENUTUP**

#### **5.1. Kesimpulan**

Berdasarkan atas pembahasan dan pengujian tentang pembuatan buku Tugas Akhir ini yang mengangkat tentang rancang bangun aplikasi pengindentifikasi pencurian argometer pada jasa transportasi taksi Surabaya dengan Parameter Standart Effisiensi dapat ditarik kesimpulan sebagai berikut :

- 1. Melihat dari hasil uji coba perhitungan proses pengindentifikasian pencurian argometer yang dihitung secara manual memerlukan waktu yang lebih lambat dibandingkan dengan perhitungan menggunakan sistem aplikasi ini yang menghasilkan data yang cepat akurat dan efisien, Proses perhitungan manual dan perhitungan sistem dapat dibuktikan dengan kesamaan hasil keluaran dengan tepat.
- 2. Dengan adanya sistem pengindentifikasian ini tingkat kecurangan pada argometer dapat ditekan seminimal mungkin sehingga pihak manajemen perusahaan dapat mengetahui adanya kecurangan argometer dengan cepat dan memberikan sanksi yang tepat guna menertibkan pengemudi agar menghidupkan Argometer dan mematuhi peraturan.
- 3. Sistem ini dibuat berdasarkan aplikasi pengindentifikasian pencurian argometer dengan penerapan Parameter Standart Effisiensi dan telah diimplementasikan selama sepuluh bulan pada perusahaan taksi dan berjalan dengan baik.

#### **5.2. Saran**

Saran-saran yang dapat dikemukakan dalam peningkatan sistem pengindentifikasi pencurian argometer ini adalah sebagai berikut :

- a. Program ini akan dapat berjalan dengan baik jika perangkat yang digunakan sesuai dengan standart minimal yang diperlukan oleh sistem ini.
- b. Sistem ini dapat dikembangkan lagi dengan *Global Positioning System* (GPS), untuk data yang lebih akurat dan tajam jika ingin dikembangkan lebih dalam lagi.
- c. Sistem dapat dikembangkan lebih lanjut untuk memenuhi kebutuhan ujicoba secara online dengan menggunakan teknologi internet sehingga dapat digunakan oleh perusahaan-perusahaan taksi yang membutuhkan aplikasi ini.

Demikian beberapa kesimpulan dan saran yang dapat diberikan, tentunya dalam pembuatan buku ini masih banyak yang perlu diperbaiki oleh sebab itu kritik dan saran yang sifatnya membangun selalu kami harapkan. Semoga penyusunan buku ini dapat bermanfaat khususnya bagi penulis dan semua pembaca.

## **DAFTAR PUSTAKA**

Fandy Tjiptono. 1996, *Manajemen Jasa.* ANDI, Yogyakarta

- Jeffery L. Whitten. 2004, *Metode Desain & Analisis Sistem Edisi 6*, Penerbit Andi & MC Graw-Hill Education, Yogyakarta
- Jogiyanto HM. 2001, *Analisis dan Desain Sistem Informasi : Pendekatan Terstruktur Teori dan Praktek Aplikasi Bisnis,* Andi Offset, Yogyakarta
- Kendall K.E & Kendall J.E. 2002, *System Analisys And Design*, Rutgers University School of Businnes-Camden, Camden, New Jersey
- Kottler Philips. 1997, *Marketing Management Analysis, Planning, Implementation and Control & Edition.* New Jersey, Prentice Hall Inc.
- Agus, M. 2003, *Mengolah Database Dengan Borland Delphi 7.0*, PT Elex Media Komputindo, Jakarta

Stanton & William J. 1981, *Fundamental of Marketing,* Mc. Graw-Hill Inc

- Suja, Imam. 2005, *Pemrograman SQL dan Database Server MySQL*, Penerbit Andi Offset, Yogyakarta
- Kendall. 2002, *Analisis dan Perancangan Sistem Edisi 5 Jilid 2*, PT Indeks, Jakarta

Walpole, Ronald E. 1998, *Probabilitas & Statistika untuk Teknik dan Sains Edisi 6 Jilid 1*, PT. Prenhallindo, Jakarta